### *ΠΑΝΕΠΙΣΤΗΜΙΟ ΜΑΚΕ∆ΟΝΙΑΣ ΜΕΤΑΠΤΥΧΙΑΚΟ ΣΤΑ ΠΛΗΡΟΦΟΡΙΑΚΑ ΣΥΣΤΗΜΑΤΑ*

### *ΕΠΙΒΛΕΠΩΝ ΚΑΘΗΓΗΤΗΣ: ΑΝΑΣΤΑΣΙΟΣ A. ΟΙΚΟΝΟΜΙ∆ΗΣ ΕΞΕΤΑΣΤΗΣ ΚΑΘΗΓΗΤΗΣ: ΑΝ∆ΡΕΑΣ ΓΕΩΡΓΙΟΥ*

*MASTER THESIS* 

Πολυεκποµπή σε Ασύρµατα Κινητά ∆ίκτυα (Multicast in MANET)

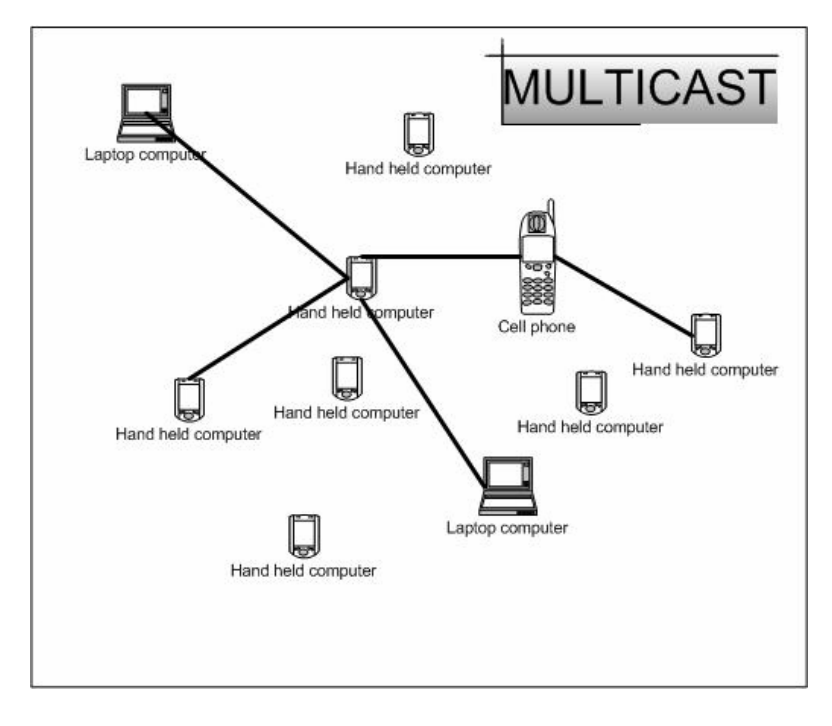

ΒΑΣΙΛΕΙΟΥ ΑΛΕΞΑΝ∆ΡΟΣ ΦΕΒΡΟΥΑΡΙΟΣ 2005

# <span id="page-1-0"></span>*<u>NEPIEXOMENA</u>*

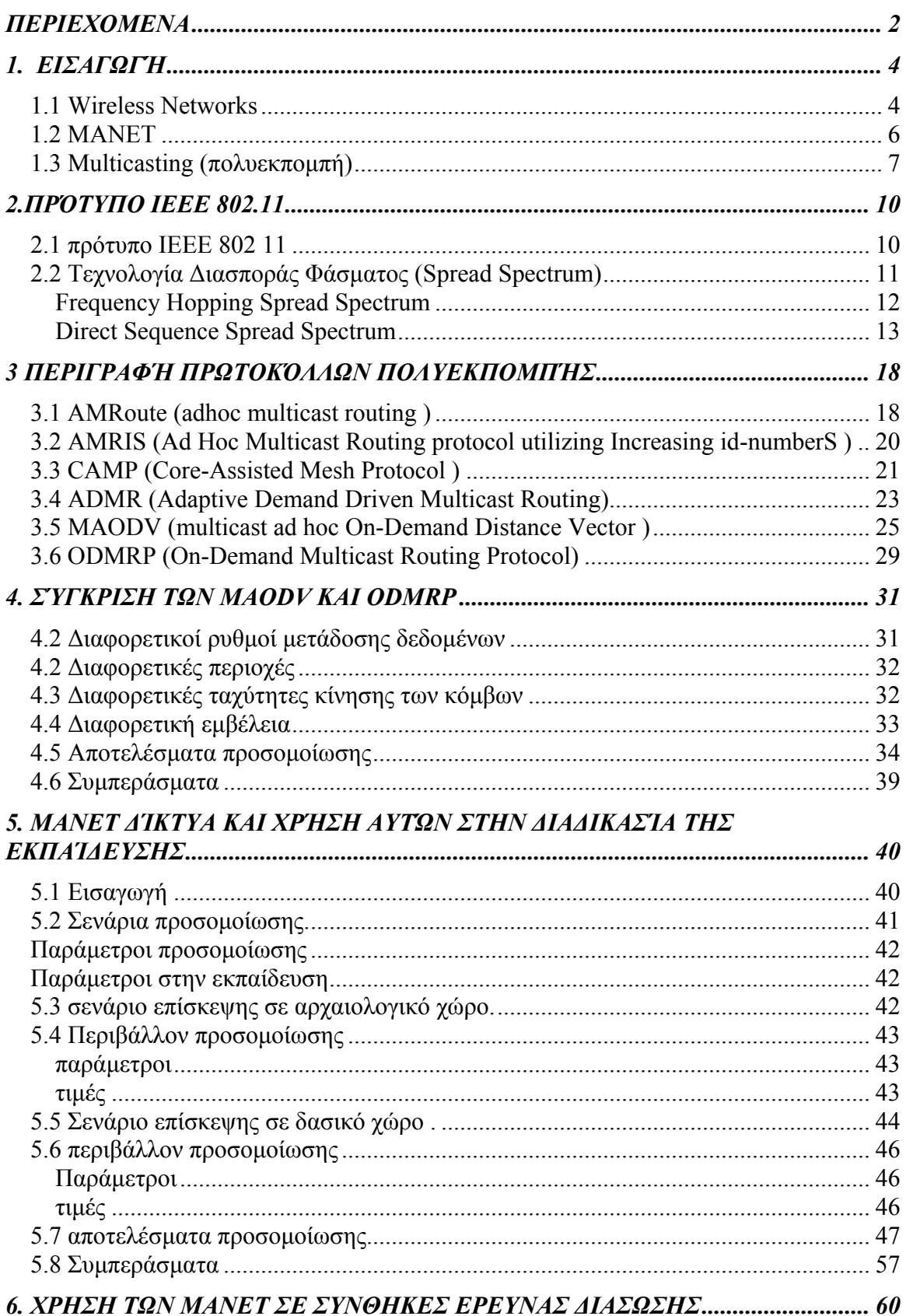

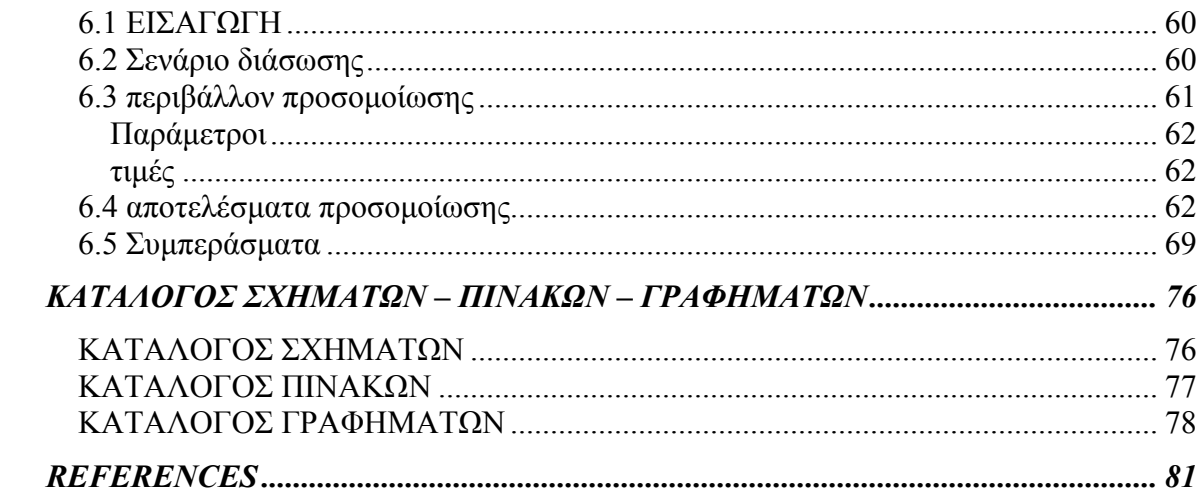

# <span id="page-3-0"></span>**1. Εισαγωγή**

#### *1.1 Wireless Networks*

 Η συνεχής εξέλιξη της τεχνολογίας έδωσε την δυνατότητα της ανάπτυξης ασύρµατων δικτύων υπολογιστών δηµιουργώντας κατάλληλες συνθήκες για µία σειρά νέων καινοτόµων εφαρµογών. Σηµεία απρόσιτα µπορούν να συνδεθούν χωρίς να θεωρείτε πλέον µειονέκτηµα η τοπολογία του χώρου. Σε πολλές πόλεις , όπως και στην Θεσσαλονίκη λειτουργεί ένα µεγάλο ερασιτεχνικό ασύρµατο δίκτυο ,όπου ο καθένας µπορεί µε µία απλή αίτηση να συνδεθεί και να ανταλλάσσει πληροφορίες µε τους χρήστες σε µεγάλες ταχύτητες( twmn-ασύρµατο µητροπολιτικό δίκτυο Θες/νικης). Το δίκτυο αυτό επεκτείνεται συνεχώς και είναι δωρεάν , προϋποθέτοντας την τοποθέτηση ειδικής κεραίας στο χώρο που θέλουµε να έχουµε την σύνδεση.

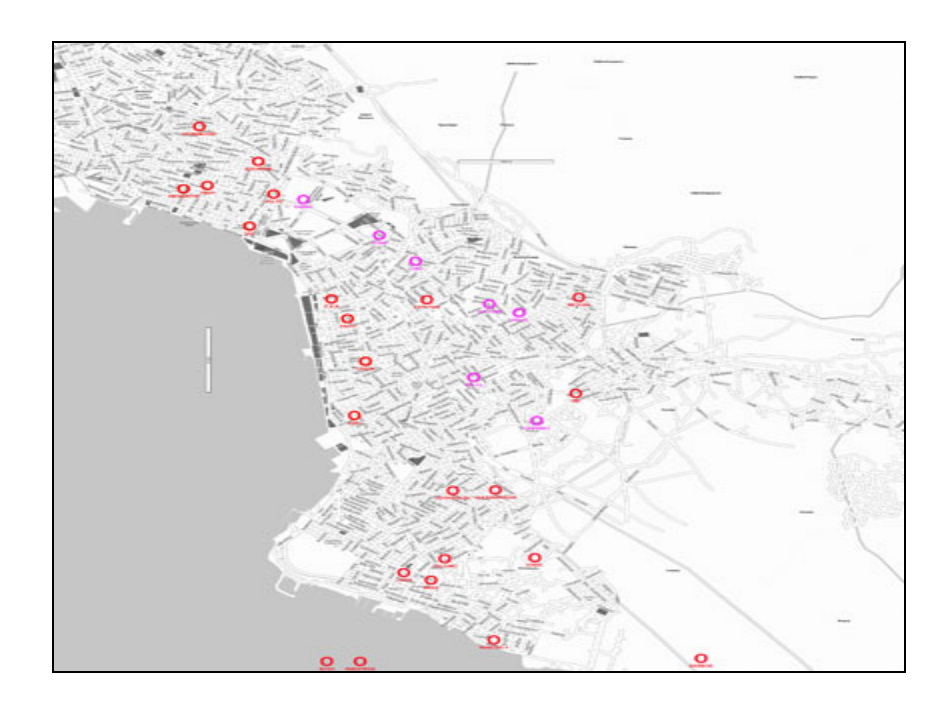

σχήµα 1 : ασύρµατοι κόµβοι στην Θες/νικη

Επίσης µε την αύξηση της χρήσης φορητών ηλεκτρονικών υπολογιστών , laptop, pda κλπ ,αλλά και κινητών τηλεφώνων νέας γενιάς , γεννήθηκε και η ανάγκη διασύνδεσης στο ίντερνετ σε χώρους όπως αεροδρόµια, πανεπιστήµια, µουσεία , πλατείες . Η υλοποίηση αυτή βέβαια γίνεται µε την χρήση ασύρµατων δικτύων και την τοποθέτηση κόµβων (hot spots) σε τέτοιους χώρους . Μόλις η ασύρµατη συσκευή µας βρεθεί σε ακτίνα επικοινωνίας µε το κόµβο , τότε ο χρήστης µπορεί να συνδεθεί . Το Μετσόβιο Πανεπιστήµιο για παράδειγµα προσφέρει τη δυνατότητα πρόσβασης στο δίκτυο δεδοµένων του Ιδρύµατος µέσω ασύρµατης τεχνολογίας Ethernet, στα µέλη της Πολυτεχνειακής Κοινότητας (∆ΕΠ, προπτυχιακούς και µεταπτυχιακούς σπουδαστές, επιστηµονικούς συνεργάτες, διοικητικό προσωπικό), αλλά και σε επισκέπτες,.

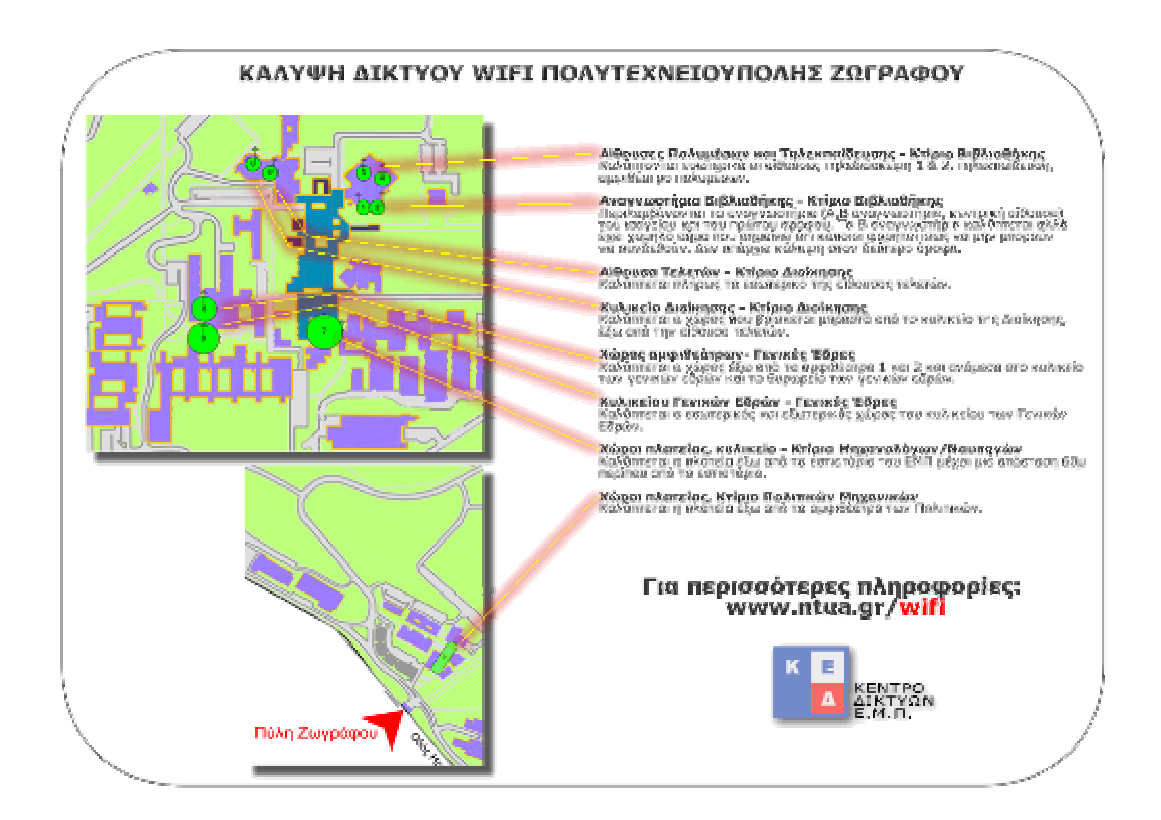

σχήµα 2 : κάλυψη ασύρµατου δικτύου στο Μετσόβιο Πανεπιστήµιο.

 Η χρήση αυτών των δικτύων προϋποθέτει την ύπαρξη µίας σταθερής υποδοµής από κεραίες- κόµβους µε συγκεκριµένη εµβέλεια . Αυτό σηµαίνει ότι αν αποµακρυνθούµε από τον κόµβο και βγούµε από την ακτίνα δράσης του, τότε χάνουµε και την σύνδεση µας.

#### <span id="page-5-0"></span>*1.2 MANET*

Υπάρχουν όµως καταστάσεις όπου είναι αναγκαία η δηµιουργία ασύρµατης δικτύωσης , αλλά δεν υπάρχει ή δεν µπορεί να υπάρξει σταθερή υποδοµή.

Για αυτές τις περιπτώσεις δηµιουργήθηκαν τα δίκτυα ΜΑΝΕΤ (Mobile Ad-hoc Networks- κινητά ασύρµατα δίκτυα).

Τα MANET είναι αυτόοργανόµενα κινητά ασύρµατα δίκτυα χωρίς την ανάγκη της προΰπαρξης σταθερής υποδοµής . Ο κάθε χρήστης-κόµβος έχει τριπλό ρόλο. Λειτουργεί ως αποστολέας , ως παραλήπτης και ως δροµολογητής των διάφορων πακέτων (sender,receiver,router). Συσκευές όπως φορητοί υπολογιστές , pda , pocket pc και κινητά τηλέφωνα µε ασύρµατη κάρτα δικτύου είναι οι πιο κοινές συσκευές που χρησιµοποιούνται. Όταν δύο κόµβοι βρίσκονται σε εµβέλεια µετάδοσης τότε επικοινωνούν κατευθείαν . Σε αντίθεση περίπτωση επικοινωνούν µεταξύ τους µέσω άλλων κόµβων. (multihop routing). Τα MANET δίκτυα έχουν εφαρµογές σε πεδία µαχών , αποκατάσταση από καταστροφές , πυρκαγιές, εκπαιδευτικές λειτουργίες κλπ.

Παρόλα αυτά τα MANET παρουσιάζουν πολλές αδυναµίες. Η δροµολόγηση των πακέτων σε αυτού του είδους τα δίκτυα είναι µία πρόκληση. Λόγω της συνεχούς κίνησης των κόµβων , η τοπολογία του δικτύου συνεχώς µεταβάλλεται. Για παράδειγµα σε µία χρονική στιγµή δύο κόµβοι βρίσκονται σε επικοινωνία µεταξύ τους και χρησιµοποιούνται για την δροµολόγηση ενός πακέτου . Μετά από λίγο χρονικό διάστηµα και λόγω της κίνησης τους είναι πολύ πιθανό να χάσουνε την επικοινωνία τους , µε αποτέλεσµα να χαθεί και η δροµολόγηση των πακέτων. Θα πρέπει λοιπόν να υπάρξει ένας µηχανισµός ο οποίος να αντιληφθεί αυτή την αλλαγή στην τοπολογία και να βρει έναν νέο τρόπο να δροµολογεί τα πακέτα. Επίσης αφού αναφερόµαστε σε κινητές συσκευές προφανώς υπάρχει και περιορισµός στην ισχύ που καταναλώνουν λόγω µπαταρίας. Τέλος υπάρχει και περιορισµός στο εύρος του ασύρµατου καναλιού.

<span id="page-6-0"></span>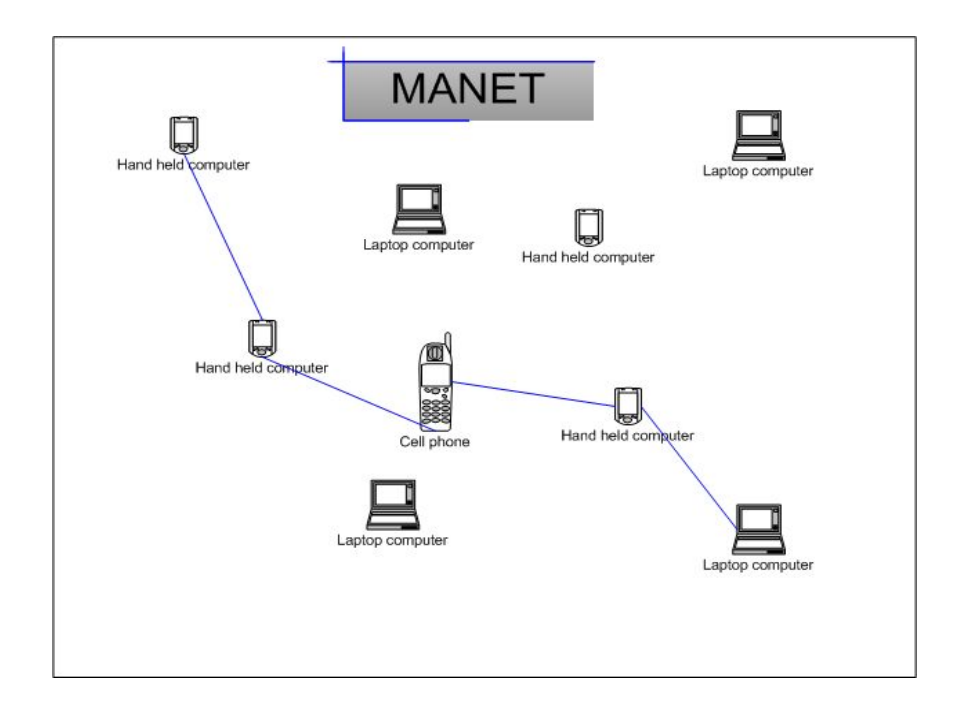

σχήµα 3: MANET δίκτυα

#### *1.3 Multicasting (πολυεκποµπή)*

 Πολυεκποµπή είναι η επικοινωνία ενός προς πολλούς ή πολλοί προς πολλούς µε έναν ιδιαίτερα αποδοτικό τρόπο. Ουσιαστικά ένα πακέτο στέλνεται µία φορά από τον αποστολέα ή τους αποστολείς και λαµβάνεται από όλους τους δέκτες. Όλοι οι δέκτες ανήκουν σε µία οµάδα , την οµάδα πολυεκποµπής , η οποία περιγράφεται από µία διεύθυνση. Όταν κάποιος έχει να στείλει ένα πακέτο το στέλνει µία φορά στην διεύθυνση αυτή και µέσω των κατάλληλων δροµολογήσεων φτάνει σε όλους τους παραλήπτες.

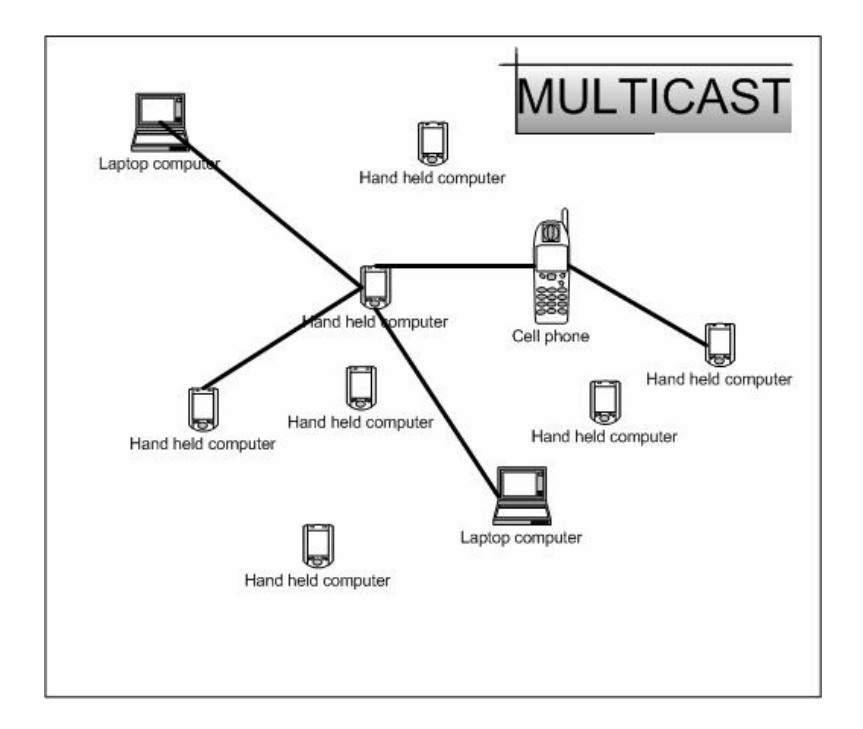

σχήµα 4. Πολυεκποµπή (Multicast)

Υπάρχουν τρία διαφορετικά επίπεδα χαρακτηρισµού µιας πολυεκποµπής ως αξιόπιστης και περιγράφονται παρακάτω µε αύξουσα σειρά δυσκολίας στην υλοποίηση τους:

- Όλα τα πακέτα θα πρέπει να παραδίδονται
- Μια τυπική σειρά στα πακέτα που λαµβάνονται θα πρέπει να διατηρείτε

• Η σειρά µε την οποία τα πακέτα λαµβάνονται θα πρέπει να είναι ίδια µε την σειρά µε την οποία στάλθηκαν

Προφανώς για να θεωρηθεί µία πολυεκποµπή επιτυχηµένη θα πρέπει να υπάρχει τουλάχιστον ένας αποστολέας που να έχει ένα πακέτο να στείλει και λήπτες οι οποίοι θα πρέπει να λάβουν όλοι τους της πληροφορία.

Σε ιδιαίτερες περιπτώσεις θα πρέπει να διατηρείται και η σωστή σειρά µε την οποία στάλθηκαν τα πακέτα. Έστω ότι ο αποστολέας στέλνει τρεις αριθµούς Α1, Α2, Α3 και ο δέκτης πρέπει να προσθέσει τους δύο πρώτους που θα λάβει και να τους πολλαπλασιάσει µε τον τρίτο. Αν για παράδειγµα λάβει τους αριθµούς µε λάθος σειρά πχ Α1,Α3,Α2 τότε το αποτέλεσµα που θα βγάλει θα είναι [(Α1+Α3}\*Α2] που είναι διαφορετικό από το [(Α1+Α2}\*Α3].Κυρίως σε εφαρµογές µε βάσεις δεδοµένων οι διάφορες ανανεώσεις , σκανδαλισµοί κλπ θα πρέπει να έρχονται µε την σωστή σειρά αλλιώς η βάση θα δίνει λανθασµένα αποτελέσµατα.

Η διαφορά µεταξύ του δεύτερου επιπέδου µε το τρίτο είναι ότι το τρίτο είναι πιο αυστηρό. ∆ηλαδή ενώ το δεύτερο αναφέρει να υπάρχει σωστή σειρά µόνο στα πακέτα που χρειάζεται , το τρίτο απαιτεί να υπάρχει σωστή σειρά σε όλα τα πακέτα.

Το παρακάτω κείµενο έχει ταξινοµηθεί ως εξής. Στο τµήµα 2 αναφέρεται το πρότυπο ΙΕΕΕ 802.11 . Στο τµήµα 3 αναλύονται τα πιο διαδεδοµένα πρωτόκολλα πολυεκποµπής σε δίκτυα MANET.. Στο τµήµα 4 γίνεται σύγκριση των MAODV και ODMRP σε διάφορες παραµέτρους. Στο τµήµα 5 περιγράφονται σενάρια συλλογικής µάθησης µε την βοήθεια της πολυεκποµπης σε MANET και γίνεται σύγκριση των MAODV , ODMRP , ADMR πάνω σε αυτά τα σενάρια. Στο τμήμα 6 περιγράφεται σενάριο και σύγκριση πρωτοκόλλων MAΝΕΤ σε συνθήκες που πρόκειται να αντιµετωπίσουν σωστικά συνεργία. Στο τµήµα 7 (παράρτηµα ) παραθέτονται οι κώδικες προσοµοίωσης και ανάλυσης των πειραµάτων .

### <span id="page-9-0"></span>**2.πρότυπο ΙΕΕΕ 802.11**

#### *2.1 πρότυπο ΙΕΕΕ 802 11*

Το πρότυπο του ΙΕΕΕ 802 11 αναφέρεται στην υλοποίηση µιας ασύρµατης ζεύξης τόσο στο φυσικό µέσο (PHY) όσο και στο πρωτόκολλο ελέγχου πρόσβασης στο φυσικό µέσο *(*MAC-Medium Access Control).

Ουσιαστικά προσδιορίζει το περιβάλλον διασύνδεσης µεταξύ ενός ασύρµατου κόµβου και ενός επίγειου ή µεταξύ δύο ασύρµατων κόµβων

Το φυσικό µέσο το οποίο ουσιαστικά στέλνει τα πακέτα από τον ένα κόµβο στον άλλο , χρησιµοποιεί τεχνολογίες Frequency Hopping Spread Spectrum , Direct Sequence Spread Spectrum , ή infrared (IR)

Το επίπεδο MAC είναι µια σειρά πρωτοκόλλων που είναι υπεύθυνα για την διατήρηση της τάξης στο κοινό µέσο διάδοσης. Η θεµελιώδης µέθοδος πρόσβασης στο µέσο µετάδοσης MAC του ΙΕΕΕ 802.11 είναι γνωστή ως Carrier Sense Multiple Access with Collision Avoidance, ή CSMA/CA. Σε αυτό το πρωτόκολλο όταν ένας κόµβος έχει να στείλει ένα πακέτο , πρώτα ελέγχει να δει αν κάποιος άλλος κόµβος εκείνη την ωρα µεταδίδει. Αν το κανάλι είναι καθαρό τότε µεταδίδει. Σε αντίθετη περίπτωση επιλέγει τυχαία το χρόνο στον οποίο θα ξαναπροσπαθήσει να µεταδώσει.( "backoff factor"). Σε περιόδους όπου το κανάλι είναι καθαρό , οι κόµβοι µειώνουν τον παράγοντα "backoff factor". Όταν ο παράγοντας αυτός µηδενιστεί , τότε µεταδίδουν το µήνυµα τους. Αφού η πιθανότητα δύο κόµβοι να επιλέξουν τον ίδιο παράγοντα "backoff factor" , οι συγκρούσεις µέσα στο κανάλι είναι σπάνιες.

#### <span id="page-10-0"></span>*2.2 Τεχνολογία ∆ιασποράς Φάσµατος (Spread Spectrum)*

Η τεχνολογία spread spectrum (ή αλλιώς CDMA – Code Division Multiple Access) επιτρέπει σε πολλούς χρήστες να µοιράζονται το ίδιο φυσικό µέσο επικοινωνίας τύπου broadcast. Εμφανίστηκε πριν 50 χρόνια περίπου ως αποτέλεσμα των αναγκών του στρατού για ασφαλείς επικοινωνίες. Συγκεκριµένα Γερµανοί επιστήµονες πειραµατίσθηκαν µε τεχνικές συµπίεσης παλµών θέτοντας την βάση τα πρώτα συστήµατα τεχνολογίας διασποράς φάσµατος(Chirp Spread Spectrum Systems).Στην τεχνική αυτή ένα φέρων κύµα ¨λοξοδροµείται¨µέσα σε ένα συγκεκριµένο εύρος µπάντας κατά την διάρκεια ενός εσωτερικού παλµού. Η τεχνική FHSS χρονολογείται επίσης στα µέσα του δεύτερου παγκοσµίου πολέµου και η γέννηση της οφείλεται στις προσπάθειες συγχρονισµού των ποµποδεκτών των υποβρυχίων. Η τεχνολογία διασποράς φάσµατος σχεδιάστηκε ώστε να είναι ανθεκτική στον θόρυβο, τα παράσιτα, τις παρεµβολές και την µη εξουσιοδοτηµένη ανίχνευση. Έτσι επιτρέπει την συνύπαρξη πολλαπλών δικτύων στην ίδια περιοχή. Οι εκποµπής τύπου spread spectrum στέλνουν τα σήµατά τους χρησιµοποιώντας ένα µεγάλο εύρος συχνοτήτων και µικρή ισχύ. Σε αντίθεση, οι εκποµπές τύπου narrowband συγκεντρώνουν όλη τους την ισχύ σε µία µόνο συχνότητα.

Υπάρχουν διάφοροι τρόποι για να υλοποιηθούν µεταδόσεις τύπου Spread Spectrum. Οι πιο γνωστοί είναι οι Frequency Hopping Spread Spectrum (FHSS) και Direct Sequence Spread Spectrum (DSSS), χωρίς όµως να αποκλείονται και άλλοι που στηρίζονται σε αυτούς (π.χ., MC-DSSS).

Σήµερα η τεχνολογία διασποράς φάσµατος (Spread Spectrum ) χρησιµοποιείται σε PCS τηλέφωνα , bar code scanners , ασύρµατους αναγνώστες καρτών , κά.

#### <span id="page-11-0"></span>**Frequency Hopping Spread Spectrum**

Σε αυτή την τεχνολογία, η ζώνη (band) συχνοτήτων ISM (Industrial Scientific Medical, 2,4000 – 2,4835 MHz) χωρίζεται σε 79 µη επικαλυπτόµενα κανάλια εύρους 1 MHz το καθένα. Τα δεδοµένα εκπέµπονται σε κάθε ένα από τα παραπάνω κανάλια χρησιµοποιώντας ένα ψευδοτυχαίο αχνάρι εναλλαγής καναλιών (pseudorandom hopping pattern, hopping sequence ή spreading code) από τα 78 συνολικά διαθέσιμα τέτοια αχνάρια (οργανωµένα σε 3 σύνολα των 26). Η εναλλαγή των καναλιών πραγµατοποιείται πολλές φορές το δευτερόλεπτο. Κάθε κανάλι χρησιµοποιείται για συγκεκριµένο χρόνο (dwell time) και στη συνέχεια χρησιµοποιείται το επόµενο στο προαναφερόµενο αχνάρι έως ότου χρησιµοποιηθούν όλα. Κατόπιν επαναλαµβάνεται η ίδια ακολουθία.

Εάν σε κάποιον σταθµό λήψης δεν είναι γνωστός ο χρόνος παραµονής σε κάθε κανάλι καθώς και το αχνάρι εναλλαγής τους τότε είναι αδύνατον αυτός ο σταθµός να λάβει και να αποκωδικοποιήσει τα δεδοµένα. Πιο συγκεκριµένα το φέρων σήµα µεταπηδάει µέσω µιας ψευδοτυχαίας συνάρτησης κάτω από τον έλεγχο ενός sunthesizer που οδηγείτε από µία γεννήτρια (pn code generator) . Το σύστηµα πληροφορίας οδηγείτε σε ένα ψηφιακό διαµορφωτή (digital modulator) όπου διαµορφώνεται µε το φέρων σήµα χρησιµοποιώντας συνήθως διαµόρφωση FSK. Η περιοδική συχνότητα (hopping sequence) δημιουργείτε από την pn code generator (δείτε παρακάτω σχήμα)

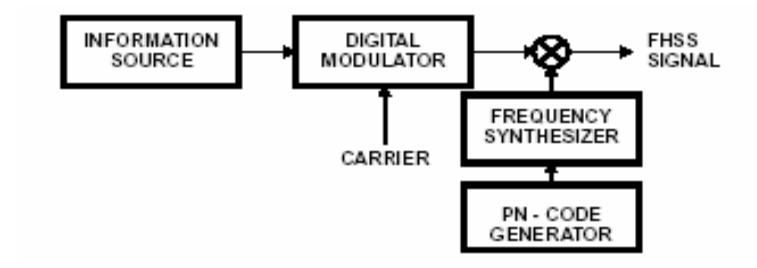

#### σχήµα 5. BLOCK DIAGRAM OF A FREQUENCY HOPPING SYSTEM

<span id="page-12-0"></span>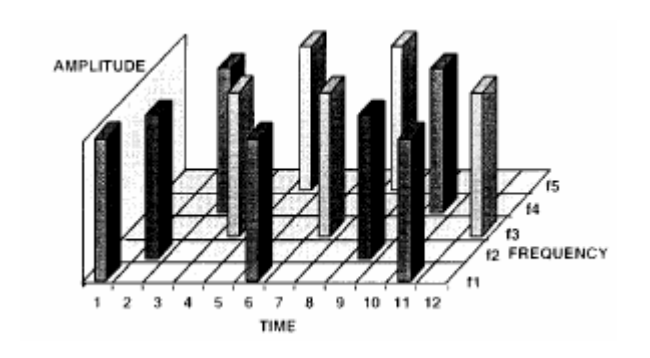

σχήµα 6. FREQUENCY HOPPING SIGNAL

ασισµένη πάνω στο IEEE 802.11 standard το οποίο πραγµατοποιήθηκε τον Ιούλιο β του 1997 η τεχνολογία Frequency Hopping Spread Spectrum πιάνει ταχύτητες της τάξεως του 1Mbps και 2Mbps .

#### **FHSS collisions**  •

ταν δύο σήµατα ¨πηδάν¨ σε ίδιο κανάλι και παρεµβάλλονται µεταξύ τους έχουµε Ό σύγ κρουση (collision). Το πλήθος των συγκρούσεων εξαρτάται από τον αριθµό των καναλιών µεταπήδησης και τον αριθµό των ενεργών σηµάτων. Αφού ο χρόνος διαµονής σε ένα κανάλι (dwell time) είναι λιγότερος του µισού δευτερολέπτου ένα δύο συγκρούσεις σηµάτων είναι ασήµαντες και ανεπαίσθητες .Σε οποιαδήποτε περίπτωση σύγκρουσης το σήµα µεταδίδεται ξανά µε αποτέλεσµα η ταχύτητα του καναλιού µας να µικραίνει .

### **Direct Sequence Spread Spectrum**

Σε αυτή την τεχνολογία, η ζώνη συχνοτήτων ISM χωρίζεται σε 3 µη επικαλυπτόµενα κανάλια, εύρους 22 MHz το καθένα, και τα δεδοµένα εκπέµπονται σε ένα µόνο από αυτά . Κάθε bit των δεδοµένων συνδυάζεται (µέσω µίας συνάρτησης XOR) µε µία ψευδοτυχαία αριθµητική ακολουθία (Barker Code) µήκους 11 bits. Αυτή η διαδικασία «απλώνει» την ενέργεια του εκπεµπόµενου σήµατος σε µεγαλύτερο εύρος συχνοτήτων από ό,τι θα ήταν απαραίτητο.

και Ας σηµειωθεί ότι τόσο το αρχικό σήµα (narrowband) όσο το σήµα που εκπέμπεται (spread spectrum) χρησιμοποιούν την ίδια ισχύ εκπομπής και μεταφέρουν την ίδια πληροφορία. Αυτό που διαφέρει είναι η πυκνότητα ισχύος (power density), δηλαδή το ποσό της ισχύος ανά συχνότητα. Συγκεκριµένα, το σήµα που εκπέµπεται έχει πολύ µικρότερη πυκνότητα ισχύος σε σχέση µε το αρχικό. Εποµένως, είναι πολύ πιο δύσκολο να ανιχνευθεί η παρουσία του σήµατος που εκπέµπεται κι έτσι οι συσκευές DSSS δημιουργούν μία ασφαλή ζεύξη.

εκπέμπονται τουλάχιστον 10 αντίγραφα της πληροφορίας κάθε δεδομένη στιγμή. Επο µένως, αρκεί µόνο ένα πλήρες αντίγραφο από αυτά (ή τµήµατα περισσοτέρων του Επιπλέον, τα σήµατα DSSS έχουν ενσωµατωµένο πλεονασµό πληροφορίας καθώς ενός αντιγράφων) να φθάσει στον παραλήπτη για να «συναρµολογηθεί» η αρχική  $πληροφορία$ (chipping sequence).

την c Πχ αν έχουµε πληροφορία 1001 και ο hipping code είναι 1=00110011011 0=11001100100 τότε τα δεδομένα που μεταδίδονται θα είναι :

00110011011 11001100100 11001100100 00110011011

1 0 0 1

14

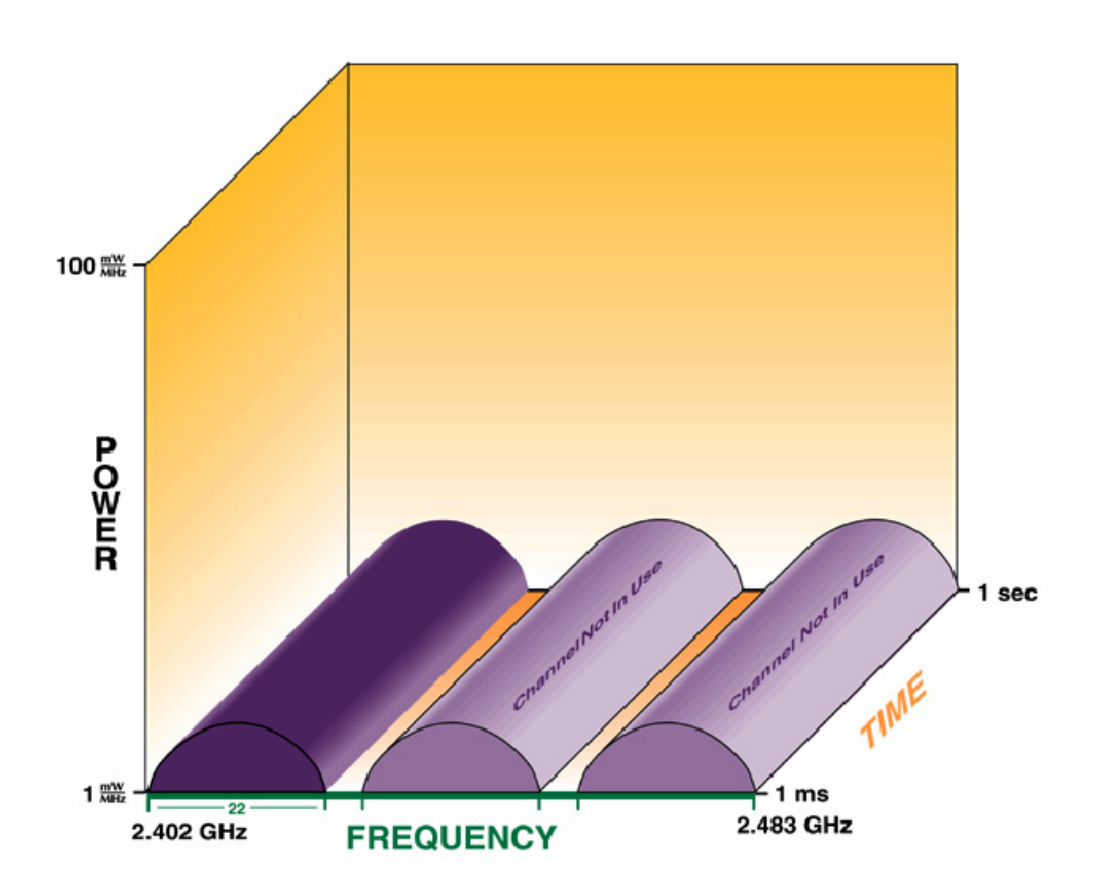

σχήµα 7. Direct Sequence Spread Spectrum

**Ακολουθεί σύγκριση των δύο τεχνολογιών ως προς συγκεκριµένα κριτήρια (ταχύτητα, απόσταση, κλιµάκωση και αντοχή σε παρεµβολές):** 

• **Ταχύτητα**

Τα συστήµατα FHSS επιτρέπουν ονοµαστικές ταχύτητες 1 ή 2 Mbps, ενώ τα συστήµατα DSSS έως 11 Mbps.

Ωστόσο, πρέπει να τονισθεί ότι το εύρος ζώνης (ταχύτητα) του φυσικού µέσου σε µία κυψέλη (κανάλι) πρέπει να εξετάζεται πάντα σε συνάρτηση µε τον αριθµό των κόµβων που ανήκουν στην κυψέλη αυτή (και το µοιράζονται).

#### • **Απόσταση**

Τα συστήµατα DSSS επιτρέπουν γενικώς µεγαλύτερες αποστάσεις µεταξύ των κόµβων τους σε σχέση µε τα συστήµατα FHSS.

#### • **Κλιµάκωση (Scalability)**

Τα συστήµατα DSSS διαθέτουν µόνο 3 µη επικαλυπτόµενα κανάλια στην ζώνη συχνοτήτων ISM. Εποµένως, αφού κάθε δίκτυο πρέπει να χρησιµοποιεί µόνο ένα κανάλι, µόνο 3 διακριτά δίκτυα µπορούν να υπάρχουν στην ίδια περιοχή χωρίς να παρεµβάλλονται. Εδώ πρέπει να διευκρινιστεί ότι µπορούν να συνυπάρχουν περισσότερα από 3 δίκτυα (δηλαδή κάποια να χρησιµοποιούν το ίδιο κανάλι) αλλά περιορίζεται η ταχύτητά τους. Εποµένως, το πλεονέκτηµα της ταχύτητας που έχει το DSSS αρχίσει να χάνεται όσο ο αριθµός των τερµατικών κόµβων αυξάνει.

Αντίθετα τα συστήµατα FHSS διαθέτουν 79 µη επικαλυπτόµενα κανάλια και 26 ψευδοτυχαία αχνάρια εναλλαγής καναλιών στην ίδια ζώνη συχνοτήτων. Εποµένως, θεωρητικά, έως 26 δίκτυα µπορούν να υπάρχουν στην ίδια περιοχή αλλά έτσι θα λαµβάνει χώρα σηµαντικός αριθµός συγκρούσεων (collisions). Έως 15 περίπου δίκτυα µπορούν να συνυπάρχουν µε αποδεκτό αριθµό συγκρούσεων. Εάν χρησιµοποιηθεί συγχρονισµός, ο οποίος όµως απαιτεί ακριβά φίλτρα στα ραδιοκυκλώµατα, µπορούν να συνυπάρξουν 12 διαφορετικά δίκτυα χωρίς συγκρούσεις. Εποµένως, τα συστήµατα FHSS πλεονεκτούν στις περιοχές με μεγάλη πυκνότητα χρηστών.

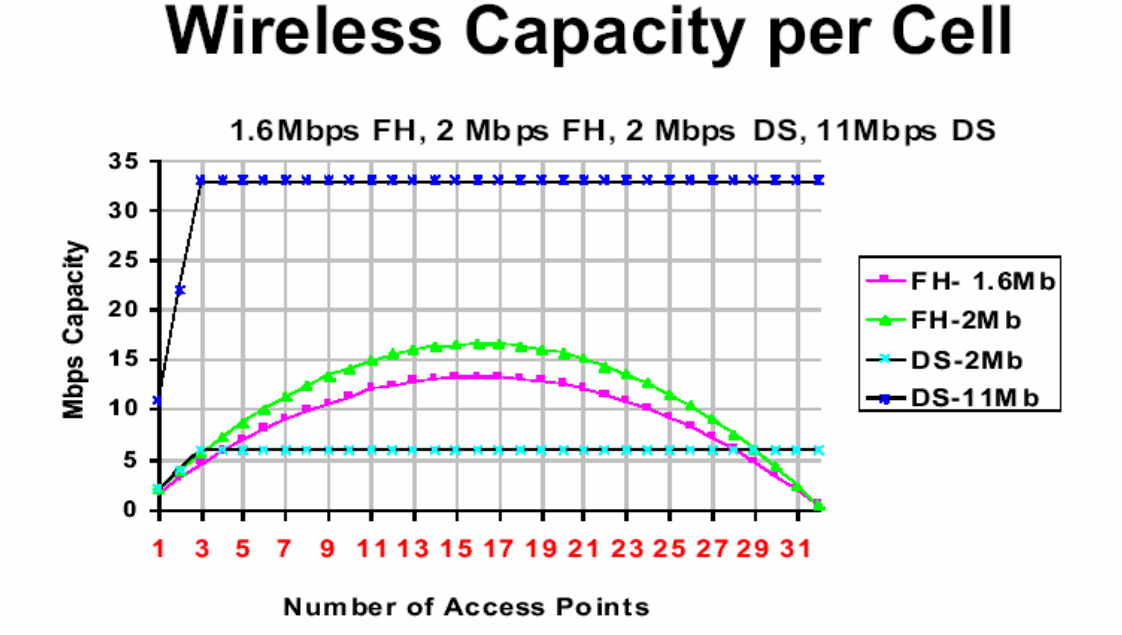

σχήµα 8. Χωρητικότητα ανά κελί

#### • **Αντοχή σε παρεµβολές**

Το όριο των παρεµβολών που «ανέχονται» τα συστήµατα DSSS είναι λίγο µεγαλύτερο από εκείνο που «ανέχονται» τα συστήµατα FHSS. Ωστόσο, από τη στιγµή που οι παρεµβολές ξεπεράσουν το όριο αυτό τα συστήµατα DSSS σταµατούν να λειτουργούν ενώ τα συστήµατα FHSS συνεχίζουν να λειτουργούν (µε χαµηλότερη ταχύτητα).

Επίσης, τα συστήµατα FHSS επηρεάζονται λιγότερο από το πρόβληµα των παρεµβολών του τύπου multipath λόγω του εγγενούς µηχανισµού χρήσης πολλαπλών συχνοτήτων (frequency diversity) που διαθέτουν. Επιπλέον, τα συστήµατα DSSS χρησιµοποιούν πολύ υψηλές ταχύτητες µετάδοσης µε αποτέλεσµα τα µεταδιδόµενα «σύµβολα» να έχουν πολύ µικρό µήκος και έτσι να είναι πιο ευαίσθητα σε ηχώ και καθυστερήσεις.

Πολλαπλά συστήµατα DSSS και FHSS µπορούν να λειτουργούν στην ίδια περιοχή συχνοτήτων εφόσον χρησιµοποιούν «ορθογώνια» spreading codes. Ωστόσο, τα συστήµατα DSSS επηρεάζονται όταν το επίπεδο των παρεµβολών είναι µεγάλο ενώ τα συστήµατα FHSS µπορούν να χρησιµοποιήσουν κάποιο από τα ελεύθερα κανάλια.

17

<span id="page-17-0"></span>Επισηµαίνεται ότι το κριτήριο της αντοχής σε παρεµβολές πρέπει να ληφθεί σοβαρά υπόψη στις περιοχές όπου υπάρχουν ήδη εγκατεστηµένα πολλά ασύρµατα συστήµατα, καθώς σε τέτοιες περιπτώσεις κάποια από αυτά συνήθως λειτουργούν µε παράνοµη ισχύ. Ωστόσο, το κριτήριο της αντοχής σε παρεµβολές δεν θα πρέπει να είναι το µοναδικό που λαµβάνεται υπόψη.

Συµπερασµατικά, τα συστήµατα DSSS πλεονεκτούν σε εφαρµογές point-to-point συνδέσεων σε περιοχές όπου δεν υπάρχουν µεγάλες παρεµβολές. Αντίθετα, τα συστήµατα τύπου FHSS πλεονεκτούν στην περίπτωση περιοχών όπου συνυπάρχουν πολλά ασύρµατα συστήµατα ή όπου υπάρχει πολύς θόρυβος.

Ενδεικτικά, κάποιες εταιρείες που προσφέρουν συστήµατα DSSS είναι (αλφαβητικά): 3Com, Agere, Avaya, Cisco, D-Link, Intel, Intersil, Proxim (αγόρασε πρόσφατα την Orinoco), Wilan κλπ. Επίσης, ενδεικτικά, κάποιες εταιρείες που προσφέρουν συστήµατα FHSS είναι (αλφαβητικά): Alvarion (πρώην BreezeCom), Symbol κλπ.

## **3 Περιγραφή πρωτοκόλλων πολυεκποµπής**

#### *3.1 AMRoute (adhoc multicast routing )*

To AMRoute είναι ένα πρωτόκολλο το οποίο βασίζεται στην αρχιτεκτονική δένδρου για την δηµιουργία των συνδέσεων µεταξύ των κόµβων. Κάθε οµάδα έχει τουλάχιστον ένα κόµβο πυρήνα που είναι υπεύθυνος για την διατήρηση των µελών και του δένδρου. Αρχικά κάθε κόµβος, µέλος µίας οµάδας πολυεκποµπής, ανακηρύσσει τον εαυτό του ως πυρήνα της δικιάς του οµάδας µεγέθους ενός κόµβου. Κάθε κόµβος περιοδικά στέλνει JOIN-REQS (χρησιµοποιώντας µια επεκταµένη δακτυλική αναζήτηση) για την ανακάλυψη άλλων µη ενωµένων τµηµάτων της οµάδας. Όταν ένας κόµβος-µέλος δέχεται ένα JOIN-REQ από ένα πυρήνα του ίδιου γκρουπ αλλά διαφορετικού ασύνδετου τµήµατος απαντάει µε ένα JOIN-ACK και καταγράφει αυτόν τον πυρήνα-κόµβο ως γειτονικό βρόγχο. Μετά την δηµιουργία των γειτονικών βρόγχων ο κάθε κόµβος περιοδικά µεταδίδει ένα TREE-CREATE πακέτο στους γειτονικούς βρόγχους για την

δηµιουργία του δένδρου. Όταν ένας κόµβος-µέλος δέχεται ένα µοναδικό TREE-CREATE πακέτο από έναν από τους γειτονικούς βρόγχους το προωθεί σε όλους τους άλλους γειτονικούς βρόγχους του. Αν το TREE-CREATE πακέτο δεν είναι µοναδικό αλλά έχει ξανασταλθεί τότε ένα TREE-CREATE-ΝΑΚ πακέτο στέλνεται πίσω. Ο κόµβος που λαµβάνει ένα TREE-CREATE-ΝΑΚ πακέτο σηµαδεύει την σύνδεση αυτή ως σύνδεση βρόγχου (mesh link) και όχι σύνδεση στο δένδρο. Όταν ένας κόµβος θέλει να αποχωρήσει από την οµάδα στέλνει ένα JOIN-NAK πακέτο στους γείτονες τους και σταµατά να προωθεί τα πακέτα προς την οµάδα. Το κύριο χαρακτηριστικό του AMRoute είναι η χρήση ενός εικονικού δικτύου συνδέσεων(virtual mesh links) για την πραγµατοποίηση του δένδρου πολυεκποµπής. Έτσι λοιπόν, όσο οι δροµολογήσεις µεταξύ των µελών του δένδρου υπάρχουν µέσω ενός δικτυακού πλέγµατος (mesh links), το δένδρο δεν χρειάζεται αναδιοργάνωση όταν η τοπολογία του δικτύου αλλάζει. Οι κόµβοι που δεν είναι µέλη της οµάδας πολυεκποµπής δεν προωθούν πακέτα και δεν χρειάζεται να υποστηρίζουν κανένα πρωτόκολλο πολυεκποµπής. Μόνο δηλαδή τα µέλη µίας οµάδας πολυεκποµπης που συγκροτούν και το δένδρο παρουσιάζουν επεξεργασία και αποθήκευση δεδοµένων . Το AMRoute βασίζεται σε ένα πρωτόκολλο µονοεκποµπής (unicast) για την διατήρηση της σύνδεσης των κόµβων-µελών και οποιοδήποτε πρωτόκολλο µονοεκποµπής µπορεί να χρησιµοποιηθεί. Το κυριότερο µειονέκτηµα του πρωτοκόλλου είναι ότι δηµιουργούνται προσωρινές επαναλήψεις και δεν δηµιουργεί τα καλύτερα δένδρα όταν υπάρχει µεγάλη κινητικότητα. Παρακάτω δίδεται ένας πίνακας µε διάφορες τιµές παραµέτρων του πρωτοκόλλου σύµφωνα µε τις προδιαγραφές του.

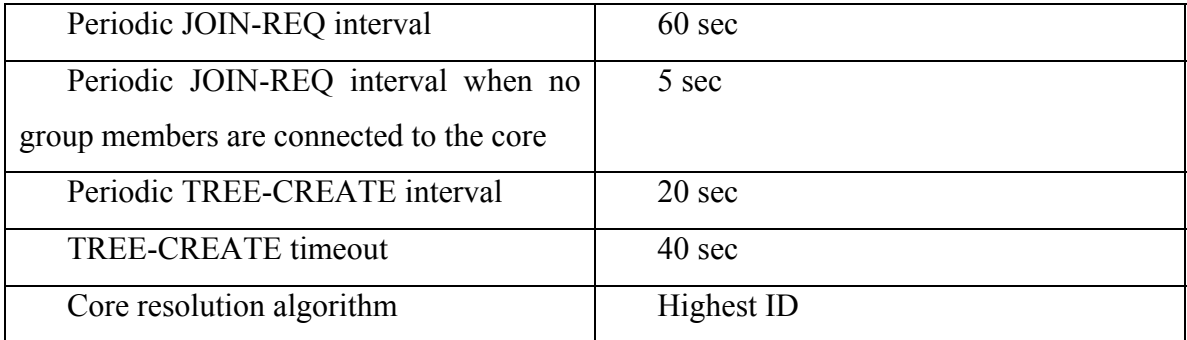

Πίνακας 1 . Τιµές παραµέτρων για το AMRoute πρωτόκολλο

#### <span id="page-19-0"></span>*3.2 AMRIS (Ad Hoc Multicast Routing protocol utilizing Increasing id-numberS )*

Το πρωτόκολλο AMRIS χρησιµοποιεί την αρχιτεκτονική δένδρου για την προώθηση των πακέτων. Κάθε κόµβος στο δίκτυο αποκτά ένα προσωρινό αριθµό πολυεκποµπής. Η σειρά αυτών των αριθµών καθοδηγεί την ροή των δεδοµένων. Το AMRIS δεν χρειάζεται διαφορετικό πρωτόκολλο µονοεκποµπής (unicast). Αρχικά , ένας ειδικός κόµβος µε όνοµα Sid προωθεί (broadcast) ένα NEW-SESSION πακέτο. Αυτό το NEW-SESSION πακέτο περιλαµβάνει και τον προσωρινό αριθµό πολυεκποµπής (msm-id multicast session member id) του Sid.Οι γειτονικοί κόµβοι που παραλαµβάνουν το πακέτο, υπολογίζουν το δικό τους msm-id που είναι µεγαλύτερος από αυτόν του Sid. Καθώς αποµακρυνόµαστε από το Sid ο αριθµός msm-id µεγαλώνει. Ο κάθε κόµβος επαναπροωθεί το NEW-SESSION πακέτο αντικαθιστώντας το msm-id µε το δικό του. Κάθε κόµβος επιβάλλεται να στέλνει τακτικά µηνύµατα χαιρετισµού στους γείτονες τους. Τα µηνύµατα αυτά περιλαµβάνoυν στοιχεία όπως node id, msm-id, membership status, registered parent and child's ids and msm-ids, partition id. Ένας κόµβος για να γίνει µέλος µίας οµάδας πολυεκποµπής στέλνει ένα JOIN-REQ µήνυµα. Αυτό το µήνυµα στέλνεται σε ένα πιθανό κόµβο-πατέρα µε µικρότερο msm-id. Ο κόµβος που λαµβάνει το JOIN-REQ στέλνει πίσω ένα JOIN-ACK . αν είναι ήδη µέλος της οµάδας πολυεκποµπής. Αν δεν είναι µέλη στέλνουν ένα JOIN-REQ.PASSIVE στο πιθανό κόµβο-πατέρα. Αν ένας κόµβος δεν καταφέρει να δεχτεί ένα JOIN-ACK ή δέχεται ένα JOIN-NAK µήνυµα, πραγµατοποιεί ένα "BRANCH RECONSTRUCTION (BR)". Η (BR) διαδικασία εκτελείτε σε µια δακτυλική αναζήτηση µέχρι ο κόµβος να καταφέρει να γίνει µέλος της οµάδας πολυεκποµπής.

Το AMRIS καταλαβαίνει όταν µία σύνδεση σταµατήσει να υπάρχει από ένα µηχανισµό µηνυµάτων χαιρετισµού (beacon mechanism). Αν στον προκαθορισµένο χρόνο δεν ακουστούν µηνύµατα χαιρετισµού , ο κόµβος θεωρεί ότι ο γείτονας του δεν βρίσκεται σε ακτίνα εκποµπής. Αν αυτός ο γείτονας είναι ο κόµβος-πατέρας τότε πρέπει να ξαναενωθεί µε το δένδρο στέλνοντας ένα JOIN-REQ στο νέο πιθανό κόµβο-πατέρα. Αν ο κόµβος δεν µπορεί να ενωθεί τότε ενεργοποιείται η διαδικασία BR.

Η προώθηση των πακέτων γίνεται από τους κόµβους του δένδρου. Μόνο τα πακέτα από τους αναγνωρισµένους κόµβους-πατέρες και κόµβους-παιδιά προωθούνται.

20

<span id="page-20-0"></span>Γι αυτό το λόγο αν η σύνδεση του δένδρου σπάσει τα πακέτα χάνονται µέχρι το δένδρο να ξανακατασκευαστεί.

Παρακάτω δίδεται ένας πίνακας µε διάφορες τιµές παραµέτρων του πρωτοκόλλου σύµφωνα µε τις προδιαγραφές του.

| Number of cores in the network            |        |
|-------------------------------------------|--------|
| Periodic beacon interval                  | 3 sec  |
| Periodic update interval                  | 3 sec  |
| Age out anchor timeout                    | 45 sec |
| Heartbeat interval                        | 15 sec |
| Request retransmission interval           | 9 sec  |
| Max number of JOIN REQUEST retransmission |        |

Πίνακας 2. Τιµές παραµέτρων για το AMRIS πρωτόκολλο

#### *3.3 CAMP (Core-Assisted Mesh Protocol )*

Το CAMP είναι πρωτόκολλο που βασίζεται πάνω στην αρχιτεκτονική δικτυώµατος (mesh based protocol ) . Όλοι οι κόµβοι του δικτύου συντηρούν µία σειρά από πίνακες µε πληροφορίες δροµολόγησης και κόµβων-µελών. Επίσης όλοι οι κόµβοι κρατούν µία σειρά από ιστορικά στοιχεία από προηγούµενα πακέτα και αιτήµατα για δηµιουργία µελών. Το CAMP κατηγοριοποιεί τους κόµβους του δικτύου ως duplex (διπλό)µέλος, simplex(µονό)µέλος και µη µέλη. Τα διπλά µέλη είναι πλήρη µέλη του δικτυώµατος πολυεκποµπής, ενώ τα µονά µέλη χρησιµοποιούνται για την δηµιουργία ενός δρόµου συνδέσεων µεταξύ των κόµβων-αποστολέων και του υπόλοιπου δικτύου. Πυρήνες (cores) χρησιµοποιούνται για να περιορίσουν την ροή των JOIN REQUEST πακέτων. Το CAMP αποτελείτε από διαδικασίες δηµιουργίας δικτυώµατος και διατήρησης του. Ένας κόµβος που επιθυµεί να γίνει µέλος της οµάδας πολυεκποµπής , συµβουλεύεται πρώτα ένα πίνακα για να δει αν οι γείτονες του είναι ήδη µέλη. Αν είναι, ο κόµβος ανακοινώνει την εισαγωγή του στην οµάδα µέσω ενός CAMP UPDATE. Στην αντίθετη περίπτωση ,είτε ο κόµβος εκπέµπει ένα µήνυµα JOIN REQUEST σε έναν από τους κόµβουςπηρύνες , είτε αναζητά µέλη µέσω µιας δακτυλικής αναζήτησης. Κάθε κόµβος που είναι διπλό µέλος µπορεί να απαντήσει µε ένα JOIN-ACK µήνυµα που εκπέµπεται πίσω στον κόµβο που θέλει να γίνει µέλος.

Περιοδικά , ένας κόµβος παραλήπτης , επιθεωρεί το ιστορικό των πακέτων για να δει αν λαµβάνει τα πακέτα από τους γείτονες που είναι στο πιο κοντινό µονοπάτι προς την πηγή. Αν δεν ισχύει αυτό, τότε ο κόµβος στέλνει είτε ένα HEARTBEAT είτε PUSH JOIN μήνυμα προς τον αποστολέα από το πιο σύντομο μονοπάτι. Αυτή η διαδικασία σιγουρεύει ότι το δικτύωµα περιέχει όλα τα πιο κοντινά µονοπάτια από τους αποστολείς στους παραλήπτες. Οι κόµβοι επίσης περιοδικά επιλέγουν και ανανεώνουν τους επιλεγµένους κόµβους ¨άγκυρες¨ τους προς την οµάδα πολυεκποµπής εκπέµποντας παντού µηνύµατα ανανέωσης. Οι κόµβοι ¨άγκυρες¨ είναι γειτονικοί κόµβοι που χρειάζονται για να επανα-εκπέµπουν τα πακέτα δεδοµένων που λαµβάνουν. Σε ένα κόµβο επιτρέπεται να σταµατήσει να θεωρεί γειτονικούς κόµβους ¨άγκυρες¨ εάν αυτοί δεν ανανεώνουν τις συνδέσεις τους.

Το CAMP βασίζεται σε ένα πρωτόκολλο µονοεκποµπής (unicast) που εγγυάται σωστές αποστάσεις σε όλες τις κατευθύνσεις σε πεπερασµένο χρόνο. Πρωτόκολλα δροµολόγησης που βασίζονται στον αλγόριθµο Bellman-ford ,δεν µπορούν να χρησιµοποιηθούν µε το CAMP και το CAMP χρειάζεται να επεκταθεί για να µπορέσει να συνεργαστεί µε on-demand πρωτόκολλα.

Παρακάτω δίδεται ένας πίνακας µε διάφορες τιµές παραµέτρων του πρωτοκόλλου σύµφωνα µε τις προδιαγραφές του.

<span id="page-22-0"></span>

| Number of cores in the network  |                  |
|---------------------------------|------------------|
| Periodic beacon interval        | 3 sec            |
| Periodic update interval        | 3 sec            |
| Age out anchor timeout          | 45 sec           |
| Heartbeat interval              | $15 \text{ sec}$ |
| Request retransmission interval | 9 sec            |
| Max number of JOIN REQUEST      | 3                |
| retransmission                  |                  |

Πίνακας 3. Τιµές παραµέτρων για το CAMP πρωτόκολλο

#### *3.4 ADMR (Adaptive Demand Driven Multicast Routing)*

Το πρωτόκολλο ADMR ένα πρωτόκολλο το οποίο βασίζεται στην αρχιτεκτονική δένδρου για την προώθηση των πακέτων στην οµάδα πολυεκποµπής. Επίσης είναι ένα on-demand πρωτόκολλο το οποίο σηµαίνει ότι ανακαλύπτει τις δροµολογήσεις πολυεκποµπής µόνο όταν έχει κάτι να στείλει. Ένα χαρακτηριστικό του ADMR είναι ότι οι κόµβοι είναι ικανοί για δηµιουργία και ενσωµάτωση σε µία συγκεκριµένης πηγής οµάδας πολυεκποµπής (source specific ). Η συνεδρίαση (session) που χρησιµοποιούν τα συνηθισµένα µοντέλα πολυεκποµπής , βασίζονται µόνο στην διεύθυνση της οµάδας πολυεκποµπής. Το µοντέλο συγκεκριµένης πηγής (source specific) επιτρέπει στους κόµβους να ενσωµατωθούν , αποχωρήσουν, και να στείλουν σε µία συγκεκριµένη (πηγής, οµάδας) συνεδρία. Ένας κόµβος που χρησιµοποιεί ADMR και θέλει να ξεκινήσει να στέλνει πακέτα πολυεκποµπής , πρώτα πληµµυρίζει (flood) µε το πρώτο πακέτο πολυεκποµπής, όλο το δίκτυο . Αυτό πραγµατοποιείται προσθέτοντας µία ADMR κεφαλίδα (header) µε ενεργοποιηµένη την σηµαία "network flood ". Αν αυτή η σηµαία είναι ενεργοποιηµένη , το πακέτο στέλνεται σε κάθε κόµβο στο δίκτυο. Αντιστρόφως αν η σηµαία "tree flood" είναι ενεργοποιηµένη τότε το πακέτο στέλνεται σε ολόκληρη την οµάδα πολυεκποµπής. Ο αποστολέας κόµβος τότε, αποθηκεύει προσωρινά κάθε µήνυµα που ακολουθεί µέχρι να λάβει µια έγκυρη απάντηση από κάποιο πιθανό αποδέκτη. Η έγκυρη απάντηση αυτή έρχεται µε την µορφή ενός πακέτου RECEIVER JOIN από ένα κόµβο που επιθυµεί να συµµετάσχει στην οµάδα πολυεκποµπής. Ένας παραλήπτης ο οποίος δεν ανηκει στο δένδρο και δεν έχει δεχτεί ένα διαφηµιστικό από την πηγή ,στέλνει ένα RECEIVER JOIN πακέτο ακολουθώντας ανάποδα το µονοπάτι από το οποίο ήρθε το αρχικό διαφηµιστικό µήνυµα. Καθώς το RECEIVER JOIN πακέτο µεταφέρεται από τον αποστολέα στην πηγή , οι ενδιάµεσοι δροµολογητές γράφουν στον πίνακα δροµολόγησης τους τον τελευταίο σταθµό που ήρθε το RECEIVER JOIN. Κατά την διάρκεια της πληµµύρας στο δίκτυο , οι κόµβοι σηµειώνουν τον τελευταίο κόµβο από όπου τους ήρθε το διαφηµιστικό µήνυµα σας upstream κόµβο.

Οι κόµβοι που αποστέλλουν πακέτα πολυεκποµπής, περιοδικά στέλνουν σε όλο το δίκτυο ένα πακέτο ,έτσι ώστε αν κάποιοι παραλήπτες οι οποίοι ,για κάποιο λόγο , δεν έχουν λάβει το διαφηµιστικό µήνυµα να µπορούν να ενσωµατωθούν στην οµάδα πολυεκποµπής. Ένας κόµβος ο οποίος βρίσκεται µεταξύ του παραλήπτη που ξεκίνησε το RECEIVER JOIN και της πηγής, μπορεί να λάβει πολλαπλά αντίγραφα του RECEIVER JOIN από πολλούς παραλήπτες. Επειδή δεν υπάρχει εγγύηση ότι το πακέτο RECEIVER JOIN θα φτάσει την πηγή, οι ενδιάµεσοι κόµβοι προωθούν πάνω από τρία RECEIVER JOIN µηνύµατα για κάθε πηγή-οµάδα ζευγάρι.

Κατά την διάρκεια της παράδοσης των πακέτων πολυεκποµπής η πηγή συµπεριλαµβάνει στην ADMR κεφαλίδα ένα inter-packet time διάστηµα , που ειδοποιεί τους downstream κόµβους για το πόσο συχνά θα δέχονται πακέτα δεδοµένων. Εάν η εφαρµογή της πηγής σταµατήσει να στέλνει πακέτα , η πηγή στέλνει KEEP-ALIVE µηνύµατα στο δένδρο. Το διάστηµα µε το οποίο αυτά τα µηνύµατα στέλνονται , πολλαπλασιάζονται µε κάποιο πολλαπλάσιο ,ωσότου το µέγιστο διάστηµα επιτευχθεί, όπου ο κόµβος θεωρεί ότι η εφαρµογή τελείωσε µε το να στέλνει πακέτα. Εάν ένας downstream κόµβος δεν λάβει πακέτα δεδοµένων ή ένα KEEP-ALIVE µήνυµα στο προκαθορισµένο χρόνο , τότε θεωρεί ότι η πηγή δεν έχει τίποτα άλλο να στείλει και αποχωρεί από την οµάδα πολυεκποµπής.

Οι κόµβοι µπορούν να πιέσουν οι ίδιοι την είσοδο τους στην οµάδα πλυεκποµπής στέλνοντας MULTICAST SOLICITATION µηνύµατα σε όλο το δίκτυο. Όταν µία πηγή πολυεκποµπής λάβει ένα τέτοιο µήνυµα αντιδρά µε δύο τρόπους. Εάν έχει λάβει αρκετά MULTICAST SOLICITATION μηνύματα τότε επισπεύσει το χρόνο για την επόμενη πληµµυρά του δικτύου µε διαφηµιστικά µηνύµατα, είτε στέλνει ένα ADMR KEPP-ALIVE µήνυµα πηγαίνοντας ανάποδα από το µονοπάτι που ήρθε το MULTICAST <span id="page-24-0"></span>SOLICITATION μήνυμα. Όταν ο κόμβος λάβει πίσω το ADMR KEEP-ALIVE μήνυμα απαντά µε ένα RECEIVER JOIN µήνυµα και ενσωµατώνεται στην οµάδα.

Ένας κόµβος εντοπίζει µία αδυναµία σύνδεσης όταν αδυνατεί να λάβει πακέτα δεδοµένων ή ένα KEEP-ALIVE µήνυµα προτού ο disconnection timer λήξει. Η τιµή του χρόνου εξαρτάται από τον inter-arrival χρόνο και τον αριθµό των ενδιάµεσων κόµβων. Όσο περισσότεροι είναι οι ενδιάµεσοι κόµβοι τόσο µεγαλύτερος είναι και ο disconnection timer χρόνος. Αυτό προτρέπει έναν downstream κόμβο να προσπαθήσει να φτιάξει µία χαµένη σύνδεση προτού ο upstream κόµβος τελειώσει τις δικές του διορθώσεις. Όταν ένας κόµβος καταλάβει µία ασυνέχεια στην σύνδεση , στέλνει ένα REPAIR NOTIFICATION µήνυµα σε όλους τους downstream κόµβους. Αυτό ειδοποιεί τους downstream κόµβους ότι µια επισκευή είναι σε εξέλιξη και ότι δεν θα πρέπει να απαντούν σε τυχόν προσκλήσεις επισκευής. Αφού ο κόµβος αποστείλει το REPAIR NOTIFICATION μήνυμα, περιμένει κάποιο χρόνο πριν ξεκινήσει με την επισκευή. Εάν κατά την διάρκεια αυτής της αναµονής δεχθεί µήνυµα επιδιόρθωσης από κάποιο upstream κόµβο, δεν προχωρεί ο ίδιος στην επιδιόρθωση. Η λήξη του µηνύµατος επιδιόρθωσης ειδοποιεί τον κόµβο ότι το πραγµατικό πρόβληµα οφείλεται σε πιο πάνω κόµβους και ότι δεν πρέπει να προβεί ο ίδιος σε επιδιορθώσεις. Εάν µετά τον χρόνο αναµονής δεν έχει δεχθεί κανένα µήνυµα επιδιόρθωσης ,πληµµυρίζει το δίκτυο µε ένα µήνυµα RECONNECT. Ένας κόµβος που δέχθηκε µήνυµα RECONNECT και όχι µήνυµα REPAIR NOTIFICATION καταλαβαίνει ότι η δικιά του δροµολόγηση µέχρι την πηγή ισχύει.

Αντί να ειδοποιεί συγκεκριµένα ένας κόµβος για την αποχώρηση του από την οµάδα , χρησιµοποιεί πιο παθητική στάση σταµατώντας να απαντάει στα διάφορα µηνύµατα.

#### *3.5 MAODV (multicast ad hoc On-Demand Distance Vector )*

το MAODV πρωτόκολλο είναι και αυτό ένα On-Demand πρωτόκολλο. Αυτό σηµαίνει ότι ανακαλύπτει τις δροµολογήσεις µόνο όταν έχει κάτι να στείλει. Η οµάδα πολυεκποµπής αναγνωρίζεται από την διεύθυνση της οµάδας πολυεκποµπής, συσχετισµένη µε µια ακολουθία αριθµών που χρησιµοποιούνται για την ανίχνευση του πόσο ανανεωµένη είναι η οµάδα. Τα µέλη της ίδιας οµάδας πολυεκποµπής φτιάχνουν το

δένδρο της πολυεκποµπής ,µαζί µε την βοήθεια των κόµβων οι οποίοι οι ίδιο δεν είναι µέλη της οµάδας, αλλά προωθούν τα πακέτα στους κόµβους που είναι µέλη. Όταν ένας κόµβος θέλει να συµµετάσχει σε µία οµάδα η οποία δεν υπάρχει στο δίκτυο , τότε αυτός ο κόµβος γίνεται ο αρχηγός του γκρουπ. Ο αρχηγός αυτός είναι υπεύθυνος για την διατήρηση της αριθµητικής ακολουθίας της οµάδας πολυεκποµπής, και για την κατασκευή του δένδρου. Όλοι οι κόµβοι του δένδρου χαρακτηρίζονται ως upstream και downstream ανάλογα µε την οπτική άποψη του αρχηγού του γκρουπ. Ο ίδιος ο αρχηγός δεν έχει upstream κόµβο. Για δύο κόµβους στο τέλος µίας σύνδεσης , µετρώντας από το πόσοι κόµβοι µακριά είναι από τον αρχηγό , ο κόµβος που είναι πιο κοντά στον αρχηγό είναι ο upstream κόµβος ενώ αυτός που είναι πιο µακριά , ο downstream.

Εκτός από τον unicast routing πίνακα που διατηρείτε , το MAODV συντηρεί σε κάθε κόµβο και ένα multicast routing πίνακα για την κατασκευή του δένδρου. Αυτός ο πίνακας διατηρεί πεδία όπως: η διεύθυνση της οµάδας πολυεκποµπής, η διεύθυνση του αρχηγού της οµάδας, η αριθµητική ακολουθία της οµάδας, πόσοι κόµβοι παρευρίσκονται έως τον αρχηγό της οµάδας, πληροφορίες για τους επόµενους κόµβους, και διάρκεια ζωής. Οι πληροφορίες των επόµενων κόµβων καταγράφουν τους γείτονες ενός κόµβου που είναι ή είναι πιθανόν να µπουν στο δένδρο. Μία σηµαία δείχνει εάν ο γειτονικός κόµβος ανήκει στο δένδρο. Αν είναι ενεργοποιηµένη, τότε ανήκει , αν όχι τότε χρησιµοποιείται για την προώθηση των πακέτων.

Ένας κόµβος που θέλει να ενσωµατωθεί σε µια οµάδα πολυεκποµπής, ή να στείλει ένα πακέτο σε αυτήν και δεν έχει δροµολόγηση προς αυτήν ,στέλνει ενα RREQ Μήνυµα. Σας διεύθυνση παραλήπτη φαίνεται η διεύθυνση του γκρουπ. Η αριθµητική ακολουθία για τον προορισµό θα πρέπει να έχει τον µεγαλύτερο γνωστό αριθµό. Αν το RREQ είναι για ενσωμάτωση στην ομάδα μια JOIN σημαία ενεργοποιείται στο RREQ (J-RREQ) . αλλιώς η σηµαία είναι ανενεργή. Κανονικά το RREQ στέλνεται σε όλο το δίκτυο , εκτός και αν ο κόµβος που θέλει να συµµετάσχει στην οµάδα έχει επαρκείς πληροφορίες για το που βρίσκεται ο αρχηγός, και στέλνει κατευθείαν εκεί το µήνυµα.

Κάθε κόµβος που ανήκει στο δένδρο , περιλαµβανόµενων και των κόµβων που απλά προωθούν τα πακέτα, µπορούν να απαντήσουν σε οποιοδήποτε RREQ. Όταν ληφθεί ένα τέτοιο πρωτότυπο µήνυµα , καταγράφεται στο routing table το ανάποδο µονοπάτι για µελλοντική χρήση όταν επιστρέφεται η απάντηση RREP.

26

Ένας κόµβος –µέλος µπορεί να αποχωρήσει από την οµάδα όποτε θέλει. Εάν ο κόµβος δεν είναι φύλλο του δένδρου µπορεί να φύγει από την οµάδα αλλά θα συνεχίσει να προωθεί τα µηνύµατα. Αλλιώς βγάζει τον εαυτό του εντελώς από το δένδρο.

Παρακάτω δίδεται ένας πίνακας µε διάφορες τιµές παραµέτρων του πρωτοκόλλου σύµφωνα µε τις προδιαγραφές του.

| MAC layer link breakage detection                   | Yes               |
|-----------------------------------------------------|-------------------|
| Lifetime for the forwarding route when              | 50 sec            |
| RREP send by an intermediate node                   |                   |
| Lifetime for the forwarding route when              | $60$ sec          |
| RREP send by destination node                       |                   |
| Lifetime added when forwarding a packet             | 50 sec            |
| along the route                                     |                   |
| Lifetime for the reverse route constructed          | 10 <sub>sec</sub> |
| by RREQ                                             |                   |
| Time for caching for the broadcast ID in            | 6 sec             |
| <b>RREQ</b>                                         |                   |
| Number of times a RREQ is retried                   | $\overline{3}$    |
| TTL_START for first RREQ for<br>an                  | $\mathbf{1}$      |
| unknown route                                       |                   |
| TTL INCREMENT for next time RREQ                    | $\overline{2}$    |
| TTL THRESHOLD for the expanded ring                 | $\overline{7}$    |
| search of RREQ                                      |                   |
| TTL for network-wide broadcast                      | 30                |
| Lifetime when activating the route for              | 5 sec             |
| upstream node                                       |                   |
| Group hello interval                                | 5 sec             |
| Time waiting for RREP before sending $\sqrt{2}$ sec |                   |
| <b>MACT</b>                                         |                   |
| Time waiting for unused branch to be                | 3 sec             |
| pruned                                              |                   |

Πίνακας 4 . Τιµές παραµέτρων για το MAODV πρωτόκολλο

#### <span id="page-28-0"></span>*3.6 ODMRP (On-Demand Multicast Routing Protocol)*

Το πρωτόκολλο ODMRP βασίζεται πάνω στην αρχιτεκτονική mesh για την προώθηση των πακέτων πολυεκποµπής. ∆ηµιουργεί ένα δικτύωµα κόµβων ,και προωθεί τα πακέτα µέσω flooding (πληµµύρα) . Αυτό προκαλεί µία αφθονία στις συνδέσεις των κόµβων. Το ODMRP είναι ένα On-Demand πρωτόκολλο , δηλαδή ανακαλύπτει τις δροµολογήσεις µόνο όταν έχει κάτι να στείλει. Χρησιµοποιεί soft-state προσέγγιση για την αποχώρηση από την οµάδα, δηλαδή όταν ένας κόµβος θέλει να αποχωρήσει από την οµάδα πολυεκποµπής, απλά σταµατάει να απαντάει στα διάφορα µηνύµατα.

Όταν µία πηγή θέλει να στείλει κάποιο πακέτο και δεν έχει πληροφορίες για τα µέλη ή πληροφορίες δροµολόγησης , πληµµυρίζει το δίκτυο µε ένα JOIN-DATA πακέτο. Όταν ένας κόµβος λάβει ένα πρωτότυπο JOIN-DATA πακέτο , αποθηκεύει την ταυτότητα (id) του πιο πάνω κόµβου (upstream), και επανα-προωθεί το πακέτο. Όταν το JOIN-DATA πακέτο φτάσει έναν παραλήπτη, ο παραλήπτης δηµιουργεί ένα JOIN TABLE και τον στέλνει στους γείτονες. Όταν ένας κόµβος δεχτεί ένα JOIN TABLE ελέγχει αν η κάποια καταχώρηση Id του επόµενου κόµβου είναι ίδια µε την δικιά του. Εάν βρει καταχώρηση , ο κόµβος καταλαβαίνει ότι βρίσκεται πάνω στο µονοπάτι για την πηγή και είναι µέλος δηλαδή στην οµάδα προώθησης των πακέτων. Μετά ο κόµβος αυτός στέλνει τον δικό του JOIN TABLE. Ο JOIN TABLE διαδίδεται από κάθε κόµβο µέλος της οµάδας προώθησης ωσότου φτάσει στην πηγή από το συντοµότερο δρόµο. Αυτή η διαδικασία δηµιουργεί ή ανανεώνει τις δροµολογήσεις από την πηγή προς τους παραλήπτες και δηµιουργεί ένα δικτύωµα από κόµβους την οµάδα προώθησης (forwarding group). Οι πηγές πολυεκποµπής περιοδικά ανανεώνουν τις δροµολογήσεις και τις πληροφορίες των µελών ,στέλνοντας JOIN DATA πακέτα.

Το ODMRP σε περιβάλλον που υπάρχει GPS( global positioning system) ,µπορεί να προβλέψει την κίνηση των κόµβων. Μπορεί να προβλέψει πότε θα ΄λήξει µια δροµολόγηση ενός κόµβου , και να επιλέξει αυτήν που θα είναι ενεργή.

Οι κόµβοι προωθούν τα πακέτα µόνο αν οι κόµβοι προώθησης και τα πακέτα είναι πρωτότυπα. Αφού όλοι οι κόµβοι αναµεταδίδουν πακέτα , τα εναλλακτικά µονοπάτια µπορούν να βοηθήσουν σε περίπτωση που το κύριο µονοπάτι δεν λειτουργεί λόγω κινητικότητας

29

Παρακάτω δίδεται ένας πίνακας µε διάφορες τιµές παραµέτρων του πρωτοκόλλου σύµφωνα µε τις προδιαγραφές του.

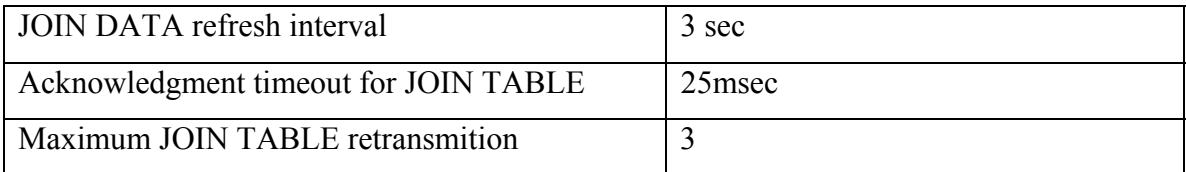

Πίνακας 5 . Τιµές παραµέτρων για το ODMRP πρωτόκολλο

# <span id="page-30-0"></span>**4. Σύγκριση των MAODV και ODMRP**

 Χρησιµοποιήσαµε των NS-2 simulator, µε το MAODV implementation for ns-2.26 project για πρωτόκολλο MAODV ,και το monarch project για την προσοµοίωση του ODMRP πρωτοκόλλου.

#### *4.2 ∆ιαφορετικοί ρυθµοί µετάδοσης δεδοµένων*

 Σε αυτά τα πειράµατα συγκρίνουµε τα πρωτόκολλα MAODV και ODMRP για διαφορετικούς ρυθµούς µετάδοσης : 1 5, 10, 20 και 50 KBytes/sec. Υπολογίζουµε το PDR (Packet Delivery Ratio – Ποσοστό παράδοσης πακέτων) και το Latency (µέσος χρόνος που κάνει ένα πακέτο να φτάσει από τον αποστολέα στον δέκτη). Το PDR δηλώνει το ποσοστό των πακέτων που στάλθηκαν προς τον αριθµό των πακέτων που παρελήφθησαν και δείχνει την αξιοπιστία του πρωτοκόλλου. Το latency δείχνει την µέση καθυστέρηση του πακέτου , µέτρο το οποίο είναι πολύ σηµαντικό κυρίως σε εφαρµογές πολυµέσων.

| Αριθμοί    | 50              |    |
|------------|-----------------|----|
| κόμβων     |                 |    |
| Αριθμοί    | 1               |    |
| αποστολέων |                 |    |
| Αριθμοί    | 20              |    |
| δεκτών     |                 |    |
| Ταχύτητα   | 1m/sec          |    |
| κόμβων     |                 |    |
| Εμβέλεια   | 250m            |    |
| κεραίας    |                 |    |
| CBR        | 10,<br>5,<br>1, | 20 |
| (ρυθμός    | KBytes/sec      |    |
| μετάδοσης) |                 |    |
| Περιοχή    | 1000m * 1000m   |    |

Πίνακας 6. Παράµετροι προσοµοίωσης για το πείραµα µε τους διάφορους ρυθµούς µετάδοσης .

#### <span id="page-31-0"></span>*4.2 ∆ιαφορετικές περιοχές*

 Σε αυτά τα πειράµατα συγκρίνουµε τα πρωτόκολλα MAODV και ODMRP για διαφορετικές περιοχές. Οι κόµβοι µπορούν:να κινούνται σε περιοχές των : 100m\*100m, 500m\*500m, 1000m\*1000m, 1500m\*1500m, and 2000m\*2000m, . Μετράµε το PDR και το Latency για τα δύο πρωτόκολλα.

| Αριθμοί    | 50            |
|------------|---------------|
| κόμβων     |               |
| Αριθμοί    | 1             |
| αποστολέων |               |
| Αριθμοί    | 20            |
| δεκτών     |               |
| Ταχύτητα   | 1m/sec        |
| κόμβων     |               |
| Εμβέλεια   | 250m          |
| κεραίας    |               |
| <b>CBR</b> | 1 KByte/sec   |
| (ρυθμός    |               |
| μετάδοσης) |               |
| Περιοχή    | $100m*100m$ , |
|            | 500m*500m,    |
|            | 1000m*1000m,  |
|            | 1500m*1500m,  |
|            | 2000m*2000m   |

Πίνακας 7. Παράµετροι προσοµοίωσης για το πείραµα µε τα διαφορετικά µήκη περιοχών

### *4.3 ∆ιαφορετικές ταχύτητες κίνησης των κόµβων*

 Σε αυτά τα πειράµατα συγκρίνουµε τα πρωτόκολλα MAODV και ODMRP για διαφορετικές ταχύτητες κίνησης των κόµβων: 1m/sec, 5m/sec, 10m/sec, 15m/sec, 20m/sec. Μετράµε το PDR και το Latency για τα δύο πρωτόκολλα.

<span id="page-32-0"></span>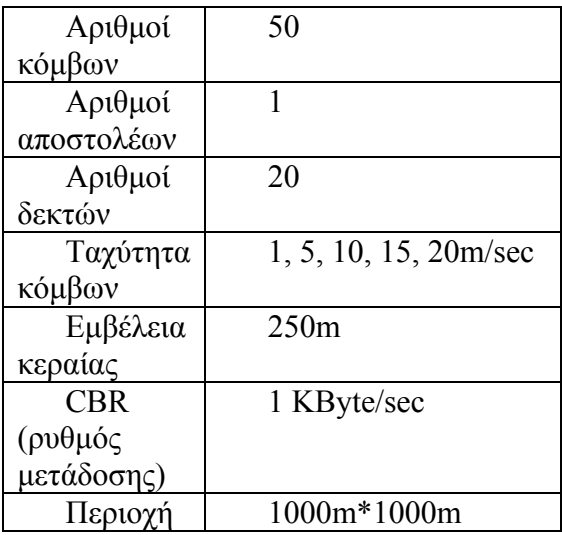

Πίνακας 8. Παράµετροι προσοµοίωσης για το πείραµα µε διαφορετικές ταχύτητες κίνησης των κόµβων

### *4.4 ∆ιαφορετική εµβέλεια*

 Στα παρακάτω πειράµατα µεταβάλουµε την εµβέλεια της κεραίας, και µετράµε πως τα MAODV και ODMRP αντιδρούν.. Χρησιµοποιώντας εµβέλειες: 100m, 150m, 200m, 250m, 500m, µετράµε τα PDR και Latency των δύο πρωτοκόλλων.

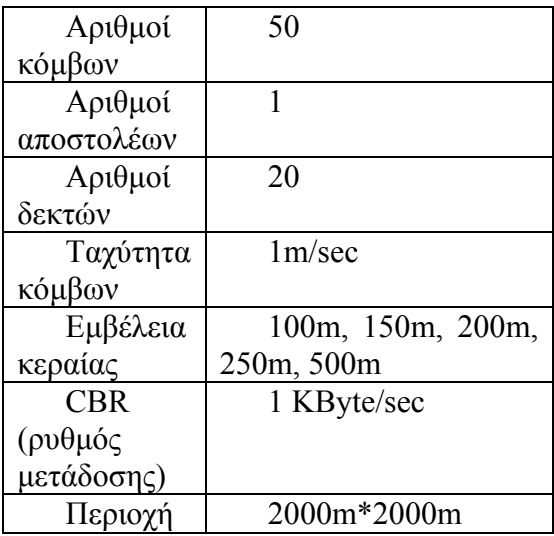

Πίνακας 9. Παράµετροι προσοµοίωσης για το πείραµα µε διαφορετικές εµβέλειες

των κεραιών

#### <span id="page-33-0"></span> *4.5 Αποτελέσµατα προσοµοίωσης*

 Το γράφηµα 3 δείχνει την πτώση του δείκτη PDR και για τα δύο πρωτόκολλα καθώς o ρυθµός µετάδοσης δεδοµένων αυξάνει. Κανένα από τα δύο πρωτόκολλα δεν δείχνει να υπερτερεί ιδιαίτερα στα πειράµατα

 Στο γράφηµα 2 φαίνεται ότι το PDR του MAODV παρουσιάζει καλύτερες τιµές σε µικρές περιοχές έως 1000µ\*1000µ. για µεγαλύτερες περιοχές το ODMRP αποδίδει καλύτερα.

 Στο γράφηµα 3 φαίνεται ότι το PDR του MAODV παρουσιάζει καλύτερες τιµές για ταχύτητες κόµβων έως και 10m/sec. Το ODMRP δείχνει πιο ανθεκτικό στις διάφορες διακυµάνσεις των ταχυτήτων και αποδίδει καλύτερα από το MAODV για ταχύτητες µεγαλύτερες των 10m/sec.

 Στο γράφηµα 4 φαίνεται ότι η µεταβολή της εµβέλειας της κεραίας έχει την ίδια επιρροή και στα δύο πρωτόκολλα. Να σηµειωθεί επίσης ότι για εµβέλεια=100µ , το ODMRP δεν αποδίδει καθόλου.

 Στο γράφηµα 5 εµφανίζονται και τα δύο πρωτόκολλα να έχουν εξαιρετικά µικρές τιµές latency για ρυθµό µετάδοσης δεδοµένων 10 KBytes/sec. Για πιο µεγάλη κίνηση πακέτων το MAODV υπερισχύει.

 Στο γράφηµα 6 το ODMRP κατορθώνει µικρότερες τιµές latency σε περιοχές µεγέθους έως και 1500µ\*1500µ. Σε περιοχή 2000µ\*2000µ το MAODV εµφανίζει καλύτερες τιµές.

 Στο γράφηµα 7 η τιµή του latency του ODMRP είναι η µικρότερη για οποιαδήποτε ταχύτητα κίνησης των κόµβων .

 Το γράφηµα 8 έχει το εξής περίεργο. ∆είχνει ότι το ODMRP δεν λειτουργεί για εµβέλεια κεραίας = 100µ. το latency του ODMRP είναι µικρότερο για εµβέλεια κεραίας 150 και 200µ. Το MAODV υπερτερεί για εµβέλεια= 250m.

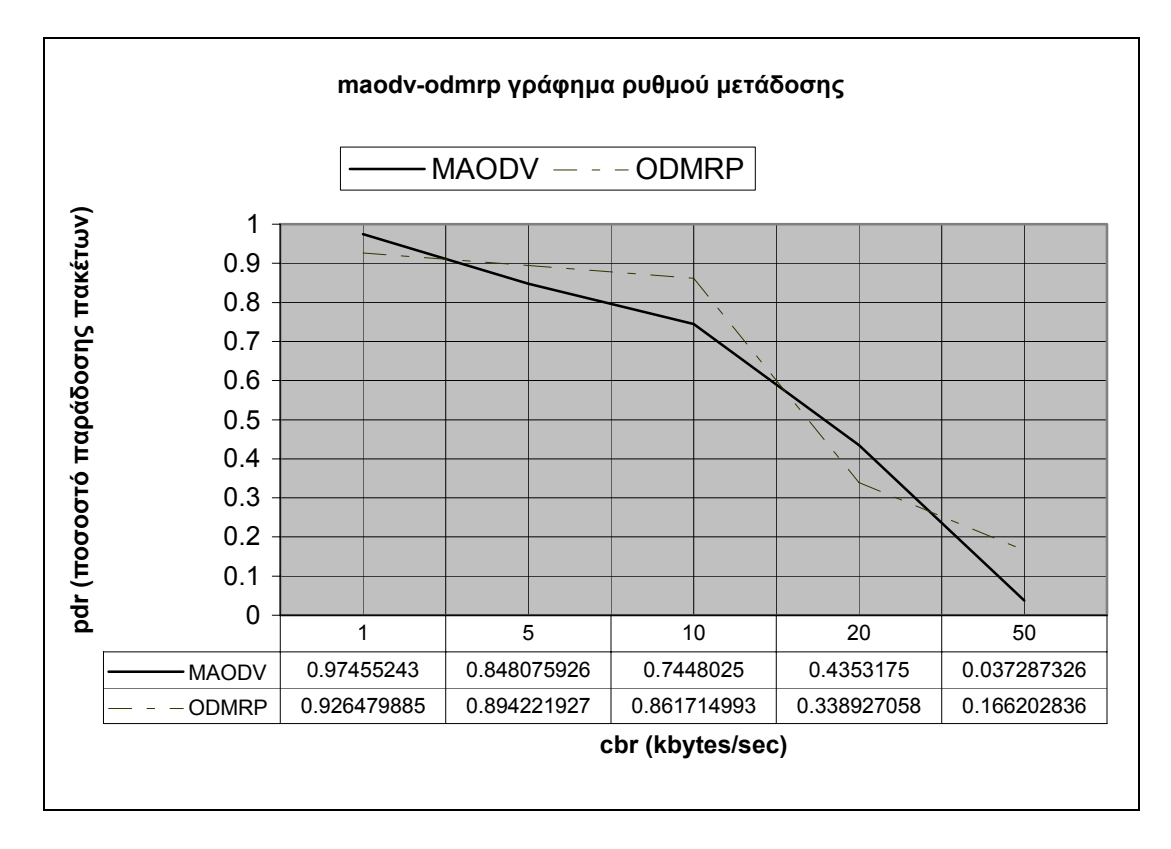

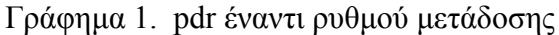

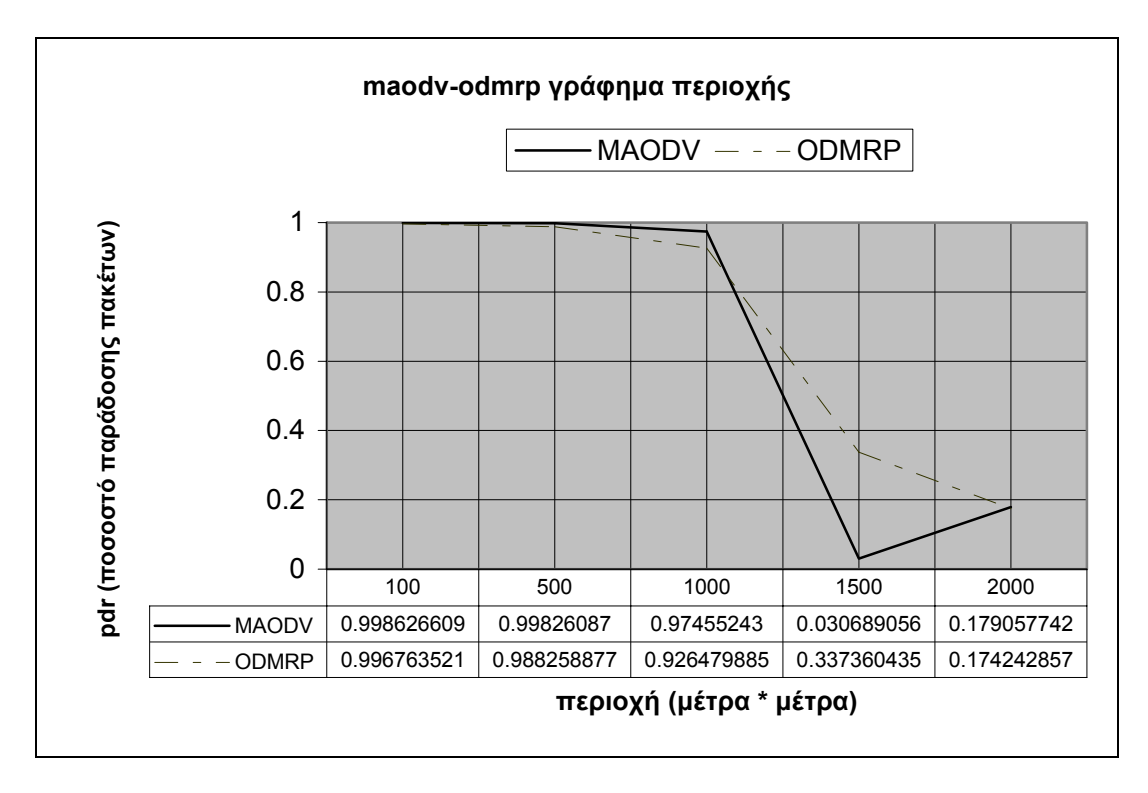

Γράφηµα 2. pdr έναντι µεγέθους περιοχής

.

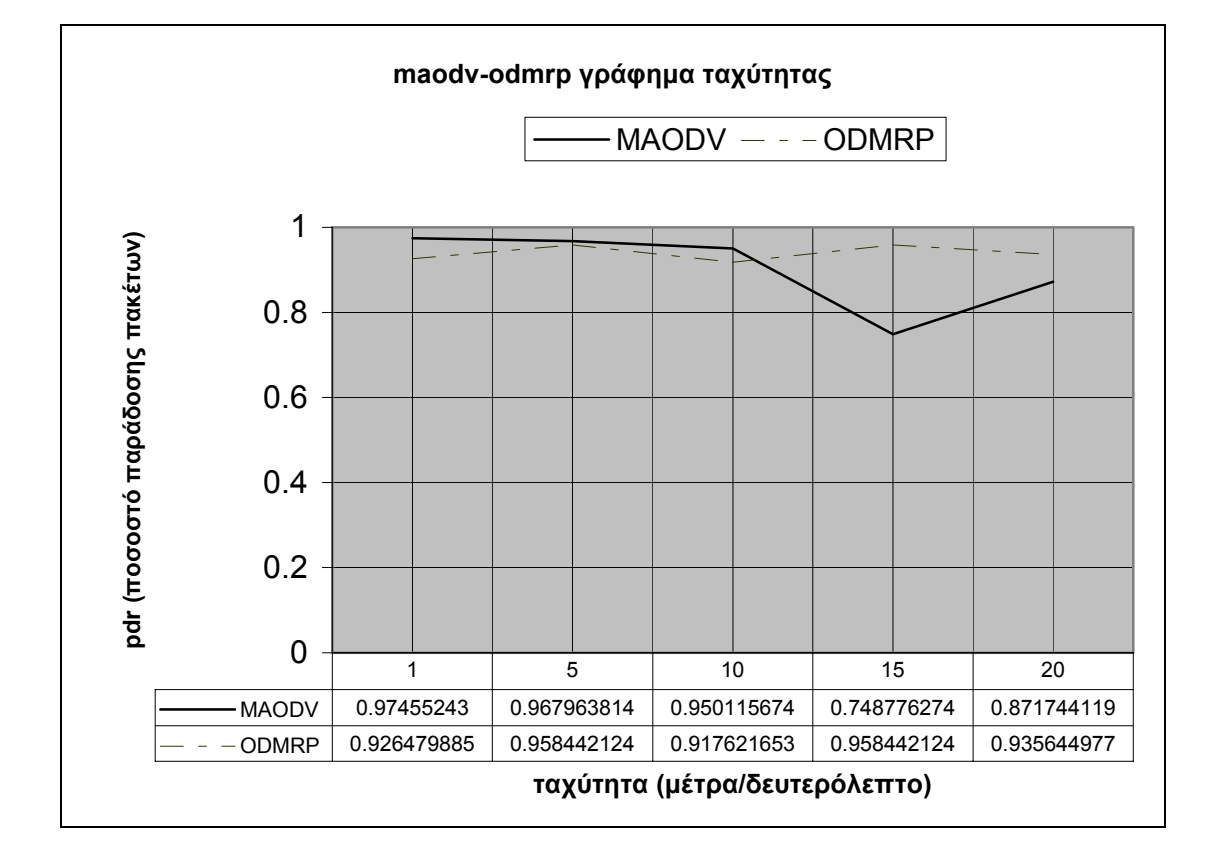

Γράφηµα 3. pdr έναντι ταχύτητας κίνησης κόµβων

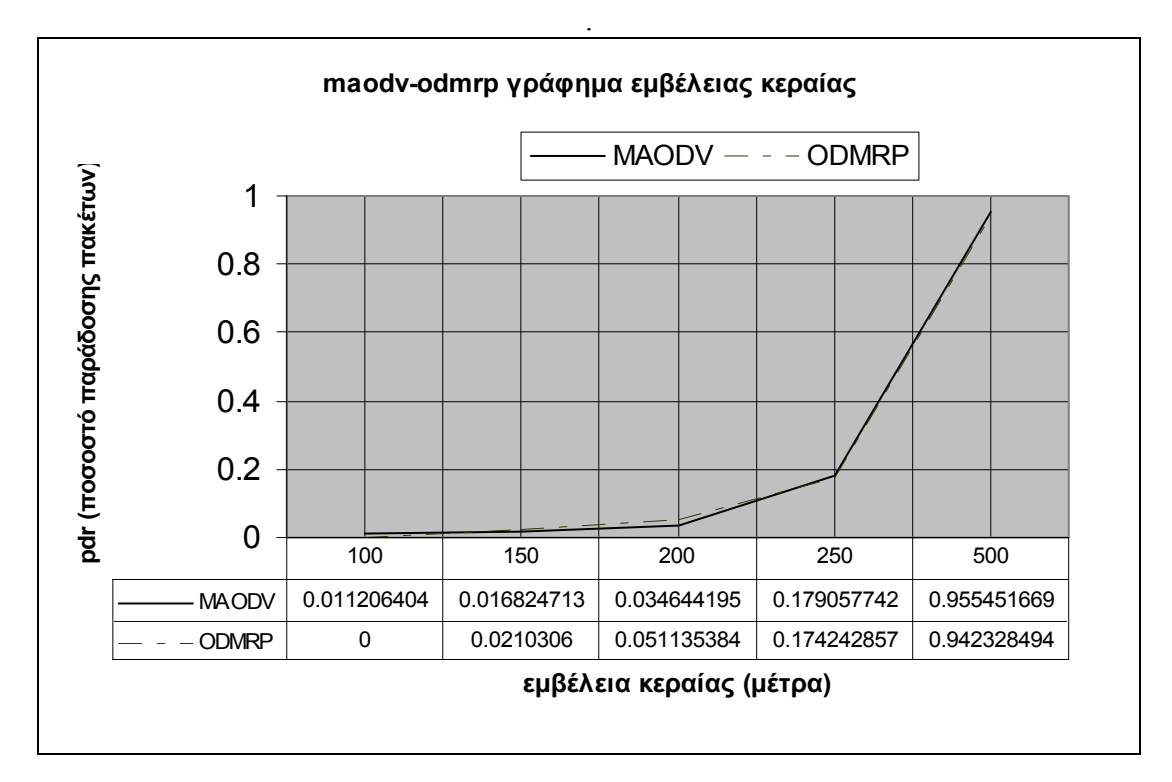

Γράφηµα 4. pdr έναντι εµβέλεια κεραίας
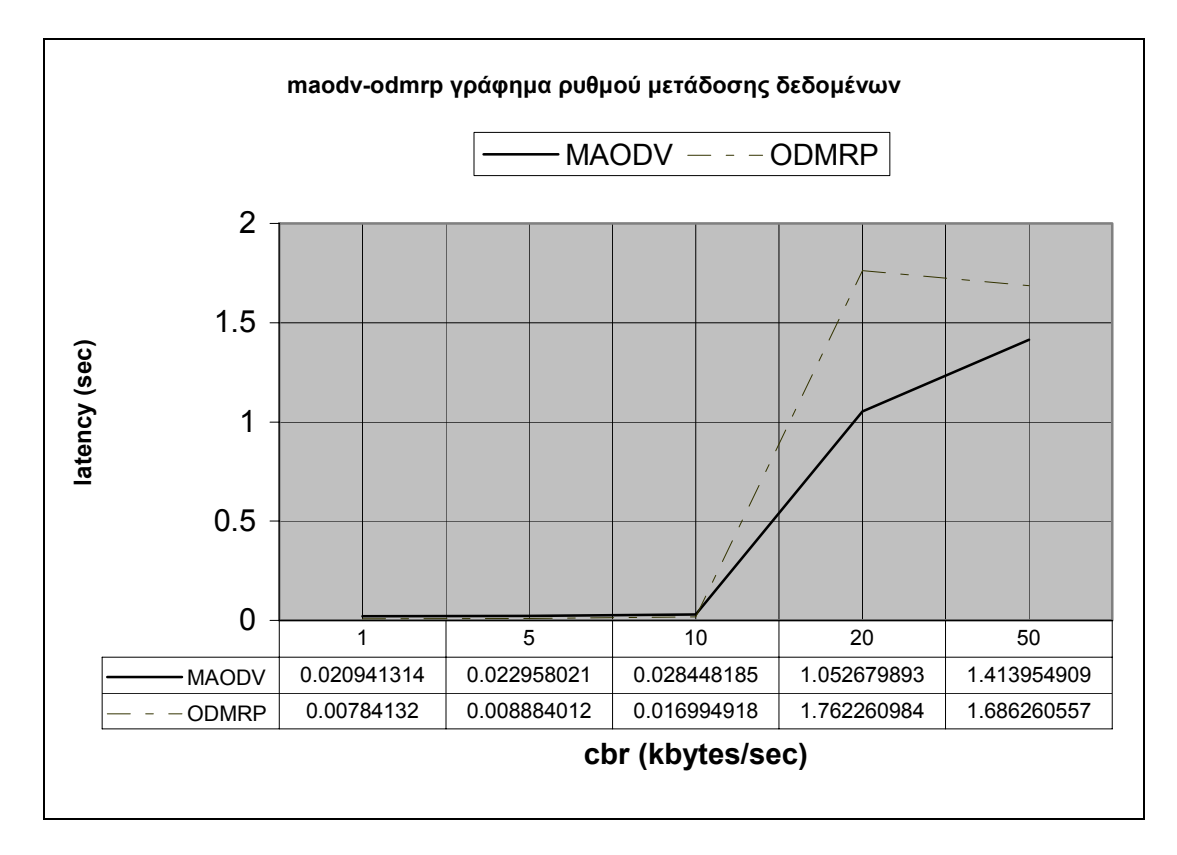

Γράφηµα 5 . Latency έναντι ρυθµού µετάδοσης δεδοµένων

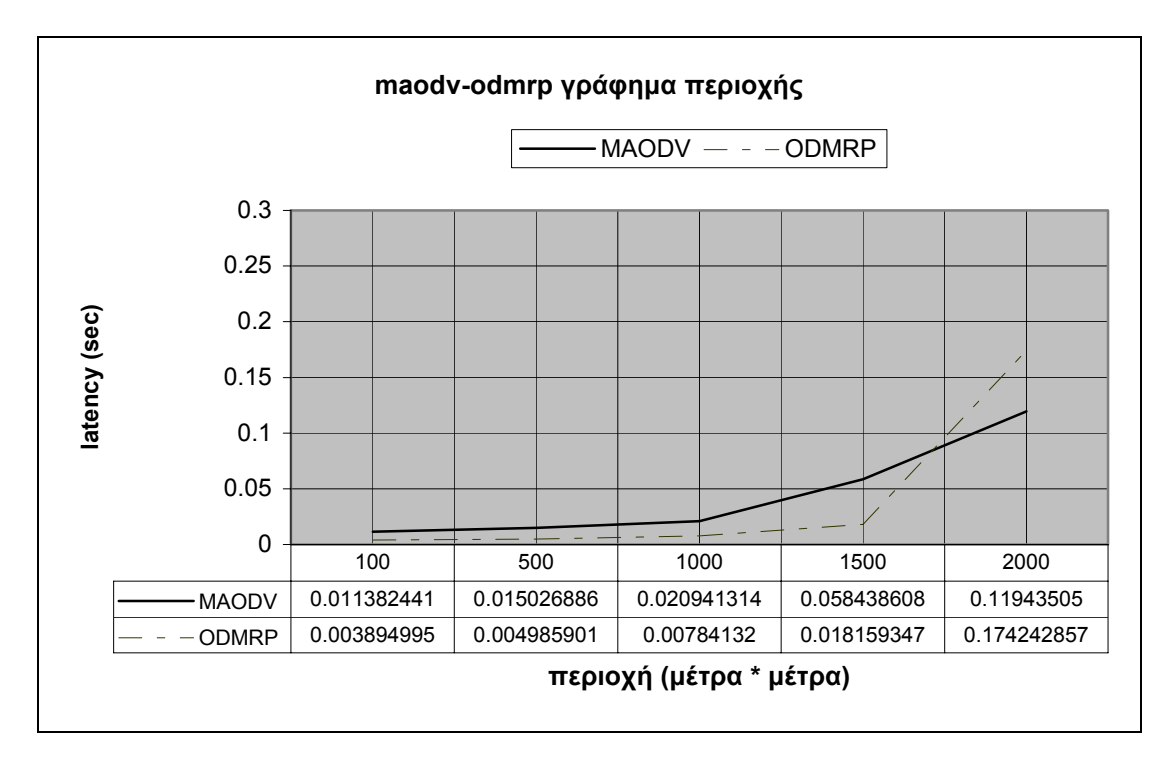

Γράφηµα 6 . Latency έναντι εµβαδού περιοχής κίνησης

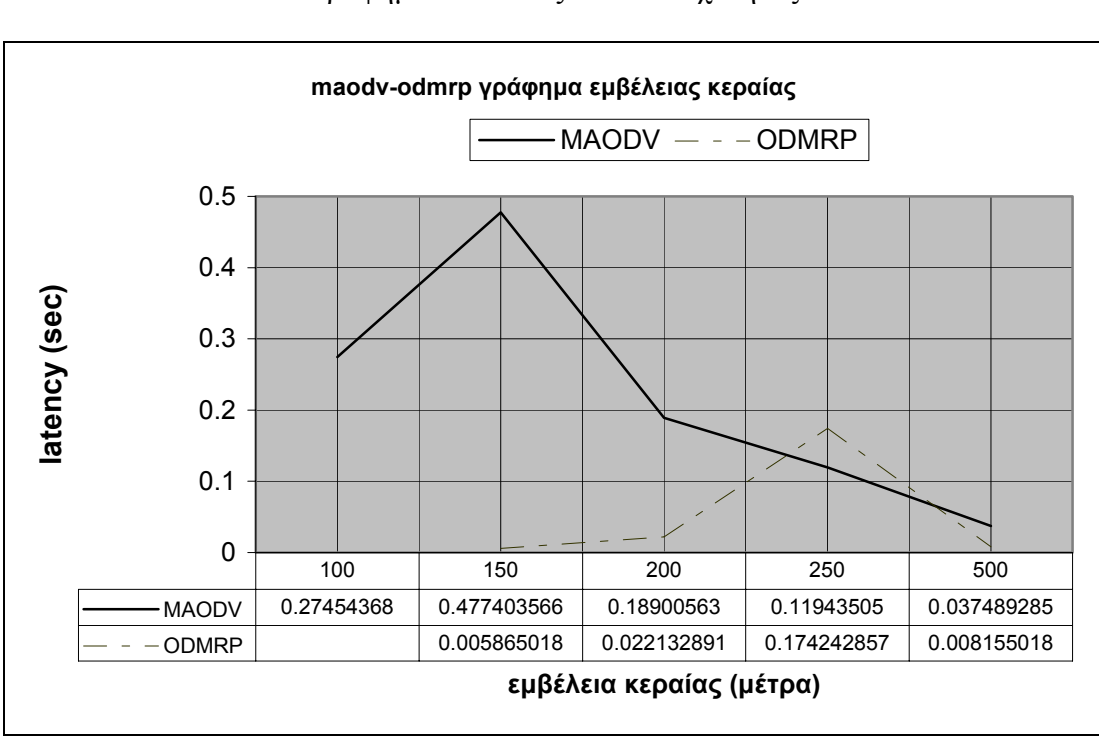

Γράφηµα 8. Latency έναντι της εµβέλειας της κεραίας

Γράφηµα 7. Latency έναντι ταχύτητας

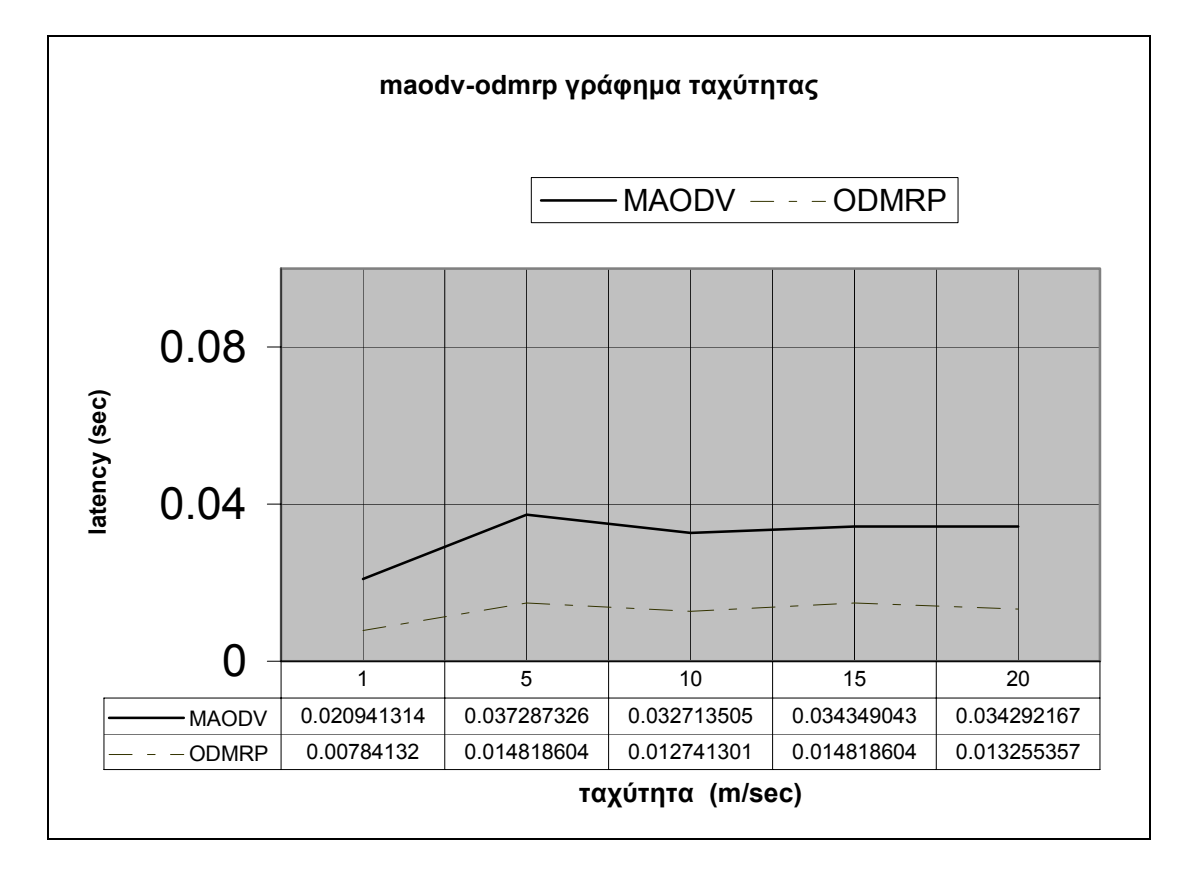

## *4.6 Συµπεράσµατα*

 Από τα παραπάνω πειράµατα παρατηρούµε ότι τα πρωτόκολλα αντιδρούν διαφορετικά στα διάφορα σενάρια . Για κίνηση δεδοµένων έως 10 KBytes/sec, το ODMRP είναι ελαφρώς καλύτερο , ενώ από κει και πέρα το MAODV υπερτερεί. Για µικρές περιοχές ,το MAODV παρουσιάζει καλύτερο PDR ,ενώ το ODMRP καλύτερο latency. Για µεγάλες περιοχές , το ODMRP παρουσιάζει καλύτερο PDR ενώ το MAODV καλύτερο latency. Στα πειράματα με διαφορετική ταχύτητα κίνησης των κόµβων και τα δύο πρωτόκολλα αποδίδουν ικανοποιητικά ,µε το ODMRP να αποδίδει λίγο καλύτερα καθώς η ταχύτητα αυξάνει. Αλλάζοντας το µήκος της εµβέλειας της κεραίας του κάθε κόµβου ,βλέπουµε ότι και τα δύο πρωτόκολλα αντιδρούν το ίδιο ,µε το ODMRP να έχει καλύτερες τιµές latency ,αλλά να µην µπορεί να λειτουργήσει µε εµβέλεια κεραίας 100m. Ανάλογα την περίπτωση λοιπόν , θα πρέπει να διαλέξουµε και το κατάλληλο πρωτόκολλο.

# **5. MANET δίκτυα και χρήση αυτών στην διαδικασία της εκπαίδευσης**

#### *5.1 Εισαγωγή*

είναι γενικά αποδεκτό ότι η παραδοσιακοί µέθοδοι διδασκαλίας έχουν πολλά αρνητικά. Ένα από αυτά είναι ότι συνήθως οι µαθητές έρχονται στο µάθηµα , κρατούν σηµειώσεις και φεύγουν χωρίς να συµµετέχουν καθόλου στην διαδικασία της µάθησης.

Πολλές προσπάθειες έχουν γίνει στο παρελθόν ώστε µε την χρήση της ασύρµατης τεχνολογίας να βελτιωθούν οι τρόποι διδασκαλίας . Το πρόγραµµα ActiveClass [Ratto et al., 2003] δηµιουργήθηκε ώστε να παροτρύνει τους µαθητές να συµµετέχουν στο µάθηµα.. Όλοι οι µαθητές µιας αίθουσας συνδέονται στον εξυπηρετητή του ActiveClass server και στέλνουν ερωτήσεις στον καθηγητή , ο οποίος µε την σειρά του επεξεργάζεται τις ερωτήσεις και απαντάει αν όχι σε όλες ,στις πιο σηµαντικές. Το σύστηµα Bird-Watching Learning (BWL) [Chen ,Kao & Sheu, 2003] δηµιουργήθηκε για χρήση σε εξωτερικούς χώρους. Ουσιαστικά οι µαθητές συνδέονται σε µία βάση όπου βλέπουν χαρακτηριστικά πουλιών, φωτογραφίες κλπ και τα συγκρίνουν µε τα είδη µε τα οποία παρατηρούν . Το PPA (Problem Processing Assistant) [Kinsuk et al., 2003] είναι ένα ιντερνετικό εργαλείο µάθησης που συνδυάζει τα χαρακτηριστικά ενός ψηφιακού χαρτοφυλακίου µε ένα πρόγραµµα επίλυσης προβληµάτων και γένεσης ιδεών. Το σύστηµα Class Talk δηµιουργήθηκε από την Better Education Inc. για να ελέγξει και να βελτιώσει τις αντιδράσεις του µαθήµατος [Russel & Pitt, 2004]. Οι δηµιουργοί του συστήµατος αυτού αναρωτήθηκαν: « τι είναι αυτό που ένας καθηγητής µπορεί να κάνει σε µια τάξη µε 3-5 άτοµα ,που του είναι δύσκολο να το πράξει σε µια τάξη των 30 ατόµων.»

40

Και βρήκαν τις εξής απαντήσεις:

- Αµφίδροµη επικοινωνία µε κάθε µαθητή
- Όλοι οι µαθητές να συµµετέχουν ενεργά
- Κατανόηση του τι ξέρει ο κάθε µαθητής
- Εντοπισµός των αδυναµιών του κάθε µαθητή
- ∆ιόρθωση των προβληµάτων µε εντοπισµό την προέλευση τους
- Έλεγχος της εργασίας κάθε µαθητή
- Εντοπισµός του κάθε µαθητή στο τι κάνει και τι δεν κάνει
- Κανένας µαθητής δεν µένει πίσω.

## *5.2 Σενάρια προσοµοίωσης.*

Τα παρακάτω σενάρια περιγράφουν πραγµατικές συνθήκες µέσα στην εκπαιδευτική διαδικασία. Και τα δύο σενάρια βασίζονται σε πραγµατικές παραµέτρους. Ο πίνακας 2 εµφανίζει την αντιστοιχία µεταξύ των παραµέτρων της εξοµοίωσης και τι συµβολίζουν στην πραγµατικότητα (τάξεις, αριθµός µαθητών κλπ)

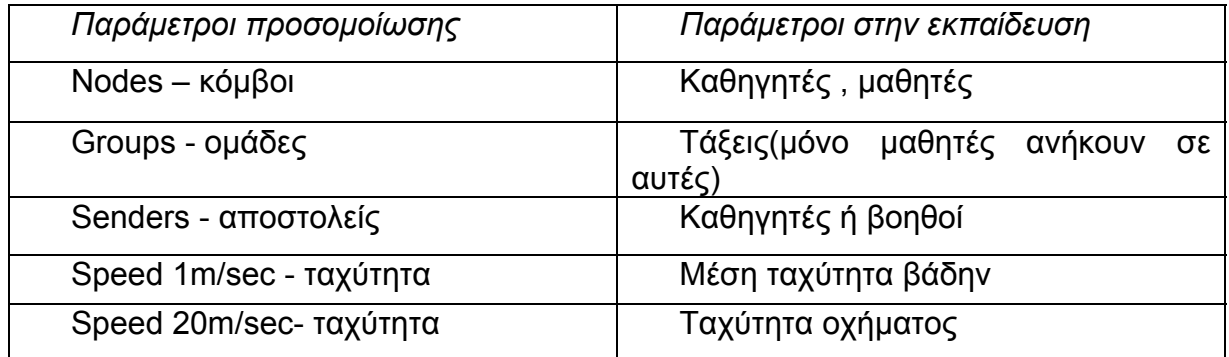

## Πίνακας 10. αντιστοιχία µεταξύ των παραµέτρων της εξοµοίωσης και τι συµβολίζουν στην πραγµατικότητα

#### *5.3 σενάριο επίσκεψης σε αρχαιολογικό χώρο.*

το παρακάτω σενάριο αφορά την επίσκεψη ενός αρχαιολογικού χώρου. Για παράδειγµα η Β΄ λυκείου ενός σχολείου πραγµατοποιεί επίσκεψη σε αρχαιολογικό χώρο. Τρεις τάξεις δήλωσαν συµµετοχή για την επίσκεψη. Κάθε τάξη έχει έναν υπεύθυνο καθηγητή και είκοσι µαθητές. Ο αρχαιολογικός χώρος έχει µία έκταση 1200 µέτρα επί 400 µέτρα. Όλοι οι µαθητές και οι καθηγητές κινούνται τυχαία στον χώρο µε τα πόδια , µε µέση ταχύτητα 1m/sec . κάθε τάξη , που ουσιαστικά είναι µία οµάδα πολυεκποµπής, δέχεται πακέτα πολυεκποµπής µόνο από τον υπεύθυνο καθηγητή της. Αυτό σηµαίνει ότι υπάρχει ένας αποστολέας και είκοσι παραλήπτες. Ο καθηγητής στέλνει συνεχόµενα πακέτα εικόνας στους µαθητές του εξηγώντας τους τα εκθέµατα τα οποία βλέπουν. Αυτά τα βίντεο δεν κρατούν πάνω από δύο ή τρία λεπτά. Οπότε και ο χρόνος εξοµοίωσης είναι τρία λεπτά. Ουσιαστικά σε αυτό το σενάριο παρατηρούµε πως αντιδρούν τα πρωτόκολλα πολυεκποµπής σε συνθήκες υψηλής ροής δεδοµένων. Η ροή αυτή είναι είτε 10 KBytes/sec, είτε 20KBytes/sec, είτε 50 KBytes/sec. Το µέγεθος του κάθε πακέτου είναι είτε 256 Bytes είτε 512 Bytes.

# *5.4 Περιβάλλον προσοµοίωσης*

Ο Ns-2 είναι ο προσοµοιωτής που επιλέχθηκε για αυτά τα πειράµατα. Χρησιµοποιούµε την προέκταση του Ns-2 από το Monarch project για τα ODMRP και ADMR πρωτόκολλα, και την ενσωµάτωση του MAODV από τους Zhu & Kunz . οι παράµετροι της προσοµοίωσης είναι οι παρακάτω :

| παράμετροι             | τιμές                        |
|------------------------|------------------------------|
| Nodes -κόμβοι          | 60                           |
| Groups - ομάδες        | 3                            |
| <b>Nodes</b><br>/group | 20                           |
| κόμβοι/ομάδα           |                              |
| Senders - αποστολείς   | 1                            |
| κίνηση                 | $Random - TVXαia$            |
| Bitrate-ρυθμός         | 10KBytes/sec,<br>ń           |
| μετάδοσης δεδομένων    | 20KBytes/sec, ή 50KBytes/sec |
| Area - περιοχή         | 1200m * 400m                 |
| Speed - ταχύτητα       | 1m/sec                       |
| Protocols              | ODMRP, MAODV, ADMR           |
| πρωτόκολλα             |                              |
| Simulation<br>time     | 180 δευτερόλεπτα             |
| χρόνος προσομοίωσης    |                              |
| Packet size - μέγεθος  | 256 Bytes ή 512 Bytes        |
| πακέτου                |                              |

Πίνακας 11 . παράµετροι προσοµοίωσης για το σενάριο επίσκεψης σε αρχαιολογικό χώρο.

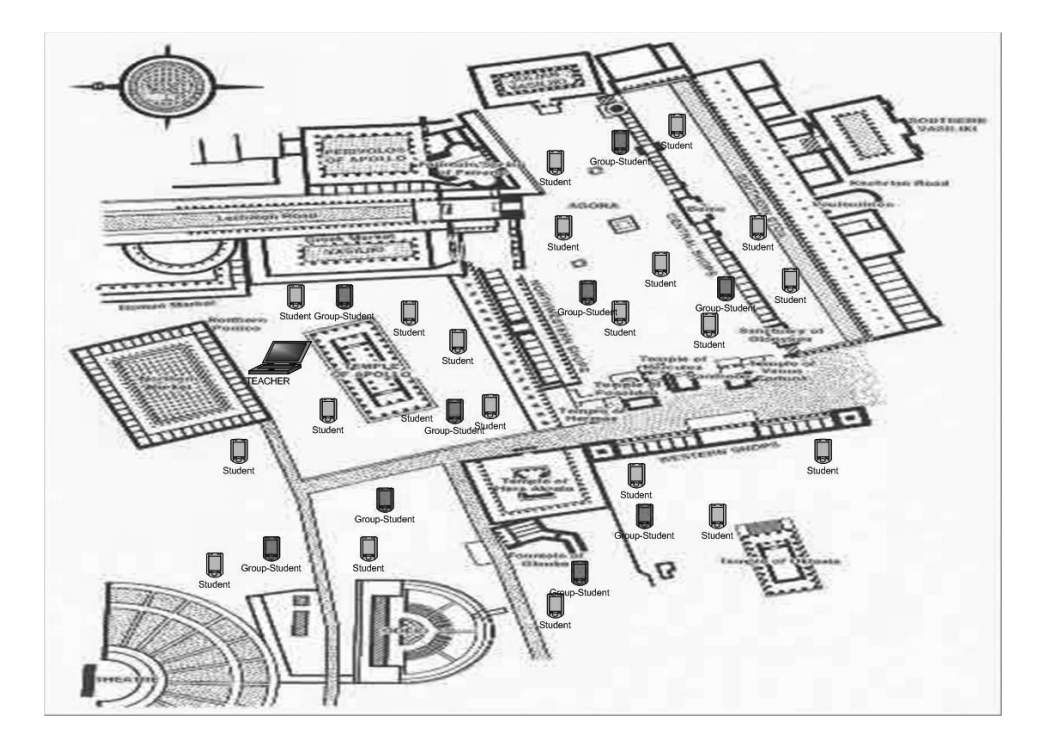

Σχήµα 9. ΜΑΝΕΤ σε ένα αρχαιολογικό χώρο

## *5.5 Σενάριο επίσκεψης σε δασικό χώρο .*

Τρία τµήµατα ενός πανεπιστηµίου ( µηχανικοί περιβάλλοντος, κτηνίατροι και τµήµα γεωπονίας) προγραµµατίζουν µια εκπαιδευτική εκδροµή σε ένα εθνικό δάσος. Από κάθε τµήµα µία τάξη και ο υπεύθυνος καθηγητής παίρνουν µέρος στο ταξίδι.(είκοσι φοιτητές και ένας καθηγητής). Ο σκοπός αυτού του ταξιδιού είναι διαφορετικός για κάθε τµήµα. Οι φοιτητές που ανήκουν στο τµήµα περιβαντολογικής θα εξετάσουν τους φυσικούς πόρους και την διατήρηση της δοµής του εθνικού δάσους . οι φοιτητές του τµήµατος κτηνιατρικής θα µελετήσουν ορισµένα ήδη ζώων στο φυσικό τους περιβάλλον. Οι φοιτητές της γεωπονικής θα εξετάσουν την πανίδα του δάσους. Είναι φανερό λοιπόν ότι

το κάθε τµήµα έχει διαφορετικά οφέλη από αυτήν την επίσκεψη και γι αυτό η πολυεκποµπή σε µία οµάδα είναι αναγκαία. Παρόλα αυτά όµως υπάρχει η πιθανότητα για το τµήµα της περιβαντολογικής και γεωπονίας να έχουν µία κοινή εργασία (για παράδειγµα την εξέταση ενός δέντρου) σε αυτές τις περιπτώσεις χρειάζεται πολυεκποµπή σε δύο οµάδες. Τέλος όταν µία ανακοίνωση πρέπει να σταλθεί σε όλα τα τµήµατα ,χρησιµοποιείται πολυεκποµπή σε τρεις οµάδες. Οι φοιτητές κινούνται σε µία περιοχή 2000 µέτρων επί 800 µέτρων . Η ασύρµατη επικοινωνία είναι ο µόνος τρόπος για αυτούς τους φοιτητές να επικοινωνήσουν.

Εδώ πρέπει να εξηγήσουµε γιατί χρησιµοποιούµε την τεχνολογία MANET και όχι την τεχνολογία WI-FI που είναι και πιο αξιόπιστη. Το πιο δυνατό επιχείρηµα είναι η τεχνολογία MANET δεν χρειάζεται προΰπαρξη υποδοµής. ∆εν είναι εύκολο και έχει και µεγάλο κόστος η ύπαρξη wi-fi υποδοµής σε δύσβατες και ερηµικές περιοχές. Είναι προτιµότερο η κάθε οµάδα να είναι αυτόνοµη και αυτοδιαχειριζόµενη, κουβαλώντας τον δικό της εξοπλισµό ,χωρίς να στηρίζεται στην άγνωστη για αυτούς υποδοµή του κάθε χώρου.

Οι φοιτητές κινούνται απρόβλεπτα είτε µε τα πόδια είτε µε την χρήση κάποιου οχήµατος .Χρησιµοποιούµε δύο µέτρα ταχύτητας στα πειράµατα µας: α) 1 0 - 1m/sec, ταχύτητα κίνησης µε τα πόδια , και β) 0 - 20 m/sec, η ταχύτητα κίνησης του οχήµατος. Οι καθηγητές και οι φοιτητές ανταλλάσσουν µηνύµατα (ερωτήσεις, απαντήσεις, σχόλια), αρχεία και φωτογραφίες. Η κίνηση πακέτων διαµορφώθηκε στα δύο πακέτα το δευτερόλεπτο ,και κάθε πακέτο έχει 256 Bytes. Η διάρκεια της προσοµοίωσης είναι 900 δευτερόλεπτα. Η ανταλλαγή των πακέτων ξεκινάει µετά τα τριάντα δευτερόλεπτα προσοµοίωσης και κρατάει ως το τέλος του πειράµατος.

45

# *5.6 περιβάλλον προσοµοίωσης*

.

Ο Ns-2 είναι ο προσοµοιωτής που επιλέχθηκε για αυτά τα πειράµατα. Χρησιµοποιούµε την προέκταση του Ns-2 από το Monarch project για τα ODMRP και ADMR πρωτόκολλα, και την ενσωµάτωση του MAODV από τους Zhu & Kunz . οι παράµετροι της προσοµοίωσης είναι οι παρακάτω :

| Παράμετροι                                             | τιμές                              |
|--------------------------------------------------------|------------------------------------|
| Nodes $-\kappa$ όμβοι                                  | 60                                 |
| Groups                                                 | 3                                  |
| ομάδες                                                 |                                    |
| Nodes /group-                                          | 20                                 |
| κόμβοι/ομάδες                                          |                                    |
| Senders-                                               | $1 \nmid 2 \nmid 3$                |
| αποστολείς                                             |                                    |
| Movement-                                              | τυχαία                             |
| κίνηση                                                 |                                    |
| Bitrate- $\rho \upsilon \theta \mu \upsilon \varsigma$ | πακέτα $(2*256$ Bytes)<br>ανά<br>2 |
| μετάδοσης                                              | δευτερόλεπτο                       |
| δεδομένων                                              |                                    |
| Area - περιοχή                                         | 2000m * 800m                       |
| Speed                                                  | 1m/sec or 20m/sec                  |
| ταχύτητα                                               |                                    |
| Protocols                                              | ODMRP, MAODV, ADMR                 |
| πρωτόκολλα                                             |                                    |
| Simulation                                             | 900 δευτερόλεπτα                   |
| time – $\gamma \rho \dot{\gamma} \nu \sigma \zeta$     |                                    |
| προσομοίωσης                                           |                                    |

Πίνακας 12 . παράµετροι προσοµοίωσης για το σενάριο επίσκεψης σε εθνικό δάσος

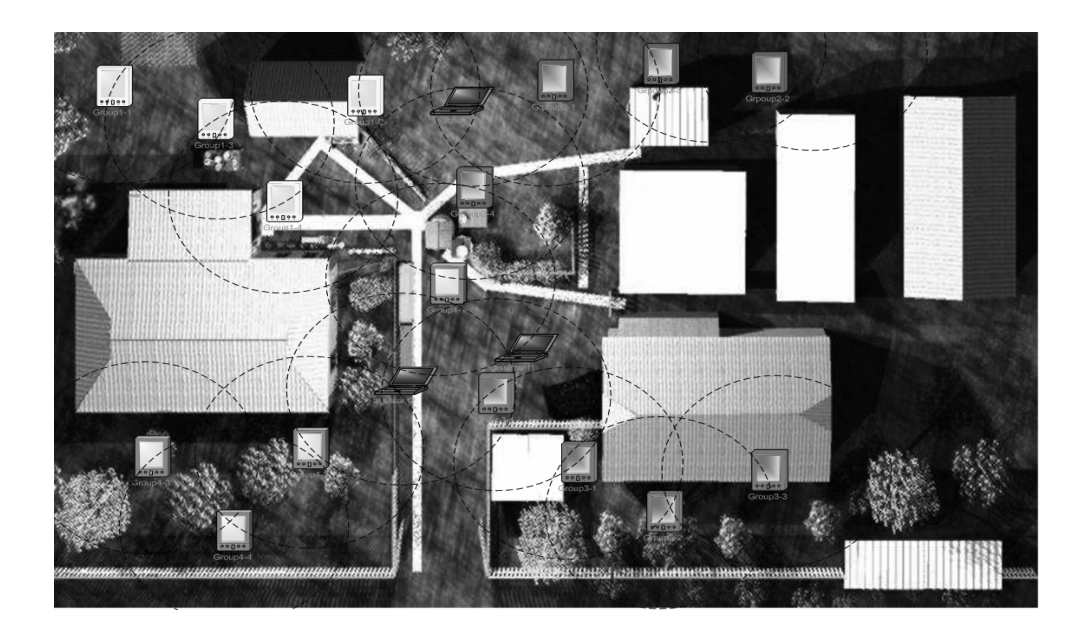

σχήµα 10. ΜΑΝΕΤ στο αρχηγείο του εθνικού δάσους

### *5.7 αποτελέσµατα προσοµοίωσης*

A. Αποτελέσµατα από το σενάριο επίσκεψης σε αρχαιολογικό χώρο.

τα πρώτα τέσσερα γραφήµατα αναφέρονται στο σενάριο της επίσκεψης σε ένα αρχαιολογικό χώρο. Εδώ παρατηρούµε πως αντιδρούνε τα τρία πρωτόκολλα της προσοµοίωσης σε συνθήκες υψηλής ροής δεδοµένων. Μετράµε το PDR (Packet Delivery Ratio- ποσοστό παράδοσης πακέτων) και το Latency(καθυστέρηση). Το PDR δηλώνει το ποσοστό των πακέτων που στάλθηκαν προς τον αριθµό των πακέτων που παρελήφθησαν και δείχνει την αξιοπιστία του πρωτοκόλλου. Το latency δείχνει την µέση καθυστέρηση του πακέτου , µέτρο το οποίο είναι πολύ σηµαντικό κυρίως σε εφαρµογές πολυµέσων. Στο γράφηµα 9 και γράφηµα 10 , συγκρίνουµε το ποσοστό παράδοσης πακέτων (PDR) των τριών πρωτοκόλλων σε σχέση µε τον ρυθµό δεδοµένων. Στο γράφηµα [9] χρησιµοποιούµε πακέτα µεγέθους 256 Bytes και στο γράφηµα [10] πακέτα των 512 Bytes .

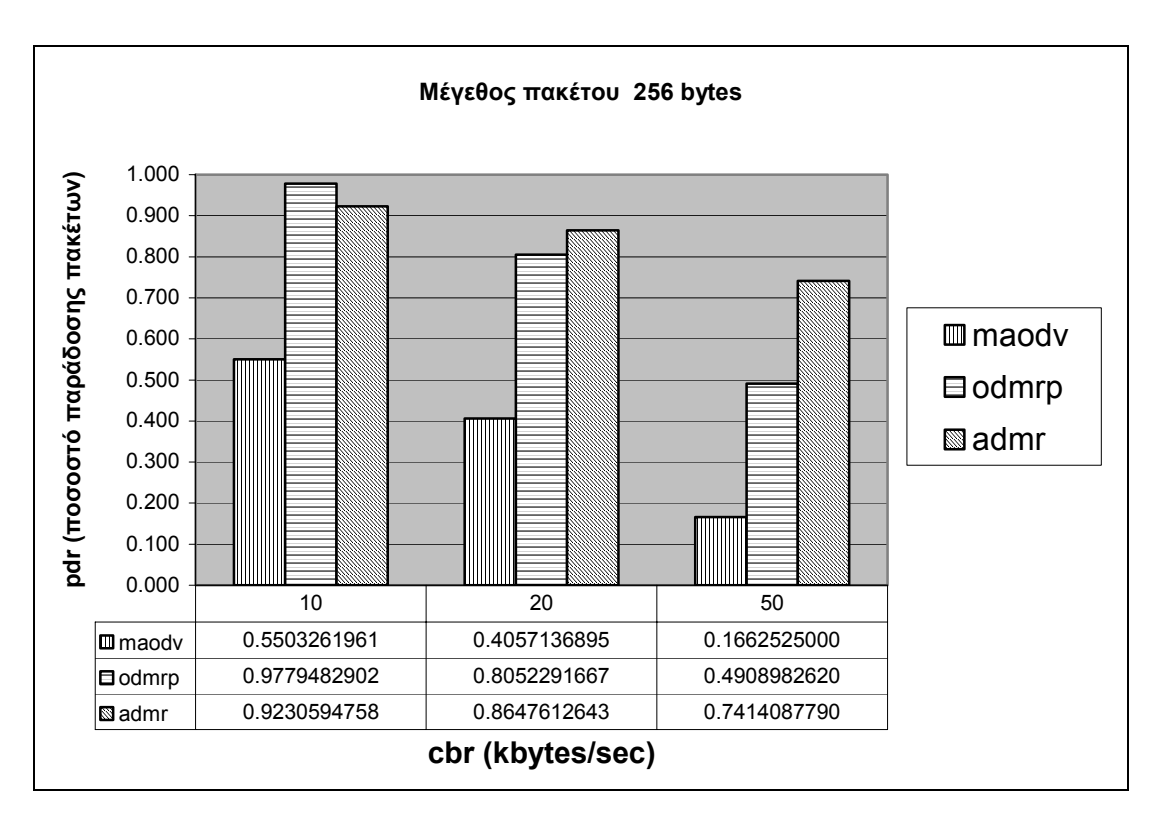

Γράφηµα 9. PDR έναντι κίνησης πακέτων (cbr) µεγέθους 256 Bytes για το σενάριο επίσκεψης σε αρχαιολογικό χώρο

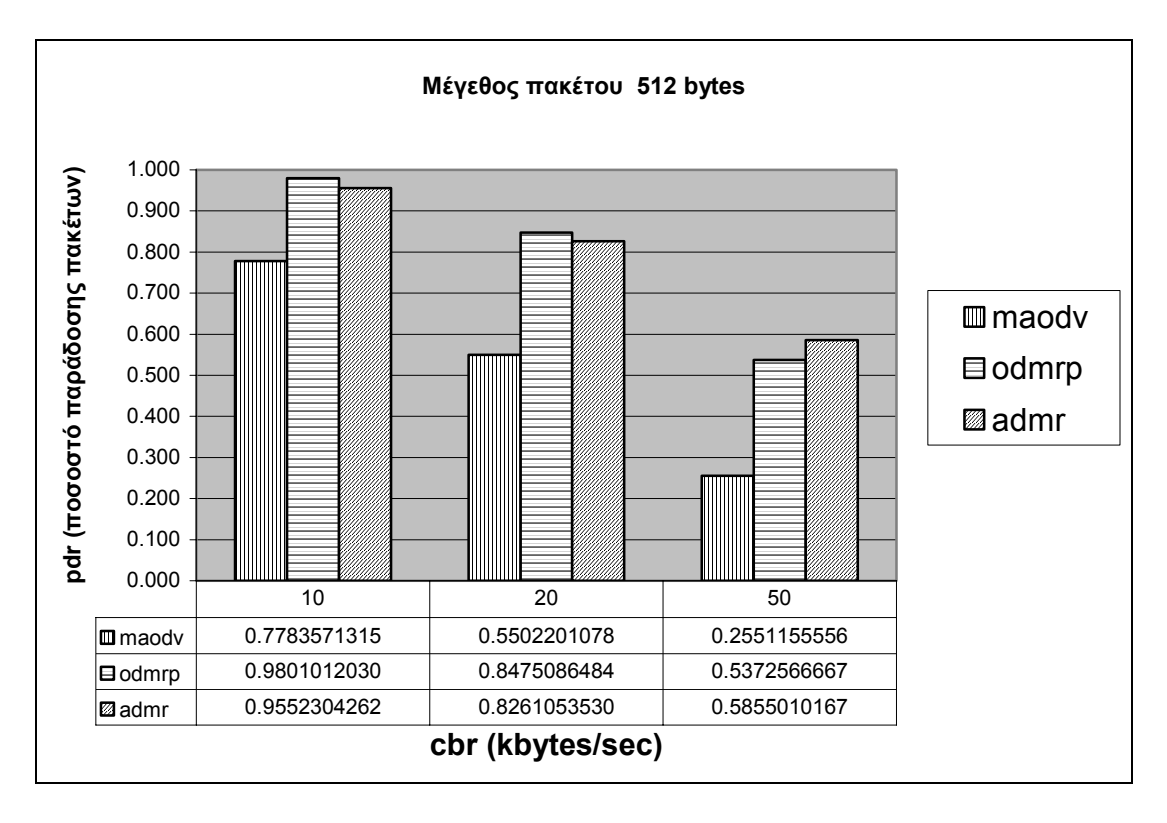

Γράφηµα 10. PDR έναντι κίνησης πακέτων (cbr) µεγέθους 512 Bytes για το σενάριο επίσκεψης σε αρχαιολογικό χώρο

Στα γραφήµατα[11,12] ,συγκρίνουµε την καθυστέρηση (Latency) των τριών πρωτοκόλλων σε σχέση µε το ρυθµό δεδοµένων. Στο γράφηµα 11 χρησιµοποιούµε 256 Bytes μέγεθος πακέτου και στο γράφημα 12, μεγέθη πακέτων 512 Bytes.

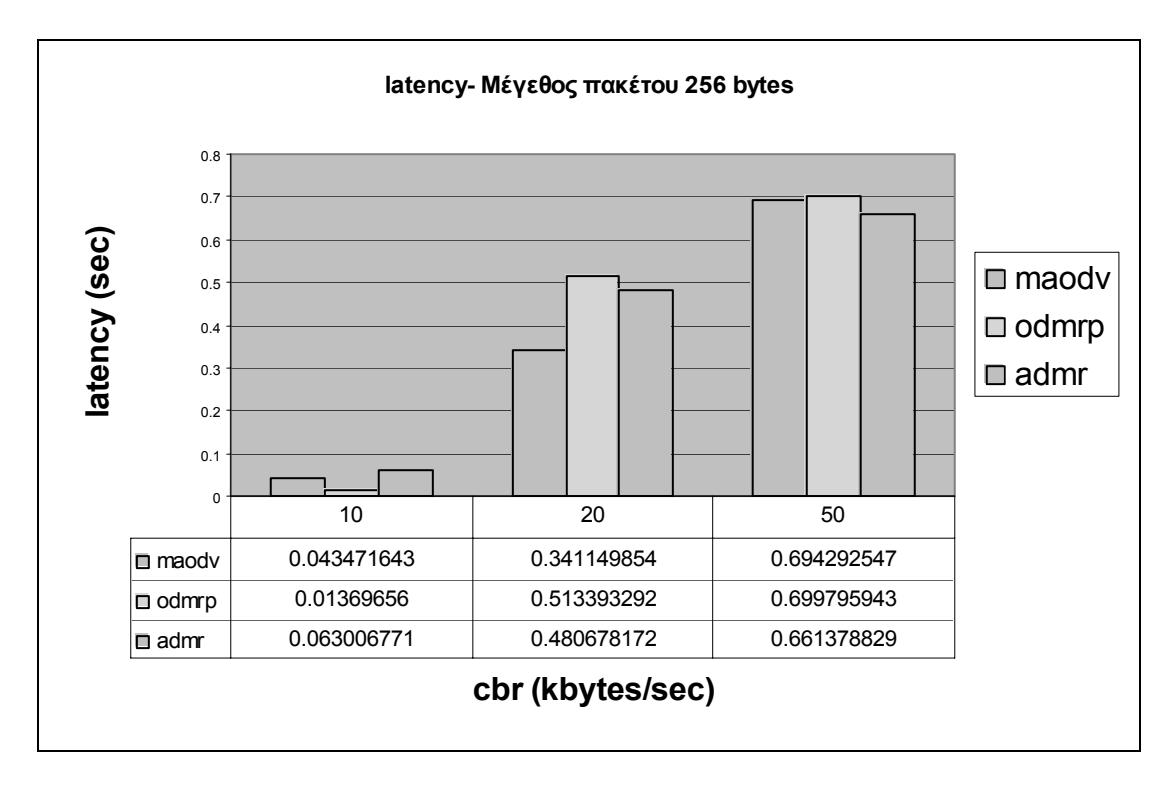

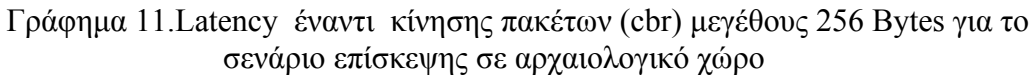

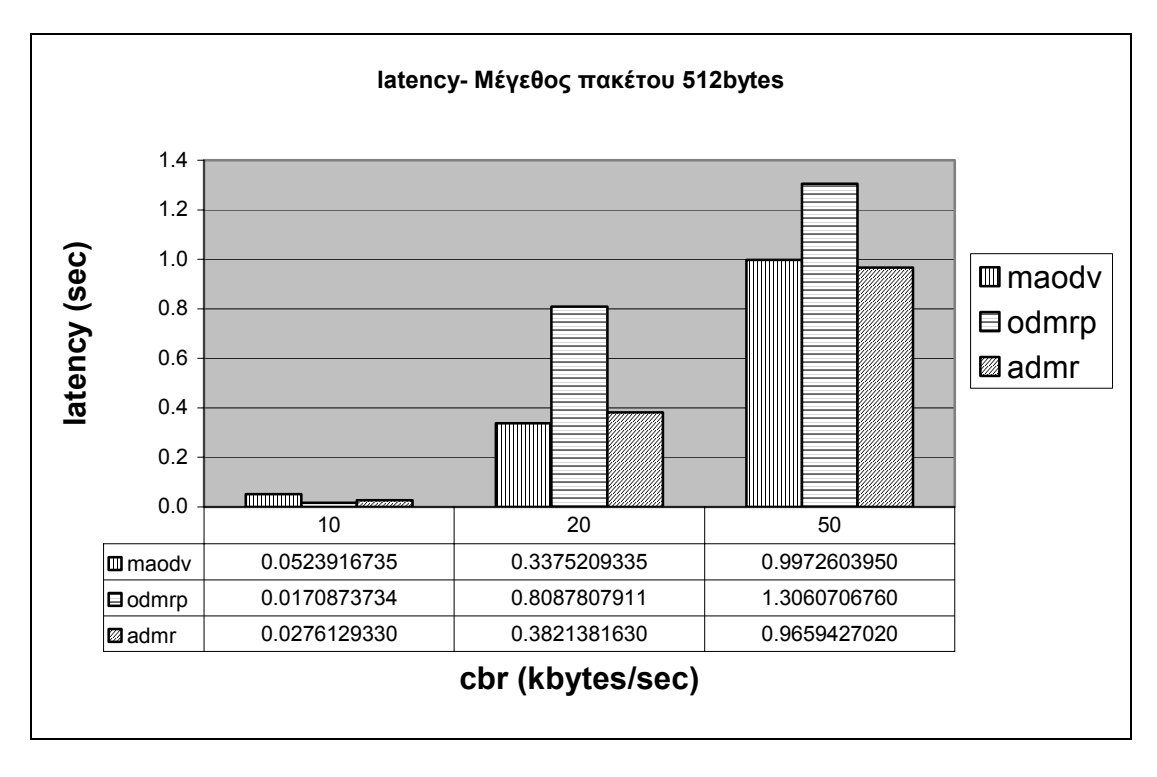

Γράφηµα 12. Latency έναντι κίνησης πακέτων (cbr) µεγέθους 512 Bytes για το σενάριο επίσκεψης σε αρχαιολογικό χώρο

B. αποτελέσµατα από το σενάριο επίσκεψης σε εθνικό δάσος

παρακάτω παρατηρούµε την απόδοση των τριών πρωτοκόλλων στο σενάριο επίσκεψης σε εθνικό δάσος . Μετράµε το ποσοστό παράδοσης πακέτων (PDR) και την καθυστέρηση του πακέτου (Latency).

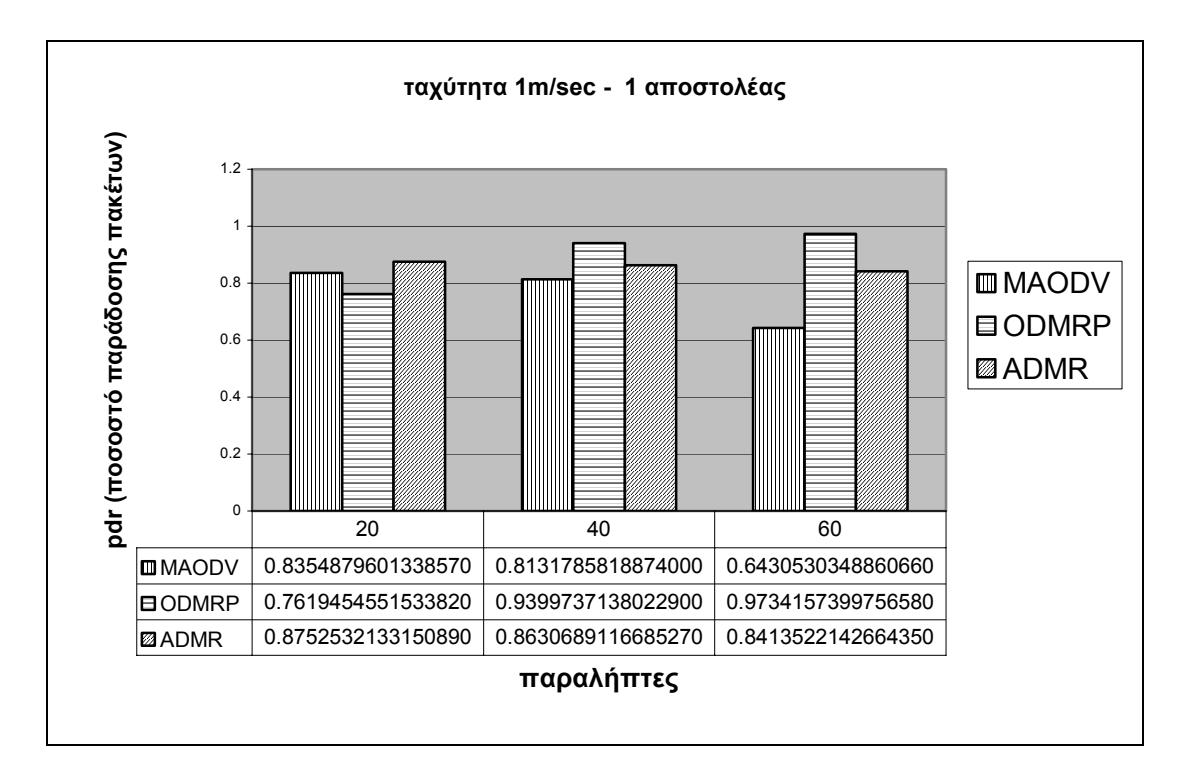

Γράφηµα 13. PDR έναντι τον αριθµό των παραληπτών µε 1 αποστολέα και ταχύτητα =1m/sec για την επίσκεψη σε εθνικό δάσος

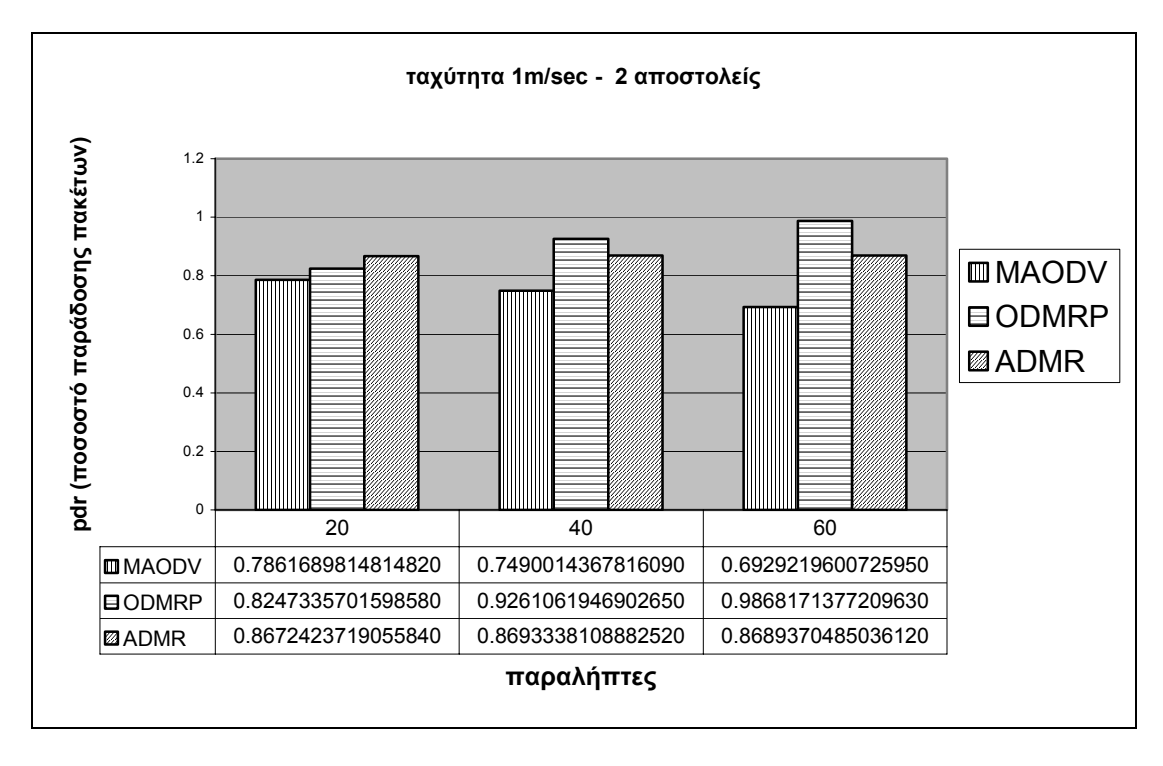

Γράφηµα 14. PDR έναντι τον αριθµό των παραληπτών µε 2 αποστολείς και ταχύτητα =1m/sec για την επίσκεψη σε εθνικό δάσος

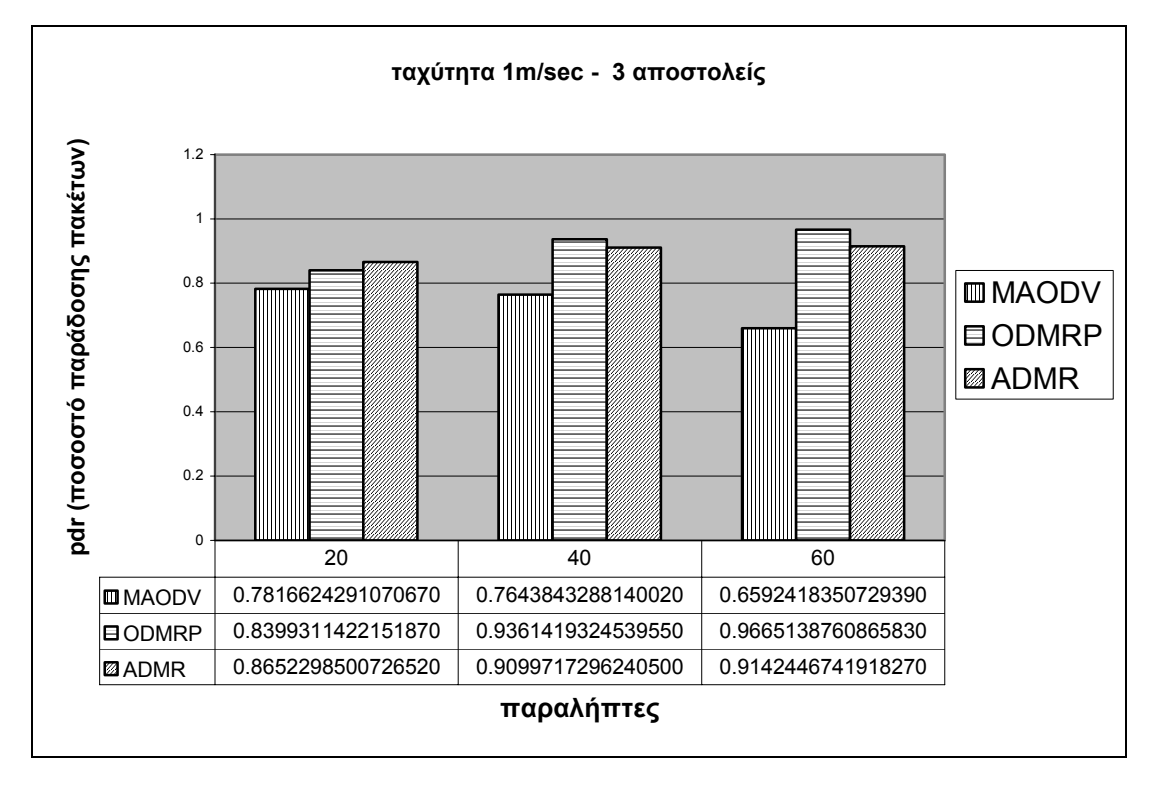

Γράφηµα 15. PDR έναντι τον αριθµό των παραληπτών µε 3 αποστολείς και ταχύτητα =1m/sec για την επίσκεψη σε εθνικό δάσος

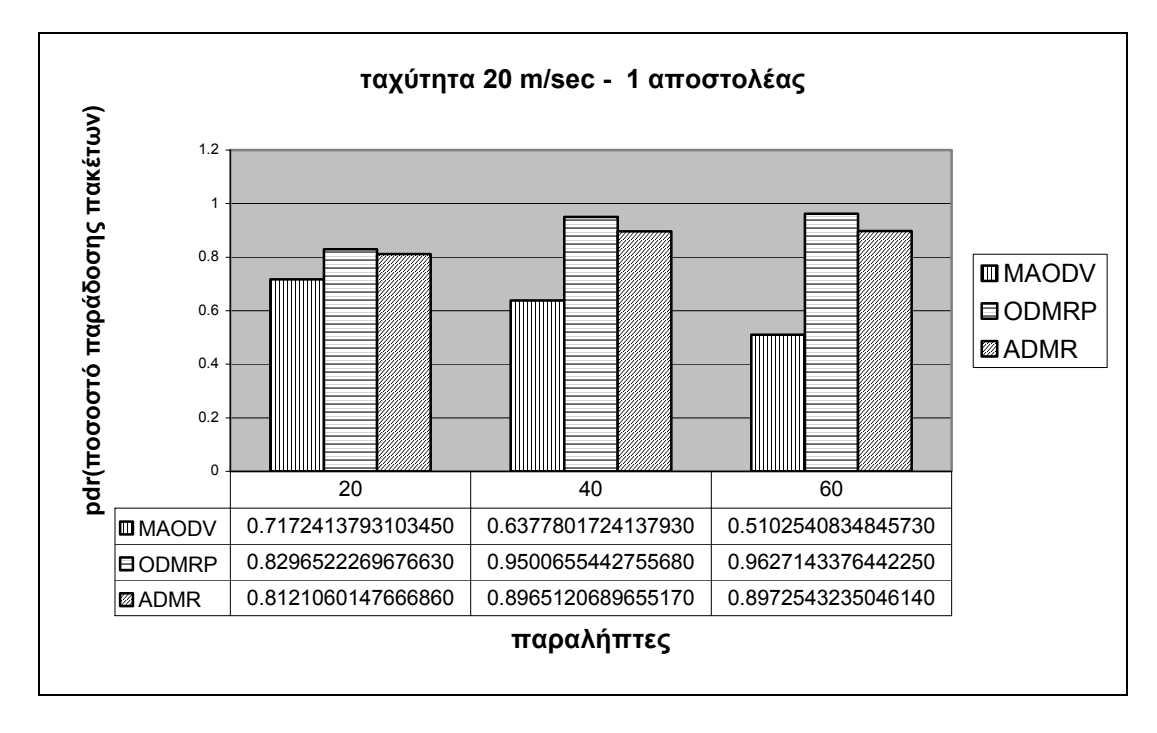

Γράφηµα 16. PDR έναντι τον αριθµό των παραληπτών µε 1 αποστολέα και ταχύτητα =20m/sec για την επίσκεψη σε εθνικό δάσος

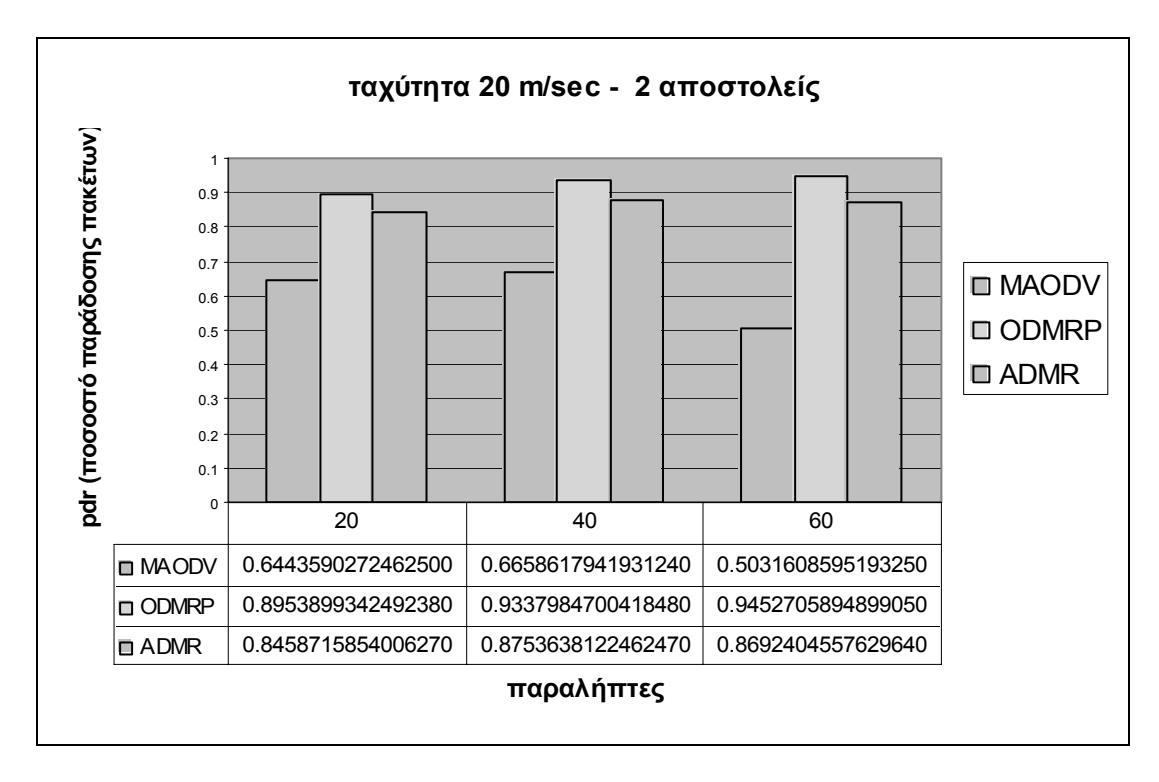

Γράφηµα 17. PDR έναντι τον αριθµό των παραληπτών µε 2 αποστολείς και ταχύτητα =20m/sec για την επίσκεψη σε εθνικό δάσος

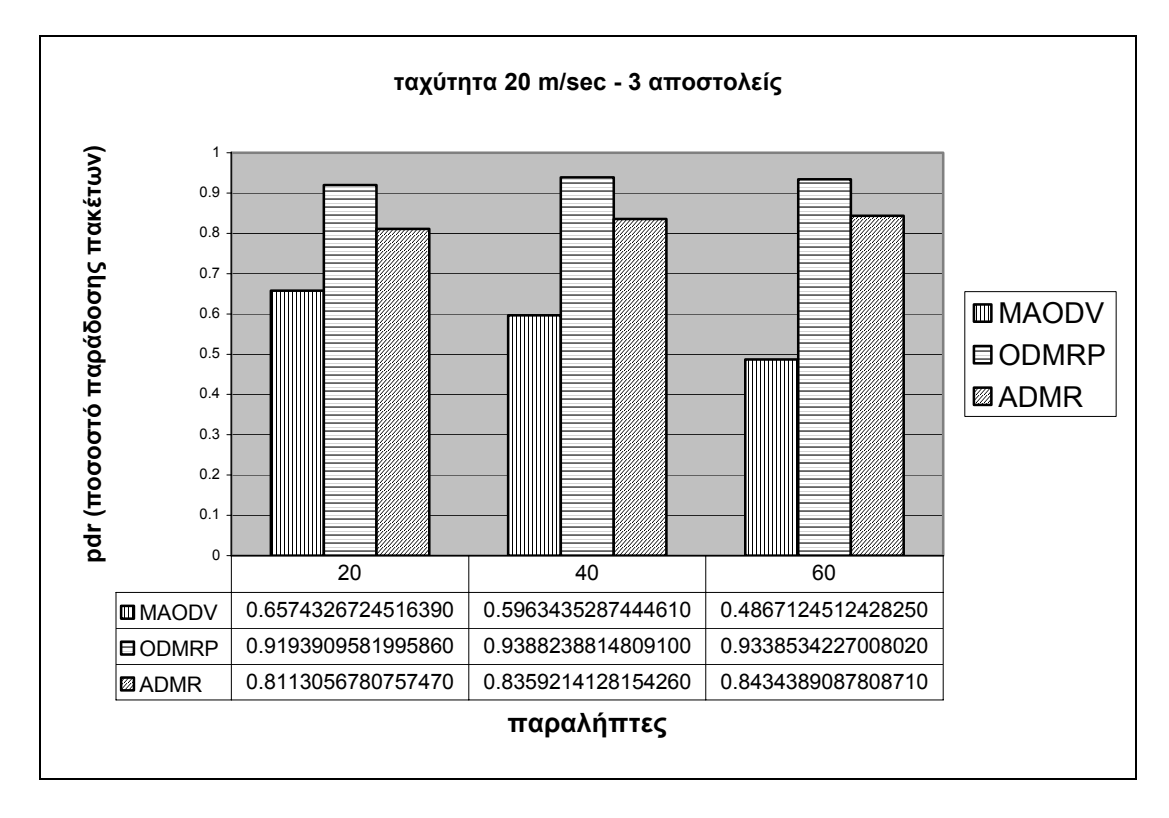

Γράφηµα 18. PDR έναντι τον αριθµό των παραληπτών µε 3 αποστολείς και ταχύτητα =20m/sec για την επίσκεψη σε εθνικό δάσος

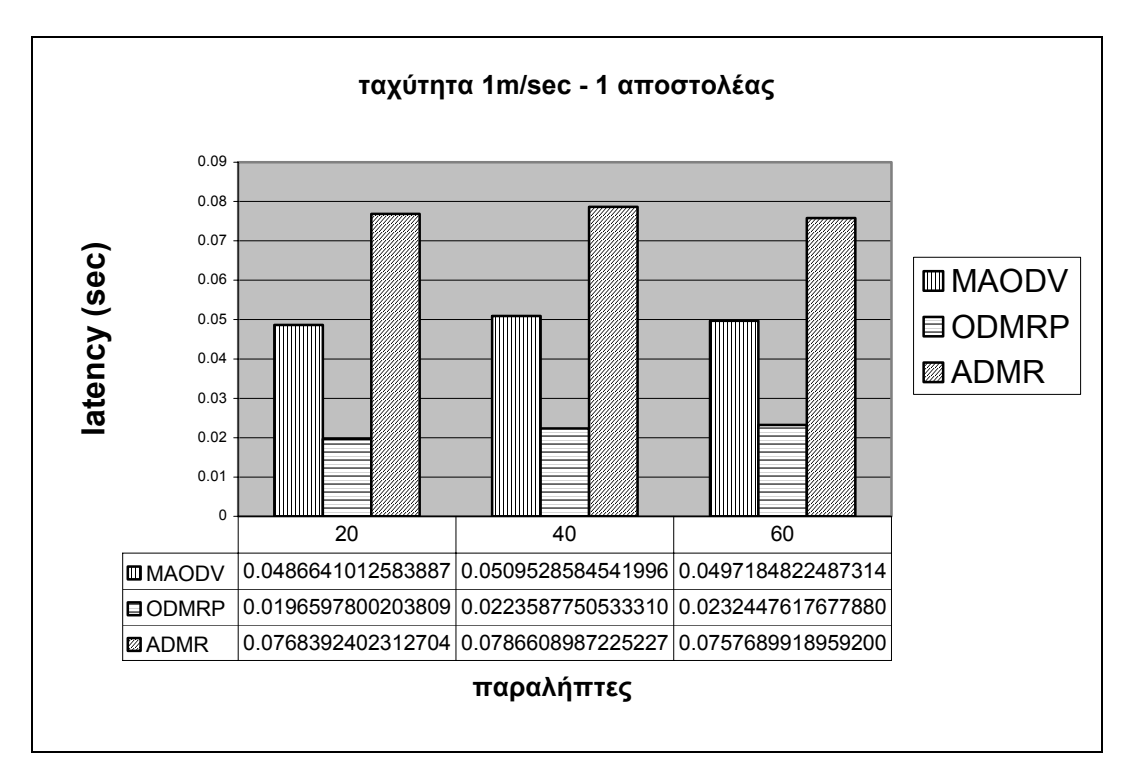

Γράφηµα 19. Latency έναντι τον αριθµό των παραληπτών µε 1 αποστολέα και ταχύτητα =1m/sec για την επίσκεψη σε εθνικό δάσος

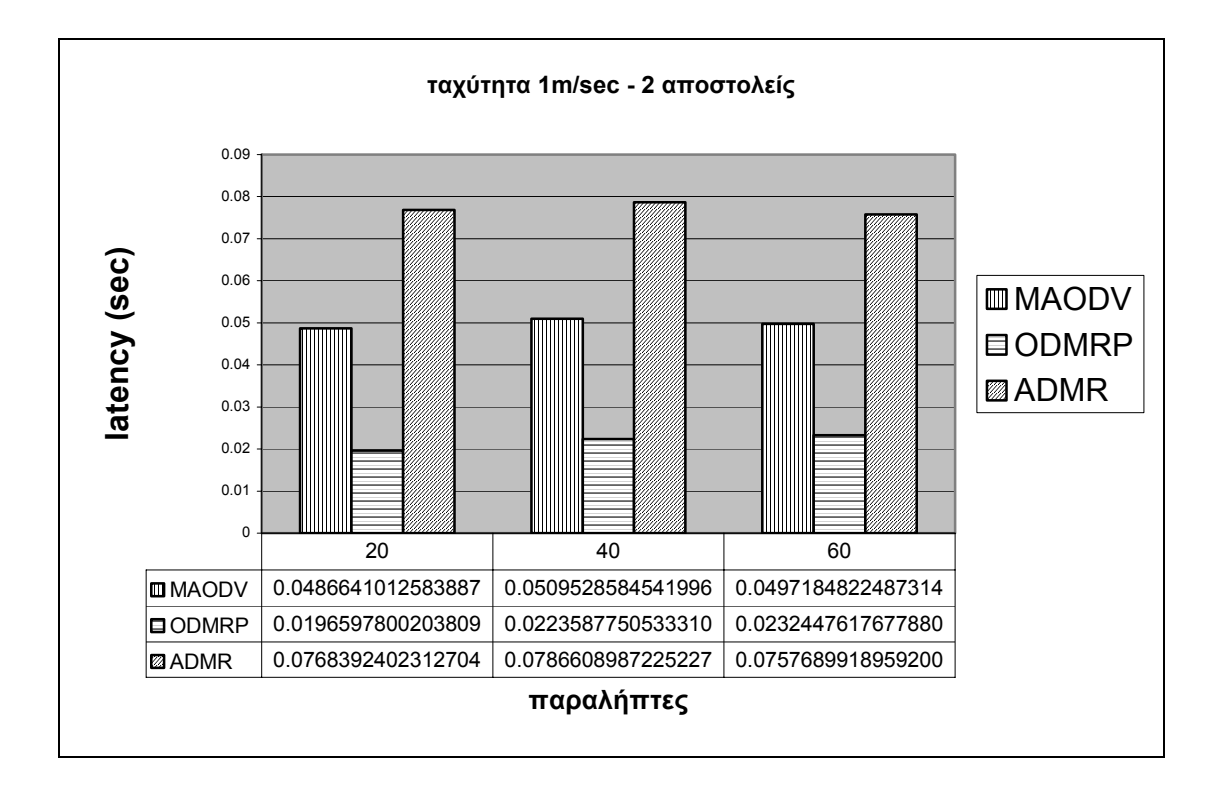

Γράφηµα 20. Latency έναντι τον αριθµό των παραληπτών µε 2 αποστολείς και ταχύτητα =1m/sec για την επίσκεψη σε εθνικό δάσος

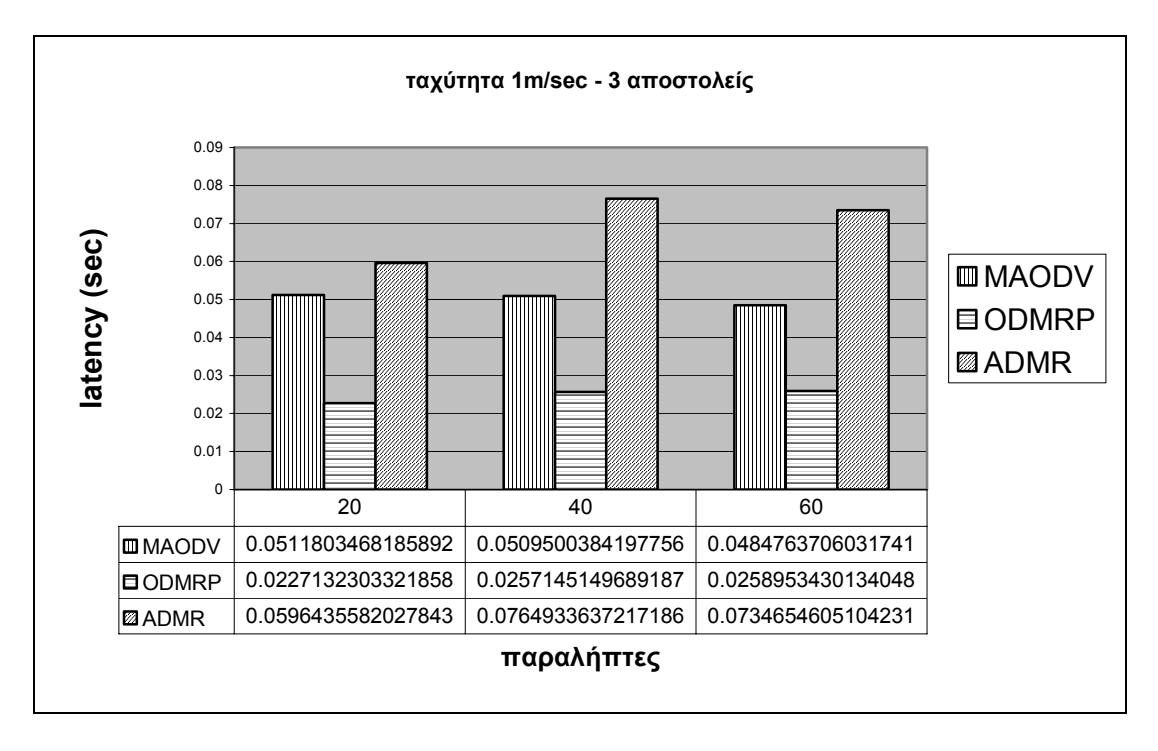

Γράφηµα 21. Latency έναντι τον αριθµό των παραληπτών µε 3 αποστολείς και ταχύτητα =1m/sec για την επίσκεψη σε εθνικό δάσος

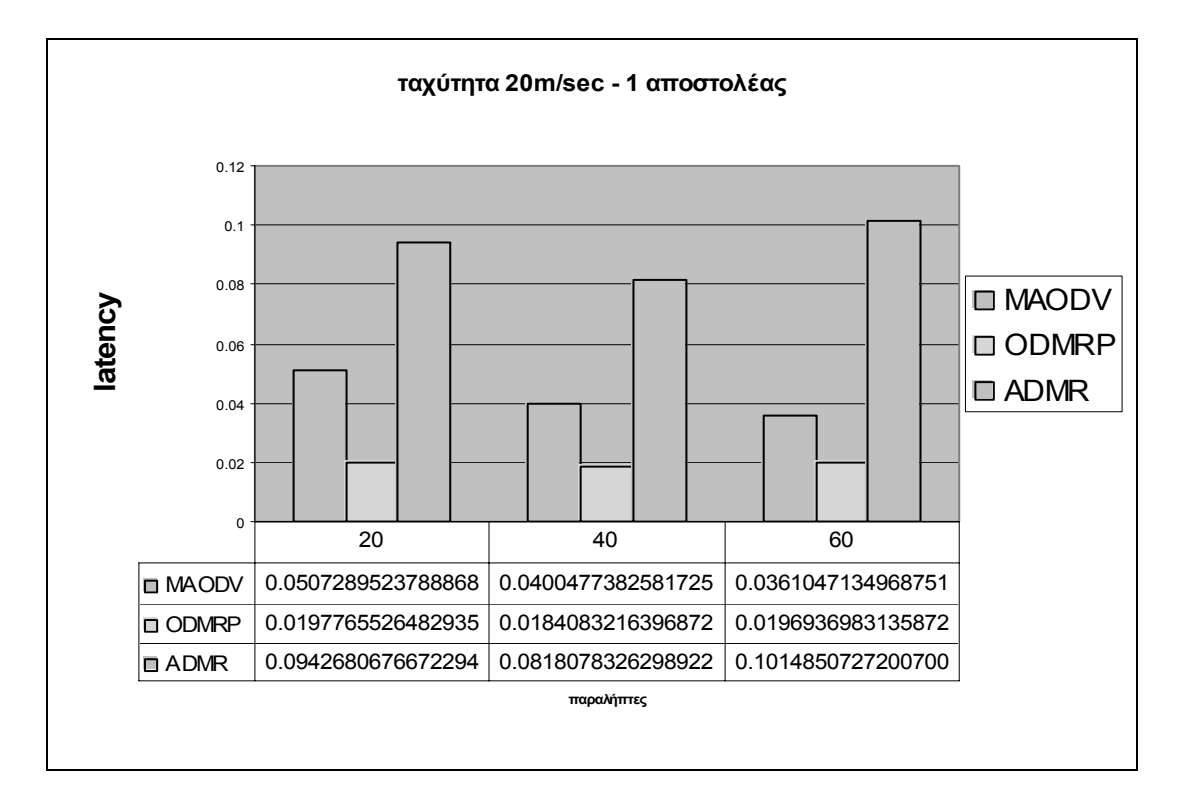

Γράφηµα 22. Latency έναντι τον αριθµό των παραληπτών µε 1 αποστολέα και ταχύτητα =20m/sec για την επίσκεψη σε εθνικό δάσος

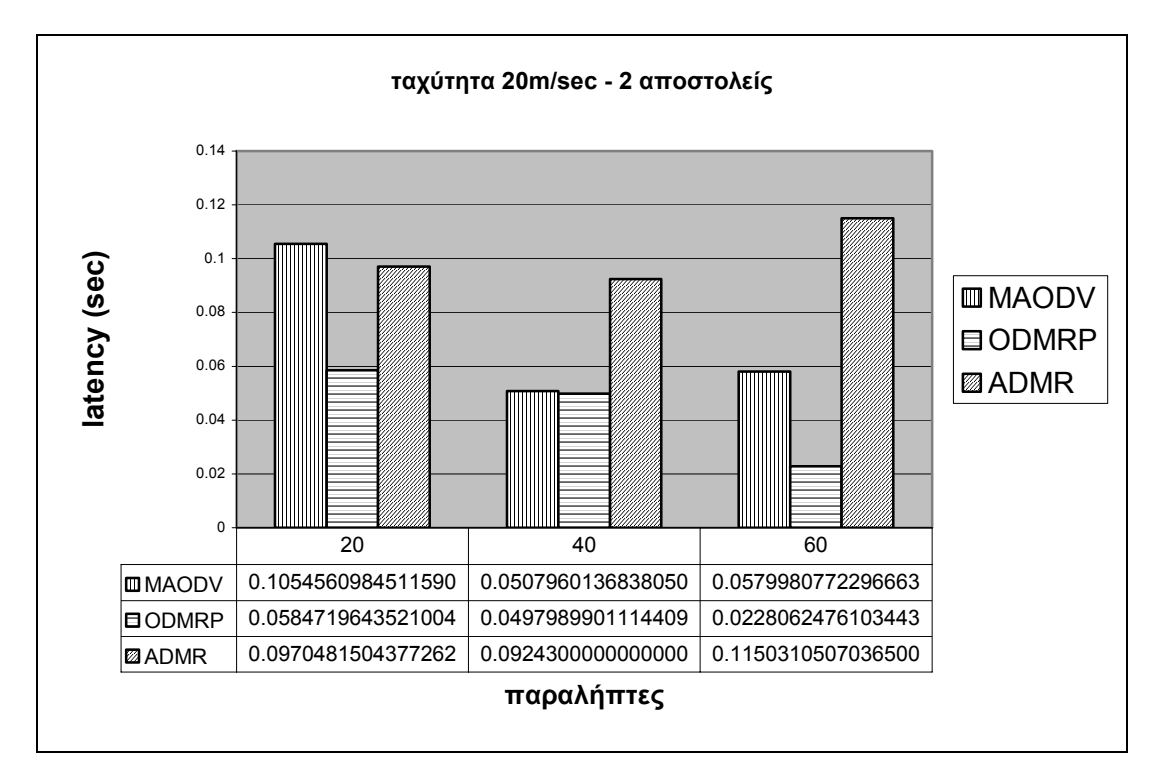

Γράφηµα 23. Latency έναντι τον αριθµό των παραληπτών µε 2 αποστολείς και ταχύτητα =20m/sec για την επίσκεψη σε εθνικό δάσος

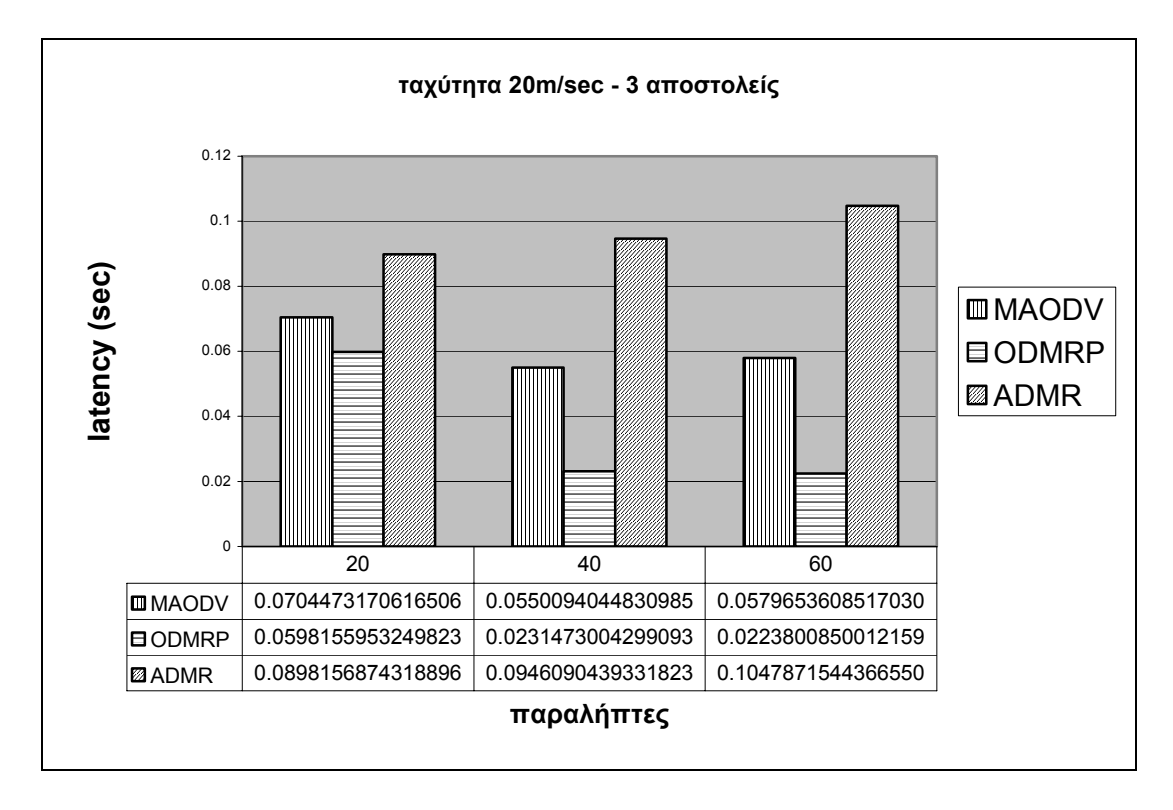

Γράφηµα 24. Latency έναντι τον αριθµό των παραληπτών µε 3 αποστολείς και ταχύτητα =20m/sec για την επίσκεψη σε εθνικό δάσος

## *5.8 Συµπεράσµατα*

Ας αναλύσουµε πρώτα τα αποτελέσµατα από το σενάριο της επίσκεψης σε αρχαιολογικό χώρο. Στο γράφηµα 9 και γράφηµα 10 παρατηρούµε το ποσοστό παράδοσης πακέτων σε σχέση µε το ρυθµό µετάδοσης δεδοµένων. Το γράφηµα 9 δείχνει ότι το πρωτόκολλο ODMRP είναι το πιο αξιόπιστο για µικρή ροή δεδοµένων (10 KBytes/sec). Παρόλα αυτά ,το ADMR αποδίδει καλύτερα σε µεσαίου και υψηλού επιπέδου (20 KBytes/sec, 50 KBytes/sec).Το MAODV αποδίδει αρκετά χαµηλά σε γενικές γραµµές. Αλλάζοντας το µέγεθος των πακέτων από 256 Bytes σε 512 Bytes, παρατηρούµε στο γράφηµα 10 ότι το ODMRP είναι το πιο αξιόπιστο πρωτόκολλο σε ελαφρά και µεσαία κίνηση πακέτων (10 KBytes/sec, 20 KBytes/sec), ενώ το ADMR

αποδίδει καλύτερα σε υψηλή κίνηση πακέτων (50 KBytes/sec). Το MAODV εξακολουθεί να αποδίδει πολύ χαµηλά.

Τα γραφήµατα 11 και 12 εµφανίζουν την καθυστέρηση ( latency) για τα τρία πρωτόκολλα . Το γράφηµα 11 εµφανίζει το ODMRP να πετυχαίνει ελαφρά καλύτερους χρόνους σε σχέση µε τα άλλα πρωτόκολλα όταν η κίνηση των φορτίων είναι χαµηλή (10 KBytes/sec). Όσο η ροή δεδοµένων αυξάνει το MAODV παρουσιάζει ελαφρά καλύτερες τιµές σε κίνηση 20 KBytes/sec και το ADMR σε κίνηση 50 KBytes/sec. Με µέγεθος πακέτου 512 Bytes , το γράφηµα 12 δείχνει ότι το ODMRP πετυχαίνει καλύτερες τιµές καθυστέρησης (latency) σε χαµηλή κίνηση (10 KBytes/sec), το MAODV σε µεσαία κίνηση ( 20 KBytes/sec), και το ADMR σε υψηλή κίνηση (50 KBytes/sec).

Συµπερασµατικά, το ΟDMRP αποδίδει καλύτερα σε χαµηλή κίνηση δεδοµένων (10 KBytes/sec) (µε 256 και 512 Bytes µέγεθος πακέτου) και µεσαίας κίνησης(20 KBytes/sec) ( µε 512 Bytes µέγεθος πακέτου). Το ADMR αποδίδει καλύτερα σε µεσαίου µεγέθους ροή δεδοµένων (20 KBytes/sec) (µε 256 Bytes µέγεθος πακέτου ) και υψηλού µεγέθους ροή δεδοµένων (50 KBytes/sec) (µε 256 και 512 Bytes µέγεθος πακέτου ).

Ας αναλύσουµε τα αποτελέσµατα για το σενάριο επίσκεψης σε εθνικό δάσος. Τα γραφήµατα 13,14 και 15 παρουσιάζουν το ποσοστό παράδοσης πακέτων σε σχέση µε τον αριθµό των παραληπτών , όταν ο αποστολέας είναι ένας , δύο ,τρεις µε ταχύτητα κίνησης κόµβων το 1m/sec . το ADMR είναι ελαφρώς πιο αξιόπιστο µε 20 παραλήπτες ανεξάρτητα από τον αριθµό των αποστολέων. Το ODMRP είναι το πιο αξιόπιστο µε 40 ή 60 παραλήπτες ανεξάρτητα από τον αριθµό των αποστολέων.

Αυξάνοντας την µέγιστη ταχύτητα από 1m/sec σε 20 m/sec, τα γραφήµατα 16, 17, 18 εµφανίζουν το ODMRP σαν το πιο αξιόπιστο σε όλες τις περιπτώσεις. Τα γραφήµατα

58

19,20,21 δείχνουν την καθυστέρηση του πακέτου σε σχέση µε τον αριθµό των αποστολέων (1,2,3 αντίστοιχα) και ταχύτητα 1m/sec όπου και πάλι το ODMRP υπερτερεί παντού. Αυξάνοντας την µέγιστη ταχύτητα από 1m/sec σε 20 m/sec, στα γραφήµατα 22,23,24 φαίνεται το ODMRP να υπερτερεί παντού εκτός της περίπτωση που έχουµε 2 αποστολείς και 20 παραλήπτες ,όπου το ADMR είναι καλύτερο.

Από τα παραπάνω φαίνεται ότι το ODMRP είναι το καλύτερο στα περισσότερα πειράµατα που κάναµε για το σενάριο επίσκεψης σε εθνικό δάσος.

Αν χρειαζόταν να επιλέξουµε ένα πρωτόκολλο και για τα δύο σενάρια ,το ODMRP φαίνεται να είναι το πιο κατάλληλο

# **6. ΧΡΗΣΗ ΤΩΝ MANET ΣΕ ΣΥΝΘΗΚΕΣ ΕΡΕΥΝΑΣ ∆ΙΑΣΩΣΗΣ**

#### *6.1 ΕΙΣΑΓΩΓΗ*

 Μέχρι τώρα συγκρίναµε τα πρωτόκολλα σε συνθήκες εντελώς ελεύθερης κίνησης , και µε την ύπαρξη µόνο µιας οµάδας πολυεκποµπής , αλλάζοντας απλά τον αριθµό των αποστολέων και των παραληπτών. Αυτή η παραδοχή της µίας οµάδας κινούµενης ελευθέρα σε όλο το χώρο δεν επαρκή για να καλύψει την έρευνα µιας περιοχής για πιθανή διάσωση. Και αυτό γιατί το πιο πιθανό είναι ότι το εκεί ανθρώπινο δυναµικό το οποίο θα βοηθήσει στην έρευνα, προφανώς θα χωριστεί σε οµάδες αναζήτησης. Η κάθε οµάδα θα πρέπει να έχει έναν επικεφαλή. Η διαφορά µε τα υπόλοιπα πειράµατα είναι ότι προφανώς και οι υπεύθυνοι µεταξύ τους θα πρέπει να επικοινωνούν µεταξύ τους, και το πιο πιθανό είναι ότι θα επικοινωνούν πιο συχνά. Αυτό σηµαίνει ότι θα πρέπει να προσοµοιωθεί όλο το δίκτυο και όχι µόνο η µία οµάδα όπως συνέβαινε έως τώρα.

 Άλλη σηµαντική διαφορά είναι ότι ναι µεν οι κόµβοι µίας οµάδας κινούνται ελεύθερα , αλλά η η ίδια η οµάδα έχει ένα συγκεκριµένο χώρο αναζήτησης στην συνολική επιφάνεια αναζήτησης. Πχ µία οµάδα αναλαµβάνει να ψάξει νοτιοανατολικά. Αν για παράδειγµα είχαµε µία ακτίνα αναζήτησης 5000µ \*5000µ και τέσσερις οµάδες , η οµάδα που θα αναλάµβανε το νοτιοανατολικό τµήµα θα κινούνταν στο τµήµα Χ (0, 2500) Υ (0, 2500).

#### *6.2 Σενάριο διάσωσης*

το σενάριο αναφέρεται σε µία υποτιθέµενη καταστροφή όπου µία οµάδα 120 ανθρώπων έχουν πάει σε µία περιοχή 4000µ \* 3000 µ µε σκοπό την αναζήτηση επιζώντων. Λόγω της δυσκολίας της περιοχής ( βουνό , χαλάσµατα ) µόνο η χρήση των δικτύων MANET έχει αποτελέσµατα. Η κίνηση των ανθρώπων γίνεται είτε µε τα πόδια (1m/sec) , είτε µε κάποιο µέτριας ταχύτητας όχηµα (σκι, στρατιωτικό όχηµα κλπ) (10m/sec), είτε µε κάποιο πιο γρήγορο όχηµα (ελικόπτερο , αυτοκίνητο (15m/sec). Σκοπός του πειράµατος είναι να δούµε πιο σχήµα έχει την καλύτερη απόδοση. ∆ηλαδή σε πόσες οµάδες διάσωσης αν χωρίσουµε το ανθρώπινο δυναµικό έχουµε την καλύτερες επιδόσεις. Πειραµατιζόµαστε για 2 οµάδες(+1 των υπευθύνων), 4 οµάδες(+1 των υπευθύνων), 6 οµάδες(+1 των υπευθύνων). Επίσης µετράµε και το πώς αντιδράνε τα διάφορα πρωτόκολλα όταν η ταχύτητα κίνησης των κόµβων αυξάνει, καθώς και τι επιρροές έχει η αύξηση της εµβέλειας της κεραίας στην απόδοση του συστήµατος. Η διάρκεια της προσοµοίωσης είναι 180 δευτερόλεπτα. Η ανταλλαγή των πακέτων ξεκινάει µετά τα τριάντα δευτερόλεπτα προσοµοίωσης και κρατάει ως το τέλος του πειράµατος. Για κάθε οµάδα έχει οριστεί να στέλνονται 2 πακέτα ανά δευτερόλεπτο , ενώ για την οµάδα των υπευθύνων 4 πακέτα ανά δευτερόλεπτο. Για την οµάδα των υπευθύνων ιδιαίτερα ένας από τους κόµβους της ,έχει οριστεί ως αρχηγός. Είναι δηλαδή ο αρχηγός όλης της επιχείρησης και αυτός µόνο στέλνει πακέτα στους άλλους υπεύθυνους των οµάδων.

#### *6.3 περιβάλλον προσοµοίωσης*

Ο Ns-2 είναι ο προσοµοιωτής που επιλέχθηκε για αυτά τα πειράµατα. Χρησιµοποιούµε την προέκταση του Ns-2 από το Monarch project για τα ODMRP και ADMR πρωτόκολλα, και την ενσωµάτωση του MAODV από τους Zhu & Kunz . οι παράµετροι της προσοµοίωσης είναι οι παρακάτω :

| Παράμετροι                                             | τιμές                                                    |
|--------------------------------------------------------|----------------------------------------------------------|
| Nodes -κόμβοι                                          | 120                                                      |
| Groups                                                 | $2 + 1 \nightharpoonup 4 + 1 \nightharpoonup 6 + 1$      |
| ομάδες                                                 |                                                          |
| Nodes /group-                                          | 60 ή 30 ή 20                                             |
| κόμβοι/ομάδες                                          |                                                          |
| Senders-                                               | $2 \nmid 4 \nmid 6$                                      |
| αποστολείς                                             |                                                          |
| Movement-                                              | Μερικώς τυχαία σε συγκεκριμένη                           |
| κίνηση                                                 | περιοχή                                                  |
| Bitrate- $\rho \upsilon \theta \mu \upsilon \varsigma$ | 2 πακέτα $(2*256$ Bytes)<br>ανά                          |
| μετάδοσης                                              | δευτερόλεπτο για τις ομάδες και 4                        |
| δεδομένων                                              | $\pi\alpha\kappa\epsilon\tau\alpha$ (4*256 Bytes)<br>ανά |
|                                                        | δευτερόλεπτο για την ομάδα<br>$\tau \omega v$            |
|                                                        | υπευθύνων                                                |
| Area - περιοχή                                         | 4000m * 3000m                                            |
| Speed                                                  | $1m/sec \nightharpoonup 10m/sec \nightharpoonup 15m/sec$ |
| ταχύτητα                                               |                                                          |
| Protocols                                              | <b>ODMRP, MAODV</b>                                      |
| πρωτόκολλα                                             |                                                          |
| Simulation                                             | 180 δευτερόλεπτα                                         |
| - χρόνος<br>time                                       |                                                          |
| προσομοίωσης                                           |                                                          |

Πίνακας 13 . παράµετροι προσοµοίωσης για το σενάριο διάσωσης

# *6.4 αποτελέσµατα προσοµοίωσης*

Στα παρακάτω γραφήµατα µετράµε το PDR (Packet Delivery Ratio- ποσοστό παράδοσης πακέτων) και το Latency(καθυστέρηση). Το PDR δηλώνει το ποσοστό των πακέτων που στάλθηκαν προς τον αριθµό των πακέτων που παρελήφθησαν και δείχνει την αξιοπιστία του πρωτοκόλλου. Το latency δείχνει την µέση καθυστέρηση του πακέτου , µέτρο το οποίο είναι πολύ σηµαντικό κυρίως σε εφαρµογές πολυµέσων.

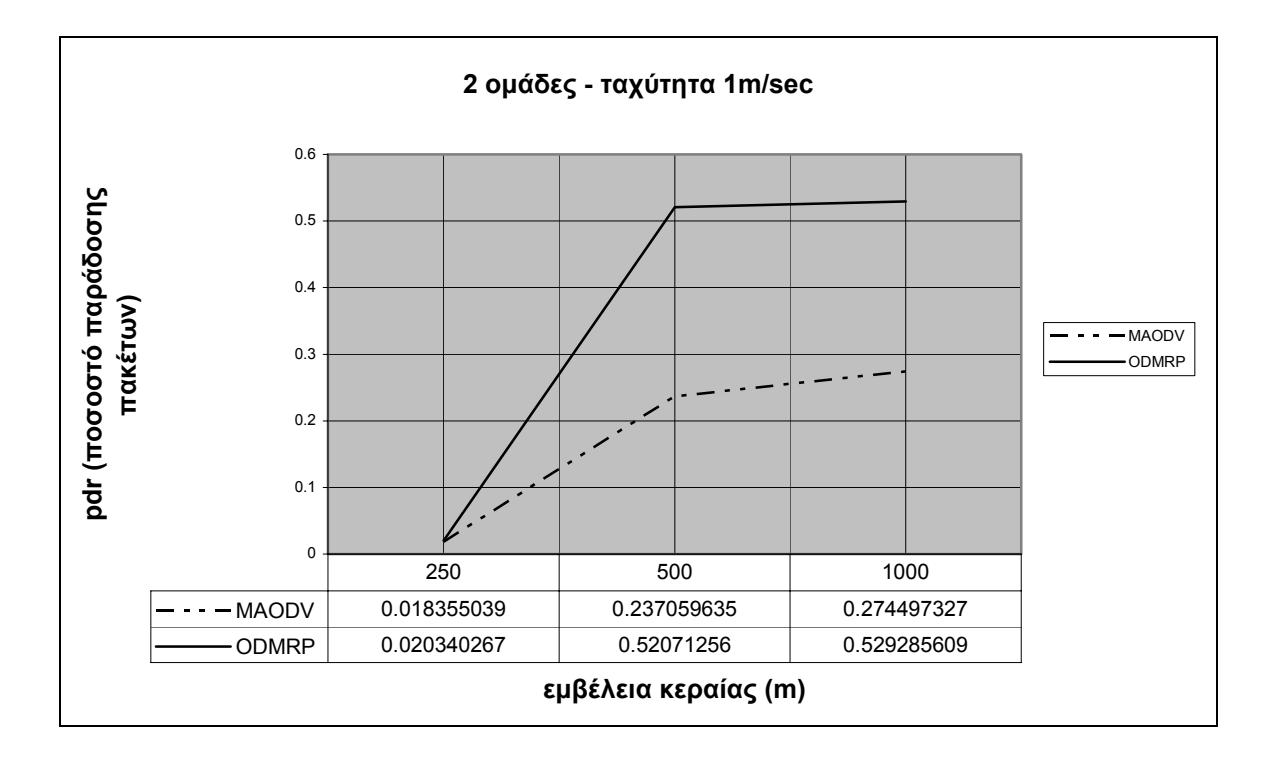

Γράφηµα 25. PDR έναντι της εµβέλειας της κεραίας για 2 οµάδες µε ταχύτητα 1/sec

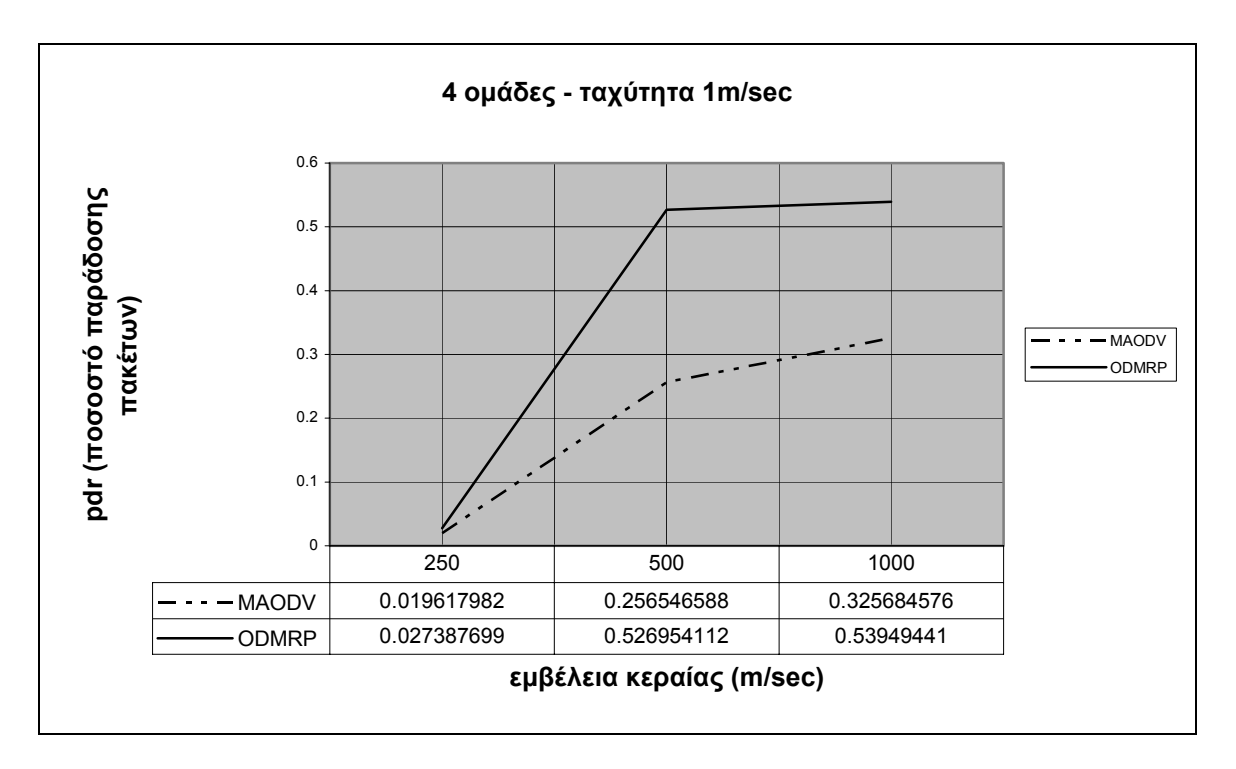

Γράφηµα 26. PDR έναντι της εµβέλειας της κεραίας για 4 οµάδες µε ταχύτητα 1/sec

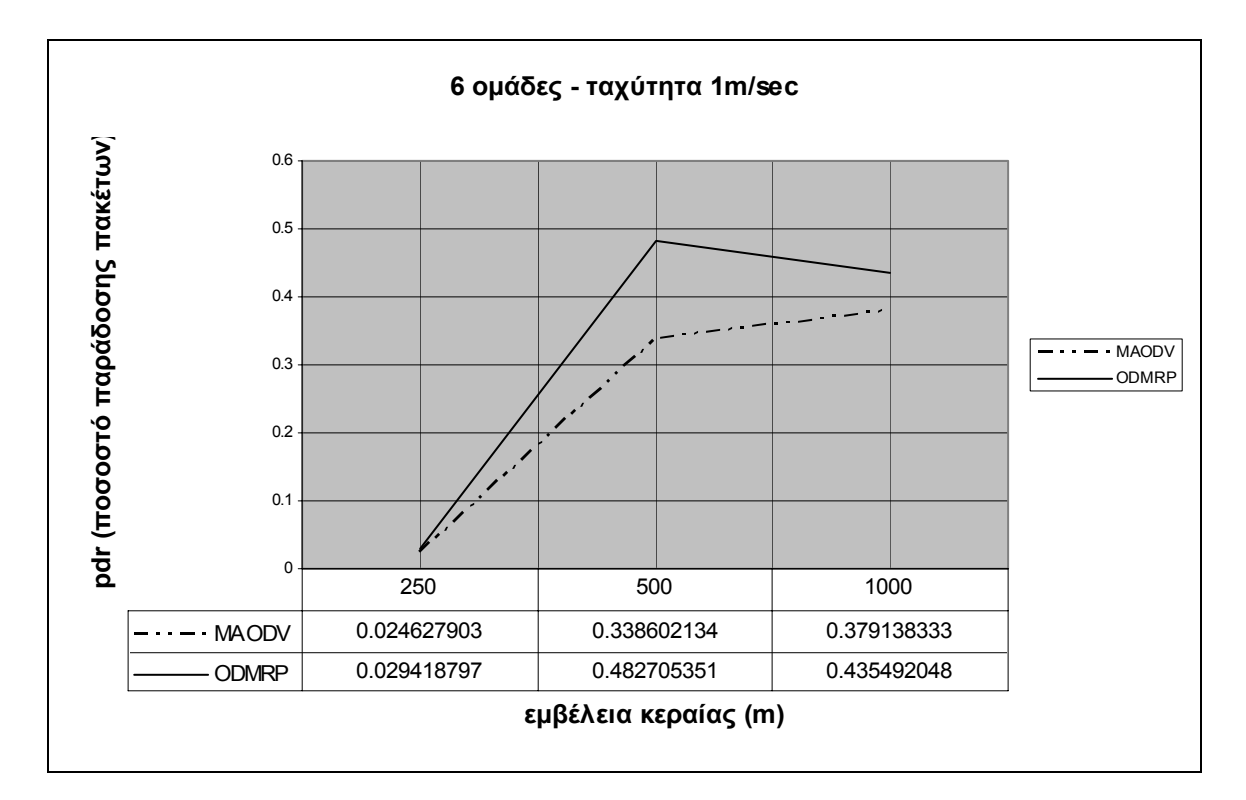

Γράφηµα 27. PDR έναντι της εµβέλειας της κεραίας για 6 οµάδες µε ταχύτητα 1/sec

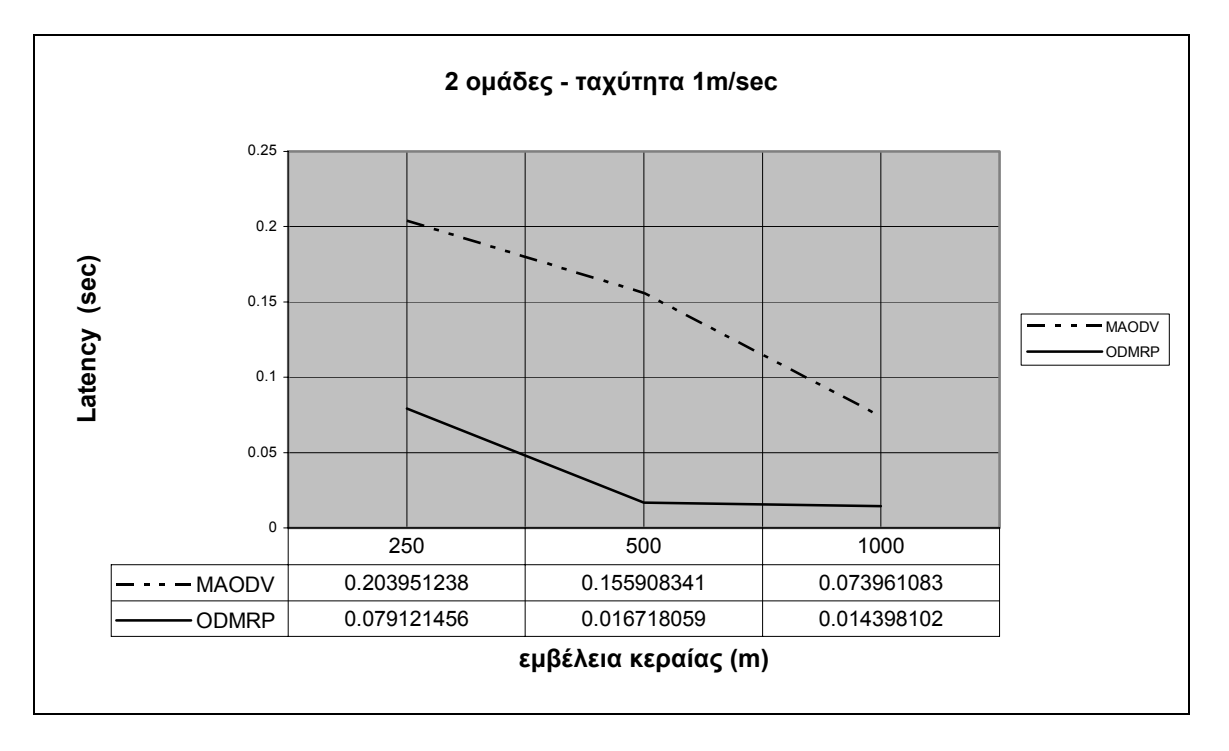

Γράφηµα 28. Latency έναντι της εµβέλειας της κεραίας για 2 οµάδες µε ταχύτητα 1/sec

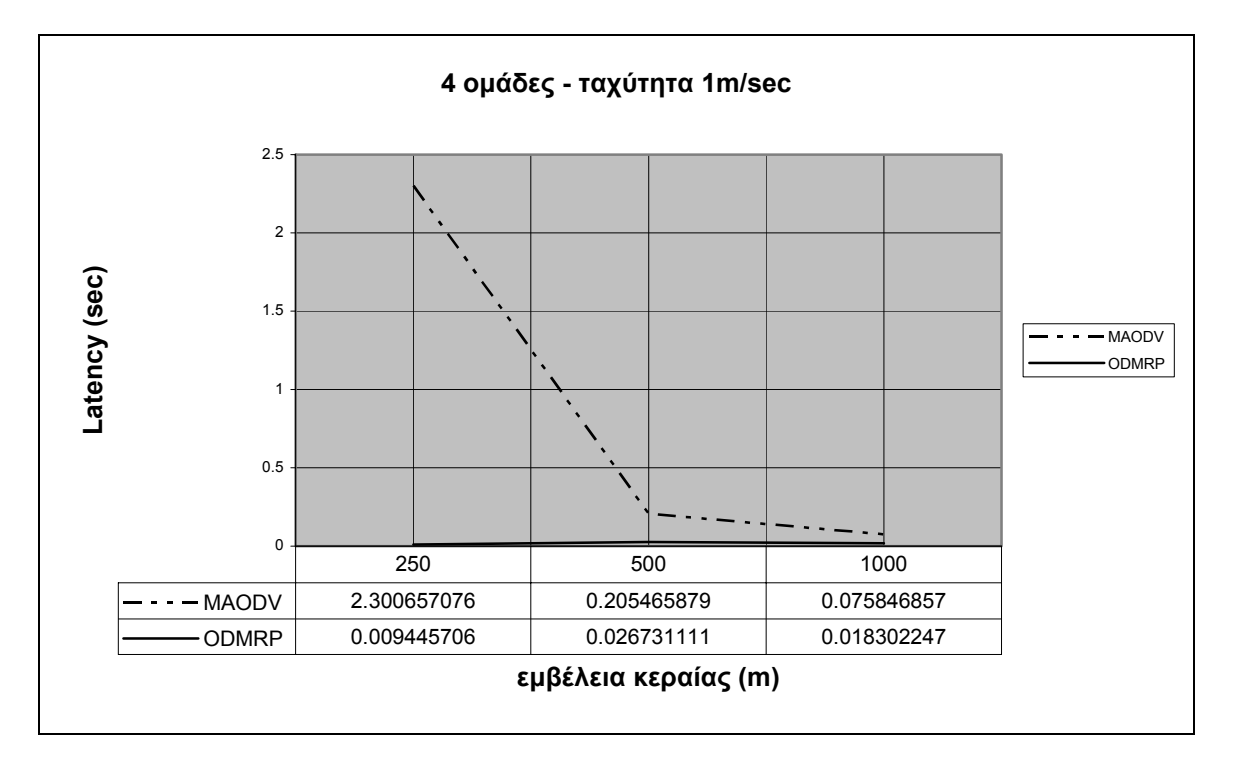

Γράφηµα 29. Latency έναντι της εµβέλειας της κεραίας για 4 οµάδες µε ταχύτητα 1/sec

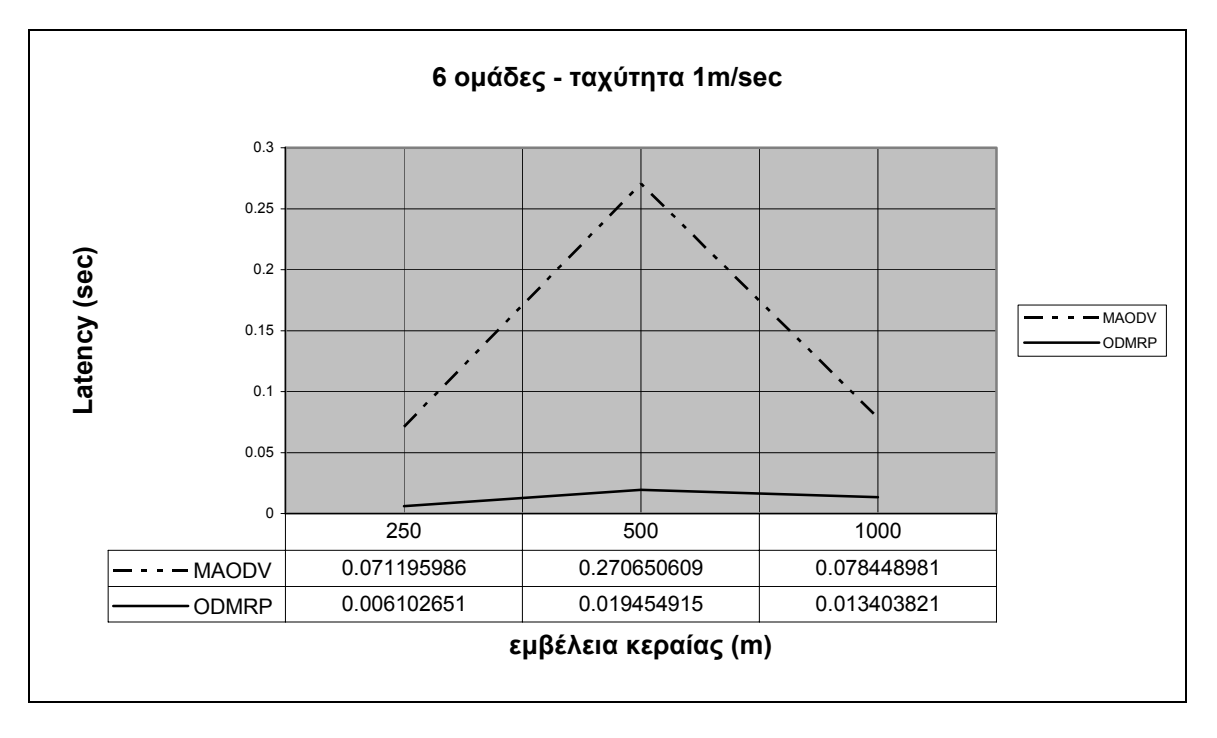

Γράφηµα 30. Latency έναντι της εµβέλειας της κεραίας για 6 οµάδες µε ταχύτητα 1/sec

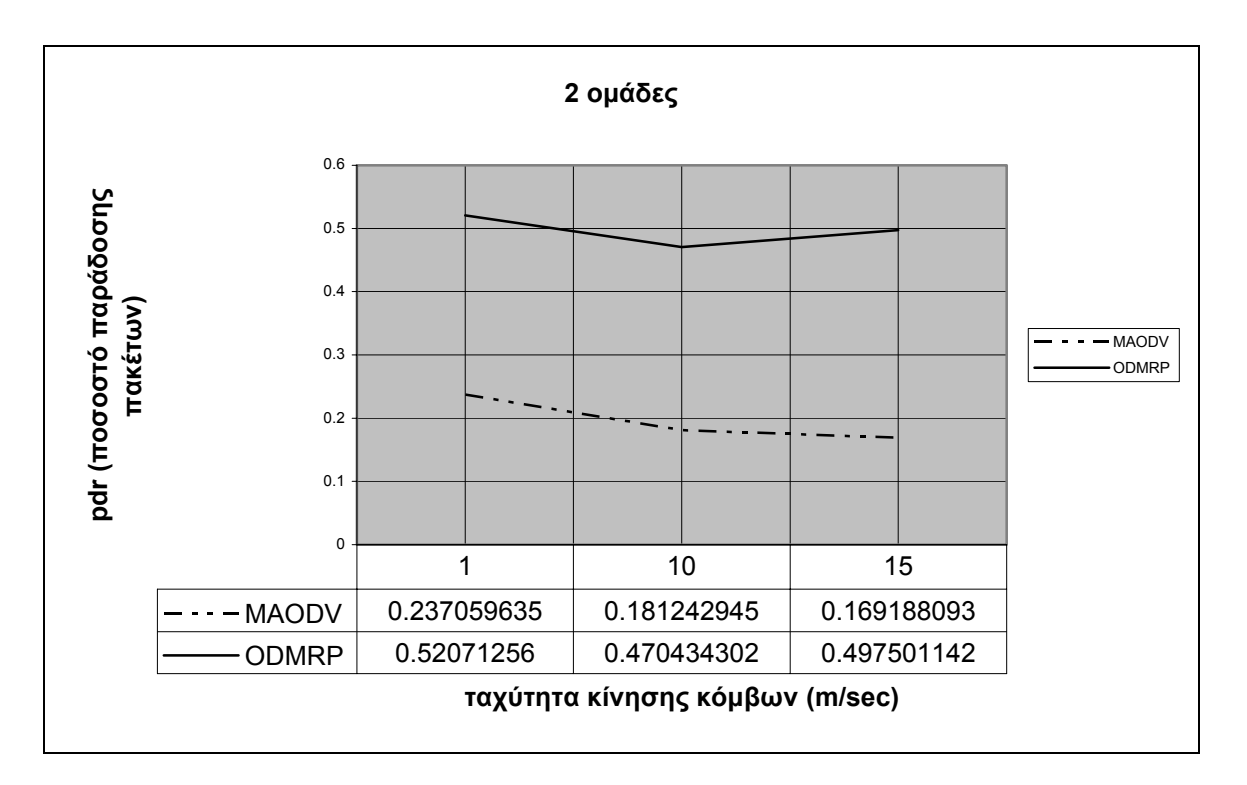

Γράφηµα 31. PDR έναντι της ταχύτητας των κόµβων µε 2 οµάδες, και εµβέλεια κεραίας 500µ

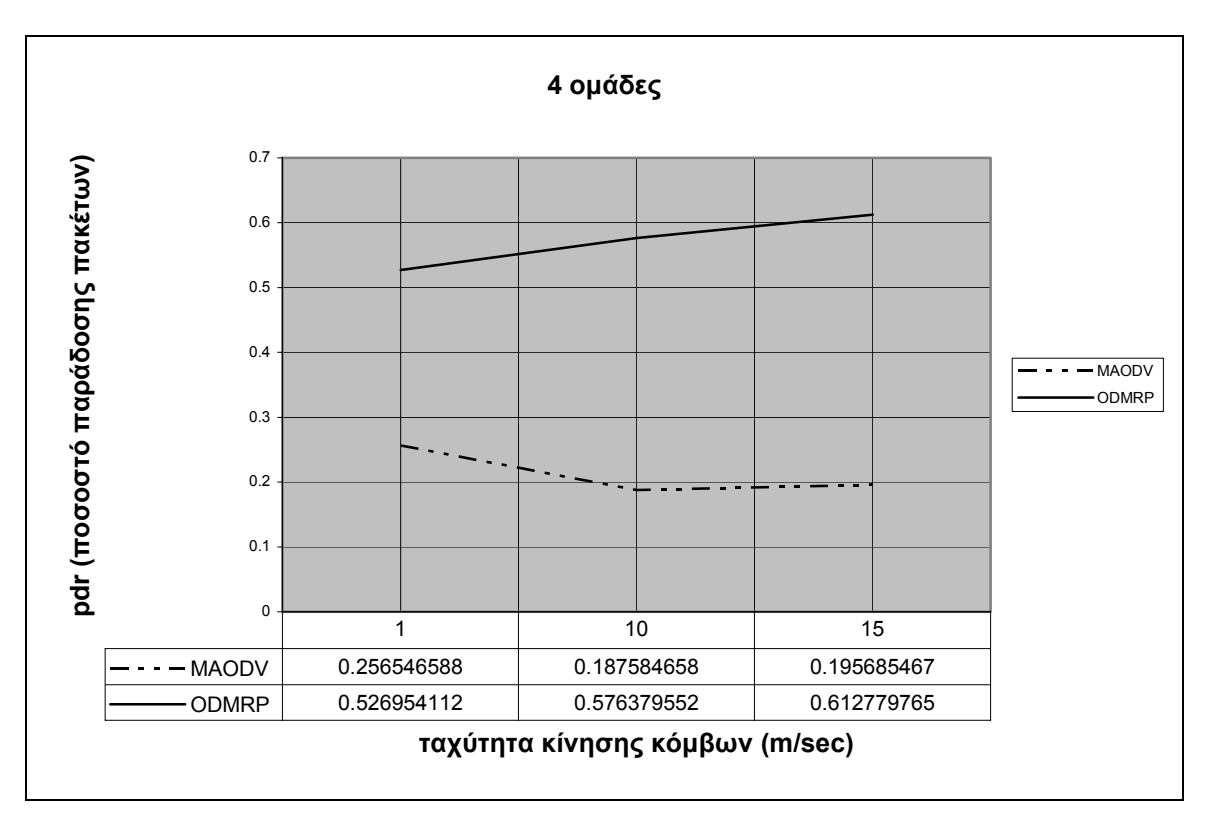

Γράφηµα 32. PDR έναντι της ταχύτητας των κόµβων µε 4 οµάδες, και εµβέλεια κεραίας 500µ

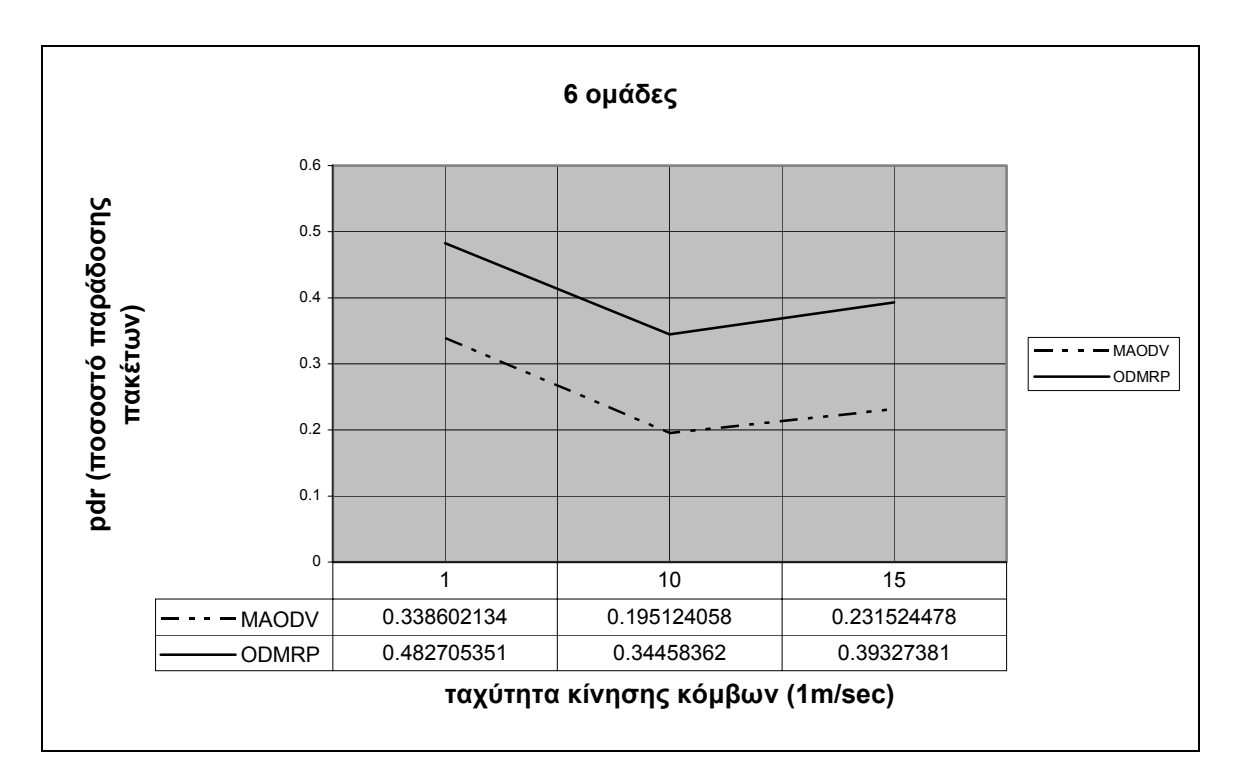

Γράφηµα 33. PDR έναντι της ταχύτητας των κόµβων µε 6 οµάδες, και εµβέλεια κεραίας 500µ

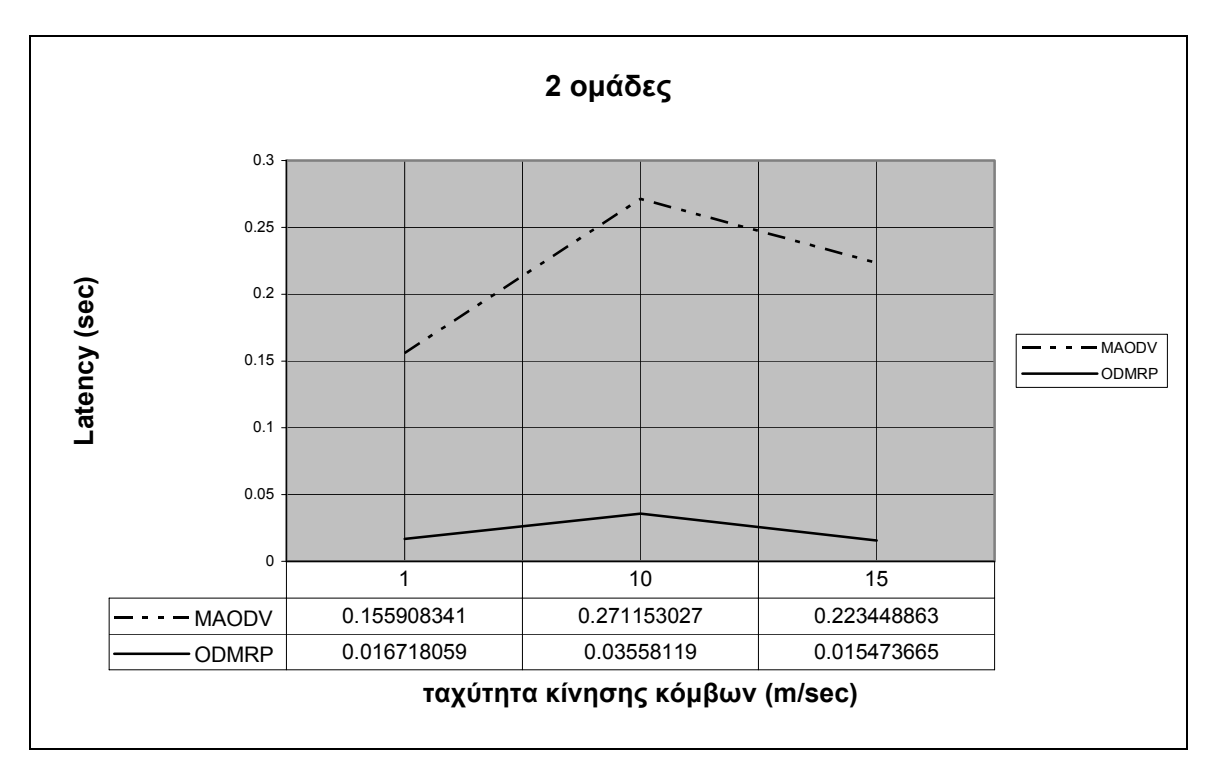

Γράφηµα 34. Latency έναντι της ταχύτητας των κόµβων µε 2 οµάδες, και εµβέλεια κεραίας 500µ

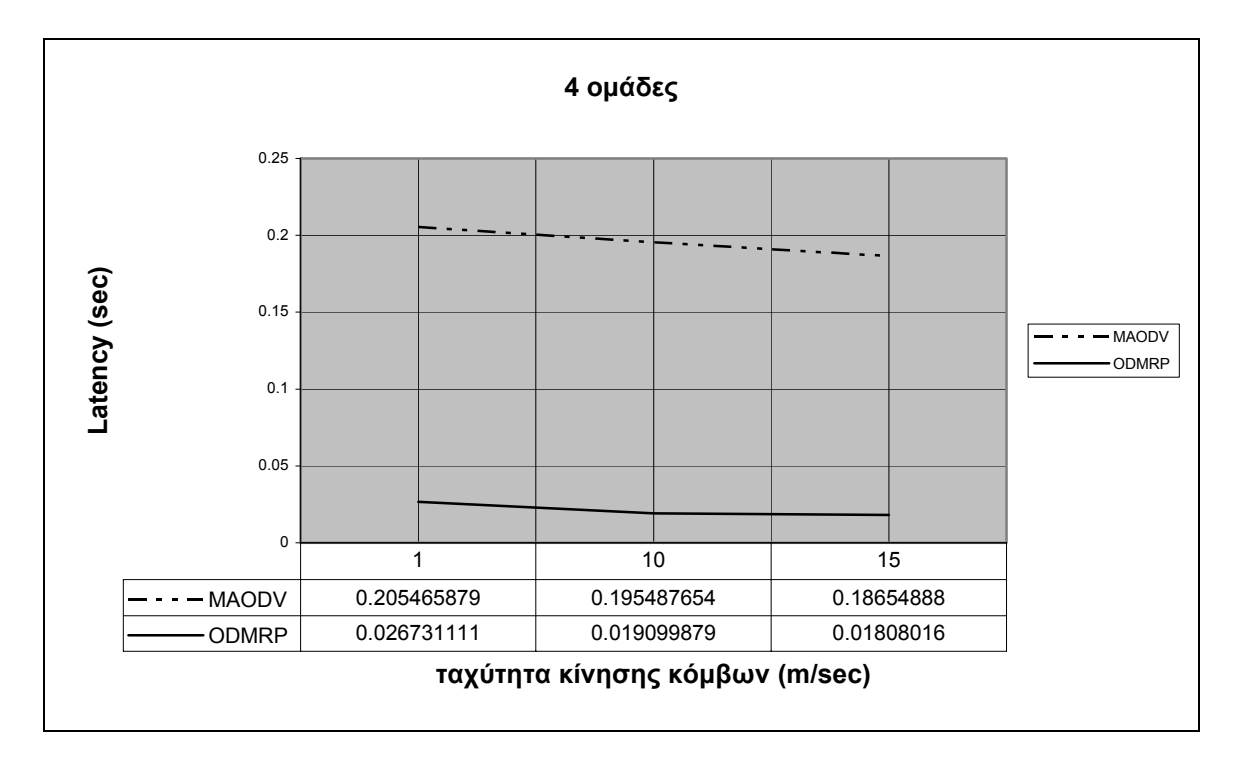

Γράφηµα 35. Latency έναντι της ταχύτητας των κόµβων µε 4 οµάδες, και εµβέλεια κεραίας 500µ

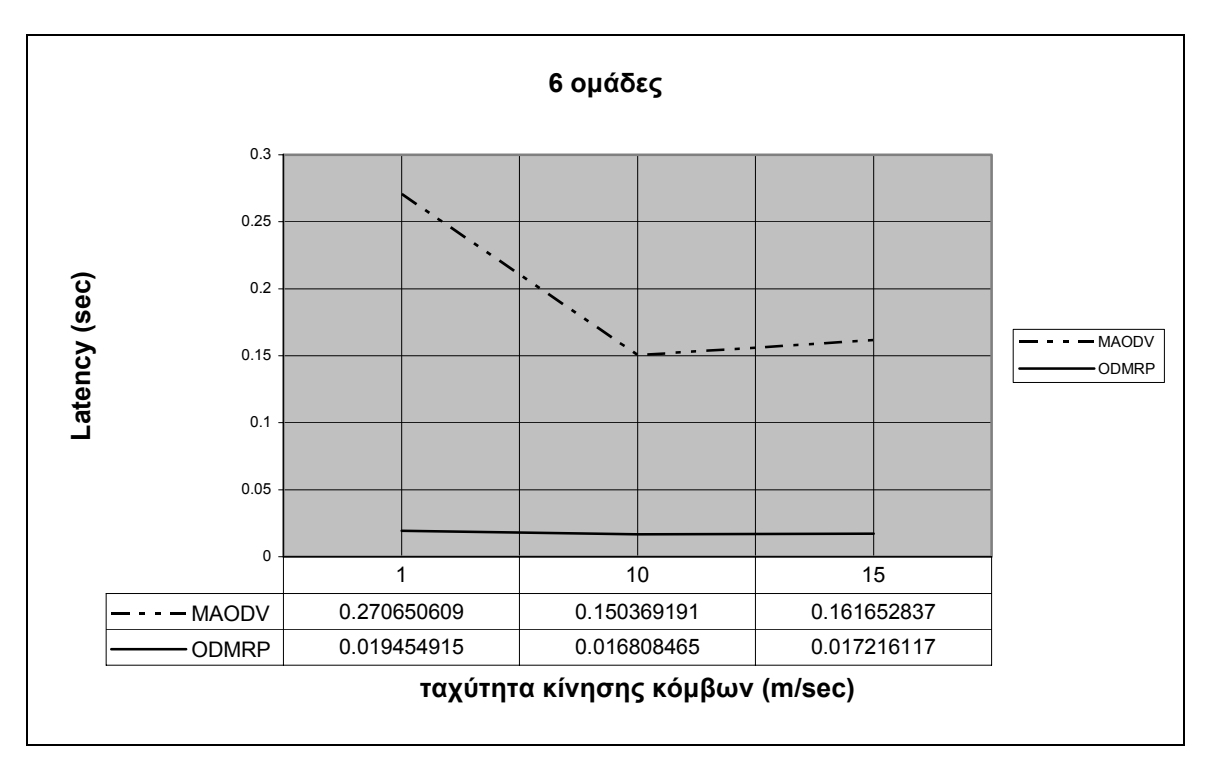

Γράφηµα 36. Latency έναντι της ταχύτητας των κόµβων µε 6 οµάδες, και εµβέλεια κεραίας 500µ

#### *6.5 Συµπεράσµατα*

στα Γραφήµατα 25, 26, 27 συγκρίνουµε τον αριθµό των οµάδων (2,4,6 αντίστοιχα) σε σχέση με την εμβέλεια της κεραίας. Και στα τρία πειράματα , με εμβέλεια κεραίας 250 µ , έχουµε πάρα πολύ χαµηλές τιµές PDR. Έχοντας σαν εµβέλεια κεραίας τα 500µ και τα 1000µ παρατηρούµε ότι το πρωτόκολλο ODMRP υπερτερεί αρκετά σε σχέση µε το MAODV , χωρίς όµως πάλι να βλέπουµε ιδιαίτερα αξιόλογες τιµές PDR.

σχέση με την εμβέλεια της κεραίας, μετρώντας το Latency αυτήν την φορά. Και στα τρία πει ράµατα το ODMRP παρουσιάζει πολύ καλύτερες τιµές , ενώ στο γράφηµα 30 το Στα Γραφήµατα 28,29,30 συγκρίνουµε τον αριθµό των οµάδων (2,4,6 αντίστοιχα) σε MAODV παρουσιάζει μία ανωμαλία.(πολύ υψηλό Latency στα 500μ εμβέλεια)

σχέση με την ταχύτητα των κόμβων. Το ODMRP υπερτερεί και σε αυτά τα γραφήματα από 1,5 έως και 3 φορές . Στα γραφήµατα 31,32,33 συγκρίνουµε τον αριθµό των οµάδων (2,4,6 αντοίστιχα) σε

σχέση με την ταχύτητα των κόμβων μετρώντας το Latency αυτήν την φορά. Και σε αυτά τα γραφήµατα το ODMRP παρουσιάζει πολύ καλύτερες τιµές. Στα γραφήματα 34,35,36 συγκρίνουμε τον αριθμό των ομάδων (2,4,6 αντοίστιγα) σε

Από όλα τα παραπάνω γραφήματα φαίνεται ότι το ODMRP είναι αρκετά καλύτερο από MAODV σε όλα τα σενάρια. Η καλύτερη τιµή PDR επιτυγχάνεται για 500m εµβ έλεια όταν έχουµε 4 οµάδες και 15m/sec ταχύτητα (61.2%)(ODMRP) ενώ το καλύτερο Latency όταν έχουµε 6 οµάδες , ταχύτητα 1m/sec 250m εµβέλεια. (0,0061) (ODMRP)

## ΠΑΡΑΡΤΗΜΑ

### Ω∆ΙΚΑΣ ΠΡΟΣΟΜΟΙΩΣΗΣ ΓΙΑ ΤΟ ΠΕΙΡΑΜΑ ΜΕ ∆ΙΑΦΟΡΕΤΙΚΗ Κ ΕΜΒΕΛΕΙΑ ΚΕΡΑΙΑΣ

(500μέτρα εμβέλεια κεραίας- MAODV )

```
# TCL script takes two parameters: #bitrate , #packet,
argv0=area argv1=trace
#
        error "Usages: ns ns.tcl <bitrate> <packet>
mobility 1 
set
set scenario [lindex $argv 2]
set traffic [lindex $argv 3]
set area [lindex $argv 0]
RXThresh_ 2.28289e-11
Phy/WirelessPhy set
$topo load flatgrid $area $area
set tracefd [open ./$trace w]
#$ns_ namtrace-all-wireless $namfd $area $area
               -11Type LL \setminus-macType Mac/802\_11 \
   -ifqType Queue/DropTail/PriQueue \
# Check for command-line parameters 
#
if {\text{~Sarge}} := 4} {
}
set opt(stop) 900.0 
set nodes 50
set pausetime 0
set senders 1 
set receivers 20
set trace [lindex $argv 1]
set ns [new Simulator]
set topo [new Topography]
$ns_ trace-all $tracefd 
#set namfd [open a.nam w]
# $ns_ use-newtrace 
set god_ [create-god $nodes] 
$ns_ node-config -adhocRouting AODV \
                -ifqLen 50 \
```

```
 -antType Antenna/OmniAntenna \ 
   $node_($i) random-motion 0; 
puts "Loading connection pattern ..."
source "traffic/$traffic"
source "scenarios/$scenario"
for {set i 0} \{\sin \theta \} {si < $nodes} {incr i} {
   $ns_ at $opt(stop) "$node_($i) reset";
puts "Starting Simulation ..."
                 -propType Propagation/TwoRayGround \ 
                 -phyType Phy/WirelessPhy \ 
                -channel [new Channel/WirelessChannel] \
                 -topoInstance $topo \ 
                 -agentTrace ON \ 
                 -routerTrace ON \ 
                 -macTrace OFF \ 
                 -movementTrace OFF
for {set i 0} {$i < $nodes} {incr i} {
  set node_($i) [$ns_ node] 
} 
puts "Loading scenarios file..." 
}
$ns at $opt(stop) "$ns halt"
$ns_ run
```
# **κώδικας κίνησης πακέτων για το MAODV**

• 1 αποστολέας – 20 παραλήπτες 2 πακέτα /δευτερόλεπτο μεγέθους 256bytes (από το σενάριο επίσκεψης σε εθνικό δάσος)

```
First Multicast group
#
   1 sender: node 0
#
   # receiver(s): nodes 30 through 49
   set udp_(0) [new Agent/UDP]
                                      ic/CBR]
   # send enough packets to keep simulation nearly busy: 7.5 packets
   # a second, starting at 30, stopping at 179: 2*870 = 1740
   # the nodes have to join the multicast group to receive the
pac
ket...
  # 
   # 
  $udp (0) set dst addr 0xE0000000$ns_ attach-agent $node_(0) $udp_(0)
   # 
   set cbr (0) [new Application/Traff
  $cbr_(0) set packetSize_ 256 
  $cbr (0) set interval \overline{0.50}$cbr (0) set random 1$cbr_(0) set maxpkts_ 1740
  $cbr_(0) attach-agent $udp_(0) 
  $cbr_(0) set dst_ 0xE000000 
  $ns_ at 30.0 "$cbr_(0) start"
  # 
  # 
  for {set i 30} {$i < 49} {incr i} { 
     $ns at 0.0100000000 "$node ($i) aodv-join-group 0xE000000"
  }
```
#### **κώδικας κίνησης πακέτων για το ODMRP – ADMRP**

• 1 αποστολέας -20 παραλήπτες 40 πακέτα /δευτερόλεπτο μεγέθους 256 bytes ( από το σενάριο επίσκεψης σε αρχαιολογικό χώρο ) # nodes: 60, send rate: 0.5, join\_dur\_r 0 (join\_dur\_min = 60, joi n\_dur\_max = 30) seed: # mcast CBR src 0 for group 32769 added at time 29.995677392853274 set cbr\_(1) [\$node\_(0) mcast-create-source CBR \$node\_(0) 32769 0 29. 995677392853274 ] \$ns at 29.995677392853274 "\$cbr (1) start" \$ns at 29.697949834958624 "\$node (1) join-group CBR 32769 32769 0" \$ns\_ at 14.419447013372299 "\$node\_(2) join-group CBR 32769 32769 0" # # # # \$cbr\_(1) set packetSize\_ 256 \$cbr\_(1) set interval\_ 0.025 \$cbr\_(1) set random\_ 1 \$cbr\_(1) set maxpkts\_ 6000  $\sin^{-}$  at 15.544646170709584 "\$node<sup>(3)</sup> join-group CBR 32769 32769 0" \$ns\_ at 17.688085980568122 "\$node\_(4) join-group CBR 32769 32769 0" \$ns\_ at 11.694389191313828 "\$node\_(5) join-group CBR 32769 32769 0" \$ns\_ at 18.719282191581687 "\$node\_(6) join-group CBR 32769 32769 0" \$ns\_ at 18.168303541917496 "\$node\_(7) join-group CBR 32769 32769 0" \$ns\_ at 26.910726398653686 "\$node\_(8) join-group CBR 32769 32769 0" \$ns<sup>-</sup> at 0.23057407244601011 "\$node (9) join-group CBR 32769 32769 0"  $\frac{1}{2}$  at 28.527130744665456 "\$node (10) join-group CBR 32769 32769 0" \$ns\_ at 10.354930204504601 "\$node\_(11) join-group CBR 32769 32769 0" \$ns\_ at 27.89505856479288 "\$node\_(12) join-group CBR 32769 32769 0" \$ns\_ at 23.95945144535948 "\$node\_(13) join-group CBR 32769 32769 0" \$ns\_ at 12.931329357871475 "\$node\_(14) join-group CBR 32769 32769 0" \$ns\_ at 10.265754577827526 "\$node\_(15) join-group CBR 32769 32769 0" \$ns\_ at 10.54472017127309 "\$node\_(16) join-group CBR 32769 32769 0" \$ns\_ at 6.0156887518315054 "\$node\_(17) join-group CBR 32769 32769 0" \$ns\_ at 18.080103806257299 "\$node\_(18) join-group CBR 32769 32769 0" \$ns\_ at 4.6183775200594113 "\$node\_(19) join-group CBR 32769 32769 0" \$ns\_ at 9.9547846708236207 "\$node\_(20) join-group CBR 32769 32769 0"

### Κώδικας ανάλυσης αποτελεσμάτων

```
$i = 0;while (\frac{5i}{5} < \frac{5i}{5} totalPid) {
  $send[$i] = 0;$sendTime[$i] = 0;$i = 0;while($j<$totalNodes){
    $recv[$i][$j] = 0;$latency[$i][$j] = 0;$j++;\rightarrow$i++;\}while (<MYFILE>)
\left\{ \right.\text{Current_time} = \text{findTime} (\$);
  if (m/cbr/ \&\kappa m/s/ \&\kappa m/AGT/ ) {
    $id = findPacketId($ );
     $send[$id] = 1;$sendTime[$id] = $current time;\mathcal{F}elsif(m/cbr/ & & m/r/ & & m/RTR)$id = findPacketId($ );
     \text{?node} = \text{findNodeId}(\text{?});
     if (\frac{5}{2} \text{recv} [\frac{5}{1} \text{d}] [\frac{5}{1} \text{node}] == 0)$recv[$id][$node] = 1;$latency[$id][$node] = $current_time - $sendTime[$id];\}\}\rightarrowprint "almost done!\n";
close (MYFILE);
$totalSend = 0;$totalRecv = 0;$totalLatency = 0;
$i = 0;while (\$i < $totalPid) {
  if (Ssend[$i] == 1){
     $totalSend++;
     $j = $totalNodes - $totalReceivers;if (\hat{S}j == 0 ) {\hat{S}j = 1; }
     while (\frac{5}{7} < \frac{5}{7}) kotalNodes) {
       if (\frac{\text{Spec}}{\text{Var}}[5i][5j] == 1)$totalRecv++;
          $totalLatency += $latency[$i][$j];
        \rightarrow$j++;
```

```
 } 
      } 
     $i++;} 
   print PACKET "The number of receivers is : ", $totalReceivers, "\n";
   print PACKET "The number of sent-out packets is: ", $totalSend,
"\n\cdot";
"\n
";
      print PACKET "Ratio is ", $totalRecv/($totalSend*($totalReceivers
- 1)), "\n";
   print PACKET "Latency is ", $totalLatency/$totalRecv, "\n";
   close (PACKET);
   sub findPacketId {
       \text{Gfields} = \text{split} \text{/} \text{/} \text{S} [0]);
       if (\frac{\epsilon}{1} \leq \| 4\| := \| 4\|) {\frac{\epsilon}{2}} = $fileds[5]; }
      $there = $fields[1];
   return $theTime;
      $startPo = index ($[0], " ")+1;
     $endPo = index(<math>\begin{bmatrix} 0 \\ 0 \end{bmatrix}</math>, <math>"{\_}"</math>, <math>$startPo</math>);$len = $endPo - $startPo;$node = substr ($[0], $startPo, $len);print PACKET "The number of received packets is: ", $totalRecv,
   if ($totalReceivers != $totalNodes) {
    print PACKET "Ratio is ", $totalRecv/($totalSend*$totalReceivers),
"\n"; 
   } 
   else { 
   } 
      $pid = $fields[6]; return $pid; 
   }
   sub findTime { 
      @fields = split (/ /, \varsigma<sub>10</sub>]);
   }
   sub findNodeId { 
      return $node; 
   }
```
# **ΚΑ ΑΛΟΓΟΣ ΣΧΗΜΑΤΩΝ – ΠΙΝΑΚΩΝ – ΓΡΑΦΗΜΑΤΩΝ Τ**

#### *ΚΑΤΑΛΟΓΟΣ ΣΧΗΜΑΤΩΝ*

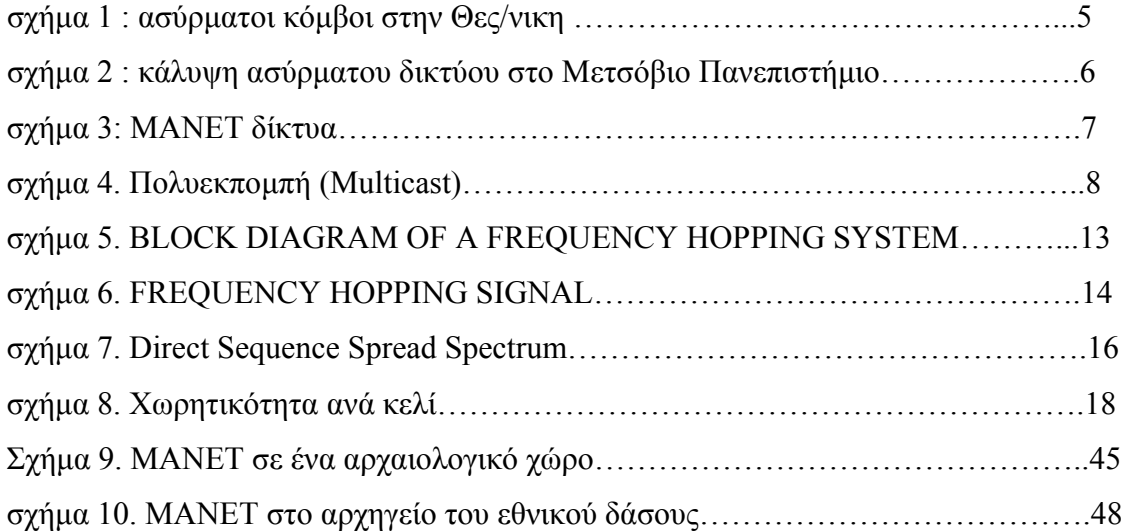

# *ΚΑΤΑΛΟΓΟΣ ΠΙΝΑΚΩΝ*

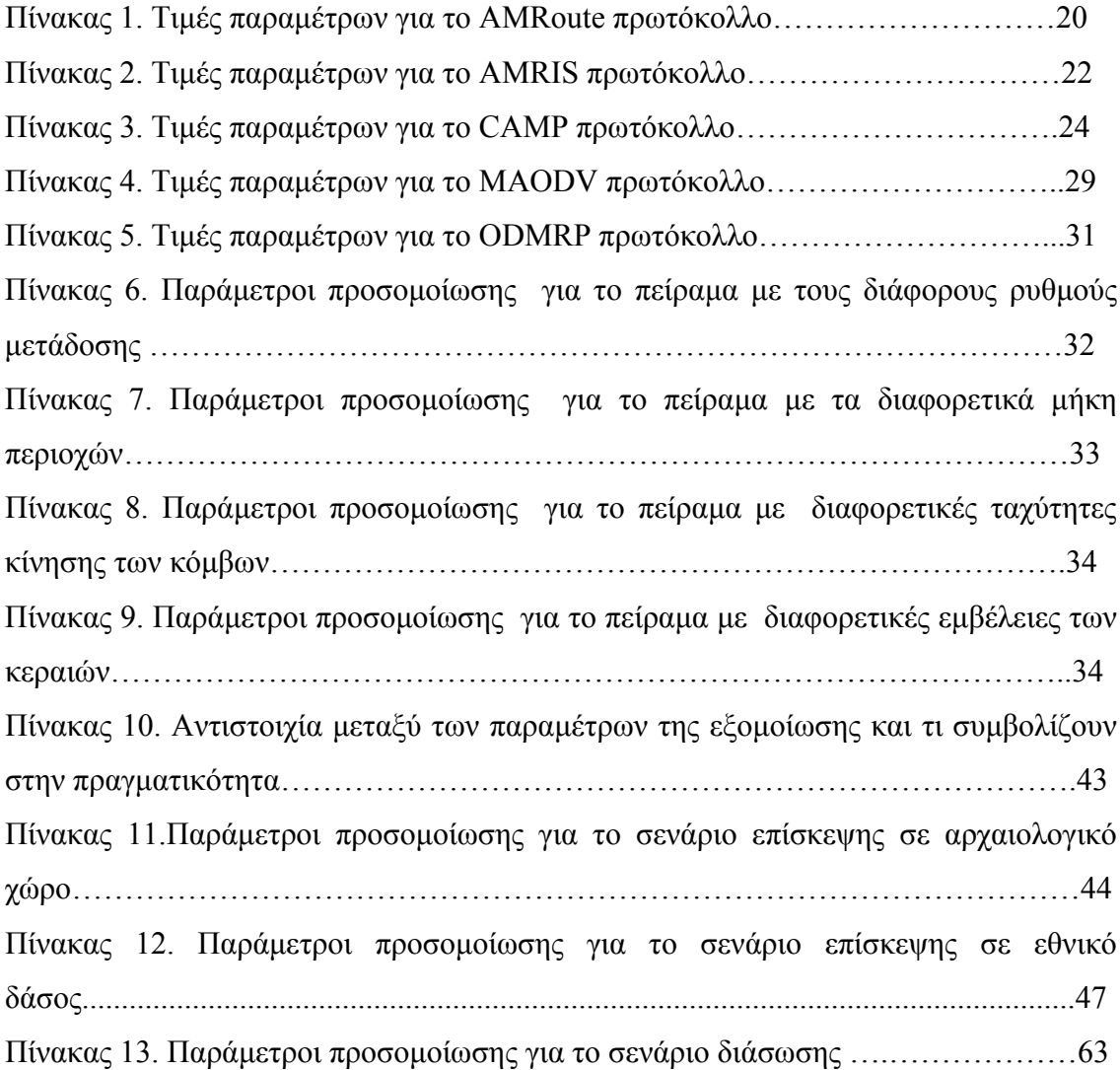

## *ΚΑΤΑΛΟΓΟΣ ΓΡΑΦΗΜΑΤΩΝ*

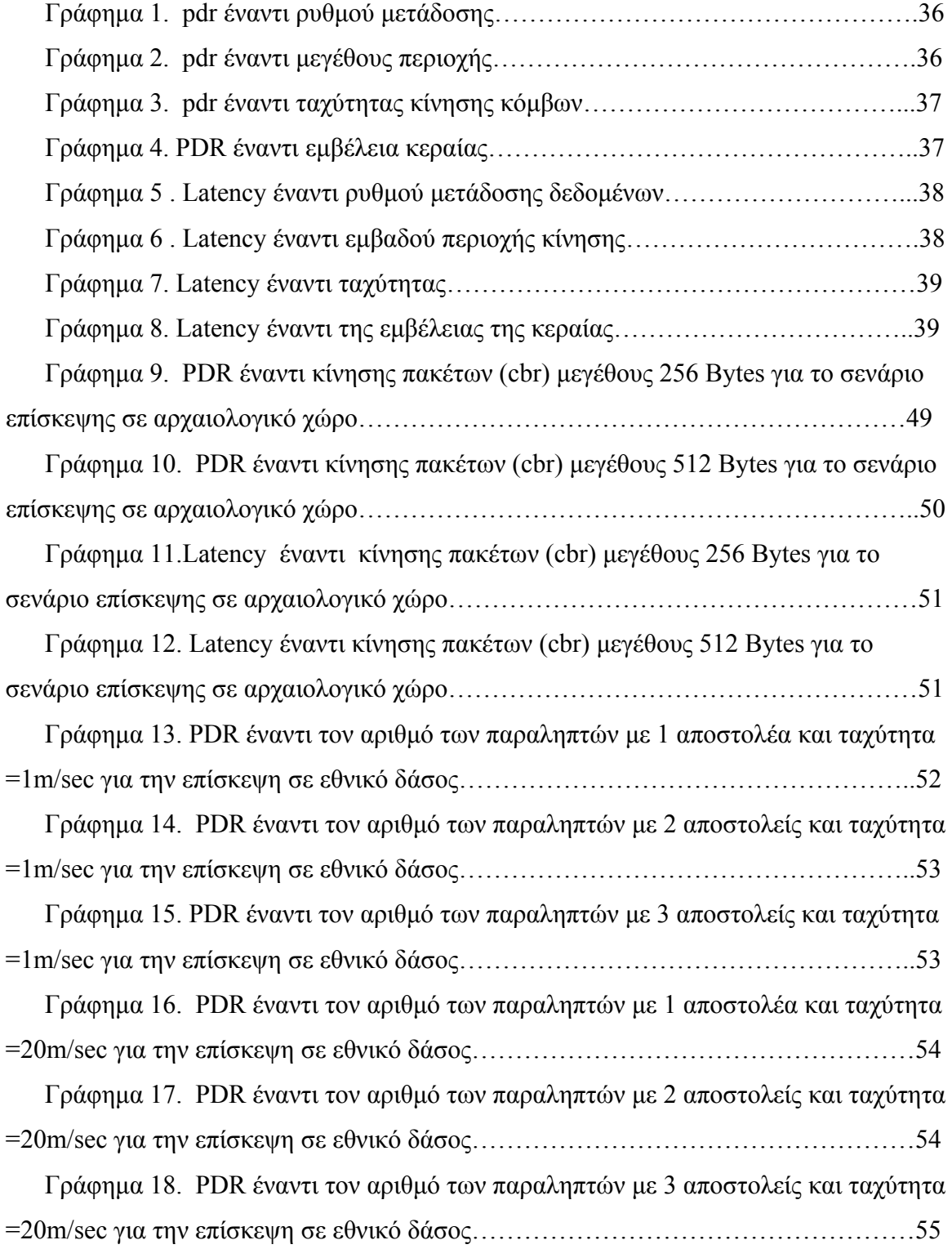

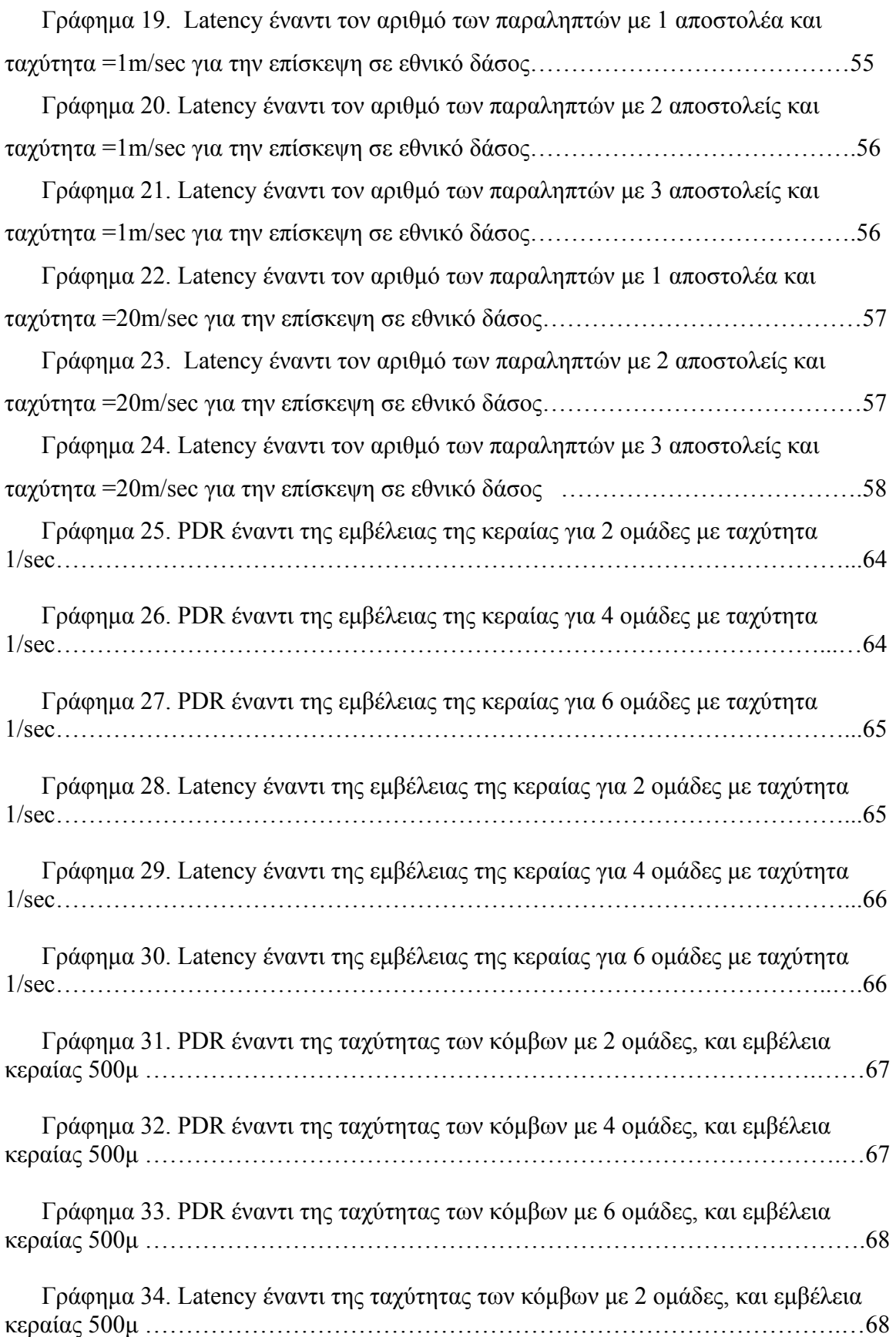

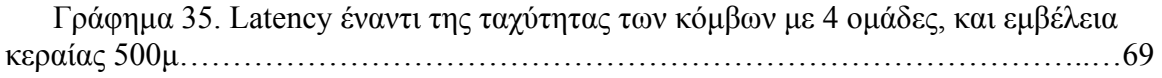

Γράφηµα 36. Latency έναντι της ταχύτητας των κόµβων µε 6 οµάδες, και εµβέλεια κεραίας 500µ …………………………………………………………………………….69

#### REFERENCES

- *1.* A Condensed Review of Spread Spectrum Techniques for ISM Band Systems (Intersil) (άρθρο της Intersil πάνω στις τεχνολογίες των ασύρµατων δικτύων )
- *2.* Alvarion Professional Education Center (ALPEC) (FHSS VS DSSS) (άρθρο της ALPEC συγκριτικό των δύο βασικότερων τεχνολογιών ασύρματης διασύνδεσης)
- *3.* Bagrodia R., Gerla M., Hsu J., Su W., & Lee S.-J. "A performance comparison study of ad hoc wireless multicast protocols", *Proceedings of the 19th Annual Joint Conf. of the IEEE Computer and Communications Societies,* March 2000, pages 565 – 574*.*
- *4.* Chatchai Khunboa & Robert Simon Mobile Ad Hoc Multicasting to Support Distributed Virtual Environments
- **5.** Chen Y.-S., Kao T.-C., & Sheu J.-P., "A Mobile Learning System for Scaffolding Bird Watching Learning", *Journal of Computer Assisted Learning*, Vol. 19, No. 3, pp.347-359, Sep. 2003.
- *6.* Chiang Ching-Chuan Gerla Mario Zhang Lixia " Adaptive Shared Tree Multicast in Mobile Wireless Networks"
- *7.* Christman M, " Extension for Multicast in Mobile Ad Hoc Networks (XMMAN): The reduction of data overhead in wireless multicast trees"
- *8.* David Lundberg *"*Ad hoc Protocol Evaluation and Experiences of Real World Ad Hoc Networking"
- Dillenbourg P., Baker M., Blaye A., & O'Malley C., "The evolution of research 9. on collaborative learning", In E. Spada & P. Reiman (Eds) Learning in Humans and Machine: Towards an interdisciplinary learning science, pp. 189-211. Oxford: Elsevier, 1996.
- 10. DSSS vs. FHSS narrowband interference performance issues (Earl McCune) (άρθρο του Earl MCCune συγκριτικό των δύο βασικότερων τεχνολογιών ασύρματης διασύνδεσης)
- 11. Hafner W., & Ellis T. J., "Project-Based, Asynchronous Collaborative Learning". Proceedings of the 37th Hawaii International Conference on System Sciences, 2004.
- 12. Hong X., Xu K., & Gerla M., "Scalable Routing Protocols for Mobile Ad Hoc Networks," IEEE Network, special issue on Scalability in Communication Networks, July-Aug, 2002, pp. 11-21.
- $13.$ http://monarch.cs.rice.edu
- 14. http://www.noc.ntua.gr/index.php?module=ContentExpress&func=display&ceid= 106&meid=122
- 15. http://www.palowireless.com/i802 11/
- 16. http://www.wi-fiplanet.com/
- 17. Jetcheva J. G. & Johnson D. B., "Adaptive demand-driven multicast routing in multi-hop wireless ad hoc networks", Proceedings of ACM MobiHoc, Long Beach, CA, Oct. 2001, pp. 33–44.
- 18. Jetcheva Jorjeta G., Johnson David B. "Adaptive Demand Driven Multicast Routingin MultiHop Wireless Ad Hoc Networks"
- 19. Kinshuk, Suhonen J., Sutinen E. & Goh T., "Mobile Technologies in Support of Distance Learning. "Asian Journal of Distance Education, 1 (1), 60-68, 2003.
- *20.* Kunz T. "Reliable Multicasting in MANETs", *Contractor Report, Communications Research Centre,* Ottawa, Canada, July 2003*.*
- **21.** Kunz T. & Cheng E., "Multicasting in Ad-Hoc Networks: "Comparing MAODV and ODMRP", *Proceedings of the Workshop on Ad hoc Communications*, Bonn, Germany, September 2001.
- **22.** *, 1999. Proceedings of IEEE WCNC* Lee S.-J., Gerla M., & Chiang, C.-C. "On-demand multicast routing protocol",
- system", Proceedings 11th International PEG Conference, Powerful ICT Tools for *earn L ing and Teaching,* PEG 2003. **23.** Mamoukaris K. V. & Economides A. A., "Wireless technology in educational
- **24.** Virtual Environment", *Journal of Information Technology Education (JITE)*, Vol. 2, p.p. 131-152, 2003. ISSN 1547-9714. Michailidou A. & Economides A., "Elearn: Towards a Collaborative Educational
- *25. Mohapatra P & Li Jian Gui Chao* " Multicasting in Ad Hoc Networks "
- 26. Paper τεχνικής επιτροπής για ασύρματη διασύνδεση μονάδων του ΠΣΔ
- 27. Ratto M., Shapiro R. B., Truong T. M. & Griswold W.G. "The activeclass project: Experiments in encouraging classroom participation", Proceedings of *omp C uter Supported Collaborative Learning*, 2003.
- **28.** Distance Vector Routing Protocol", *Proceedings of MobiCom '99*, Seattle, WA, August 1999, pp. 207-218. Royer E. M., & Perkins C. E., "Multicast Operation of the Ad-hoc On-demand
- **29.** *Journal of issues in informing science and Information Technology, Volume 1, 2004,* pp. 747-752 Russell G.& Pitt I., "Visions of a Wireless Future in Education Technology"

83

- **30.** Sung-Ju Lee & Willian Su & Gerla M "On Demand Multicast Routing Protocol In Multihop Wirelless Networks"
- **31.** Sung-Ju Lee " Routing and Multicasting Strategies in Wirelless Mobile Ad Hoc Networks
- 32. Wireless LAN Technology from Cisco Systems (άρθρο από την Cisco πάνω στις τεχνολογίες των ασύρματων δικτύων)
- **33.** Wuji Y "Performance Analysis of Multicast Routing Algorithms"
- *34.* www.twma.net
- 35. Zhu Y. & Kunz T, "MAODV Implementation for NS-2.26", Systems and *Computing Engineering, Carleton University, Technical Report SCE-04-01, January* 2004.
- *36.* Ηµερίδα ενηµέρωσης ασυρµάτων δικτύων
- *37.* Τεχνικές προδιαγραφές ασυρµάτων δικτύων του ΠΑΜΑΚ (edunet)